# **UNIVERSIDAD DE SANTIAGO DE CHILE**

**FACULTAD DE CIENCIAS**

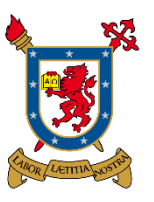

**Departamento de Física**

# **Generación y caracterización de depósitos de C – N – Ti mediante plasma de baja energía para recubrimientos de materiales**

**JÁUREGUI CANTILLANA PAULINA ANDREA**

**Profesora Guía: INESTROSA IZURIETA MARÍA JOSÉ** 

**Proyecto de tesis para optar al** 

**Título Profesional de Ingeniera Física.**

**Santiago – Chile**

**2015**

© Paulina Andrea Jáuregui Cantillana, 2014.

Licencia Creative Commons Atribución-NoComercial Chile 3.0

# Generación y caracterización de depósitos de C – N – Ti mediante plasma de baja energía para recubrimientos de materiales

## PAULINA ANDREA JÁUREGUI CANTILLANA

Este trabajo de graduación fue elaborado bajo la supervisión del profesor guía Dra. María José Inestrosa Izurieta, Profesora asistente de la Comisión Chilena de Energía Nuclear y ha sido aprobada por la comisión calificadora

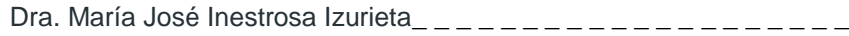

Dr. Ignacio Olivares Bahamondes \_\_\_\_\_\_\_\_\_\_\_\_\_\_\_\_\_\_\_\_\_\_

Dr. Singh Dinesh Pratap\_ \_ \_ \_ \_ \_ \_ \_ \_ \_ \_ \_ \_ \_ \_ \_ \_ \_ \_ \_

Dr. José Moreno Martínez \_\_\_\_\_\_\_\_\_\_\_\_\_\_\_\_\_\_\_\_\_\_

Dr. Daniel Serafini\_ \_ \_ \_ \_ \_ \_ \_ \_ \_ \_ \_ \_ \_ \_ \_ \_ \_ \_ \_

Dra. Yolanda Vargas Hernández

Directora del Departamento de Física

**\_\_\_\_\_\_\_\_\_\_\_\_\_\_\_\_\_\_\_\_\_\_\_\_\_\_\_\_\_\_\_\_**

## **Dedicatoria**

*"En los momentos de crisis, sólo la imaginación es más importante que el conocimiento".*

**Albert Einstein.**

Dedico este trabajo a mi familia, por ser parte de cada logro que pude obtener gracias a su infinita fe, apoyo y amor entregado durante este arduo desafío.

## **Agradecimientos**

Al momento de finalizar una etapa que formo parte de un importante desarrollo en tu vida, se torna difícil agradecer a cada persona que apareció en tu camino aportando un granito de arena, para que lo que veías imposible o difícil de lograr, pudiera concluir de una manera correcta y exitosa. No quiero olvidar a nadie y aunque quizás esta hoja no pueda soportar a todas esas personas maravillosas, a cada uno los llevo en mi corazón.

Me encantaría poder agradecer a cada profesor de la Universidad de Santiago que fue parte de mi formación profesional, pero representativamente solo nombrare a algunos. Primero me gustaría agradecer al profesor Ignacio Olivares quien me ayudó a encontrar un lugar para realizar mi práctica profesional, lugar donde pude concluir con mi trabajo de tesis. Gracias por atención brindada cada vez que le pedí un consejo o ayuda en alguna decisión. Al profesor Francisco Melo y Leonardo Caballero, por brindarme las herramientas para finalizar con mis últimos estudios de este trabajo. Y a mi profesor patrocinante Daniel Serafini, quien siempre tuvo la disponibilidad de atenderme cuando solicite su ayuda.

Agradezco también a la Comisión Chilena de Energía Nuclear, especialmente al Departamento de Plasmas Termonucleares, por brindarme un lugar de trabajo agradable y motivante. Gracias especialmente a María José Inestrosa Izurieta, por guiarme en cada proceso de este trabajo, así como a todos los investigadores del departamento que hacen de ese lugar un espacio muy humano. Gracias al proyecto Anillo PIA CONICYT ACT-1115 por su el financiamiento de apoyo a la tesis, así como también al proyecto PAI CONICYT 79130026 y al Proyecto Bilateral CONICYT ACE 01.

No puedo olvidar nombrar a mis amigas más cercanas, aquellas con las que compartí gran parte de este proceso como Nicole Juanchuto, extrañaré los desayunos que a diario compartíamos por las mañanas, nuestros descargos e historias durante las horas de viaje a nuestros destinos, a aquellas de las que recibí palabras de aliento como Flor Candia y Scarlet Frez las quiero por montones.

Y finalmente mis eternos agradecimientos a las personas más importantes de mi vida, aquellos que hicieron posible que esta etapa finalizara de la mejor forma, mi familia. Siempre trato de ir en orden de edad, para que no sientan que me acuerdo de algunos primeros, así que partiré por mis abuelos Reynaldo Cantillana y Francisca Arce, creo que sin sus bromas, consejos, atención y amor, este proceso hubiese sido aún más difícil. Gracias por ser mi alarma cada mañana, por hacerme reír cada segundo del día y por animarme cada minuto de mi vida. A mis padres José Jáuregui y Gloria Cantillana, porque sin sus consejos, amor, apoyo y comprensión en cada decisión que tuve que tomar, nada de esto sería posible. Gracias por llevarme y acompañarme siempre a cualquier lugar que necesite. A mis hermanos Gloria Jáuregui y José Jáuregui, porque simplemente con estar a mi lado me cargaban de energía para terminar con este proceso. Y a mi novio Alfredo Aranda, porque sin tu ayuda, apoyo, amor y compañía desde el año que ingresamos en esta aventura juntos otra sería la historia. Infinitas gracias.

## **Resumen**

En el presente trabajo se propuso implementar un dispositivo de baja energía, de tipo plasma focus (PF-50J), para generar depósitos a partir del material desprendido del ánodo del equipo, mediante el gas ionizado por una descarga eléctrica en la dirección axial. Específicamente se estudió la posibilidad de que un equipo de decenas de joules fuese capaz de operar con mezcla de gases, tales como nitrógeno y metano.

Producto del no funcionamiento del equipo a partir de las condiciones descritas anteriormente, se pudo determinar que este tipo de dispositivos, no presenta la capacidad de trabajar con gases más pesados (originalmente opera con gas hidrógeno), por lo que se propuso desarrollar el estudio a partir de precursores sólidos. Sin embargo, previo a lo anterior, se realizó un estudio mediante una herramienta estadística de diseño experimental como un método para evaluar los factores más significativos que pueden estar relacionados a la optimización y control de las características del depósito a generar. Dentro de los posibles factores que podrían afectar tanto positiva como negativamente los resultados de la generación de depósito, se encuentran la potencia a la cual se produce la descarga del equipo, la presión en la se observa una mejor compresión del plasma, altura a la que se ve expuesta la muestra respecto al ánodo y la cantidad de pulsos que esta recibe.

Conociendo que los factores que afectan en el control de las características del depósito son la altura y cantidad de pulsos, se llevó a cabo la generación de depósitos de titanio y carbono sobre una oblea de silicio nitrurado, cuyas muestras obtenidas se sometieron a caracterización morfológica, elemental composicional y estructural por medio de Microscopía Electrónica de Barrido (MEB) con microanálisis de rayos X y Difracción de Rayos X (DRX). Por otro lado, también se realizaron mediciones para obtener propiedades mecánicas de las superficies generadas sobre el sustrato a modo de conocer su dureza y módulo de elasticidad mediante técnica de Microscopia de Fuerza Atómica (AFM).

## Tabla de contenido

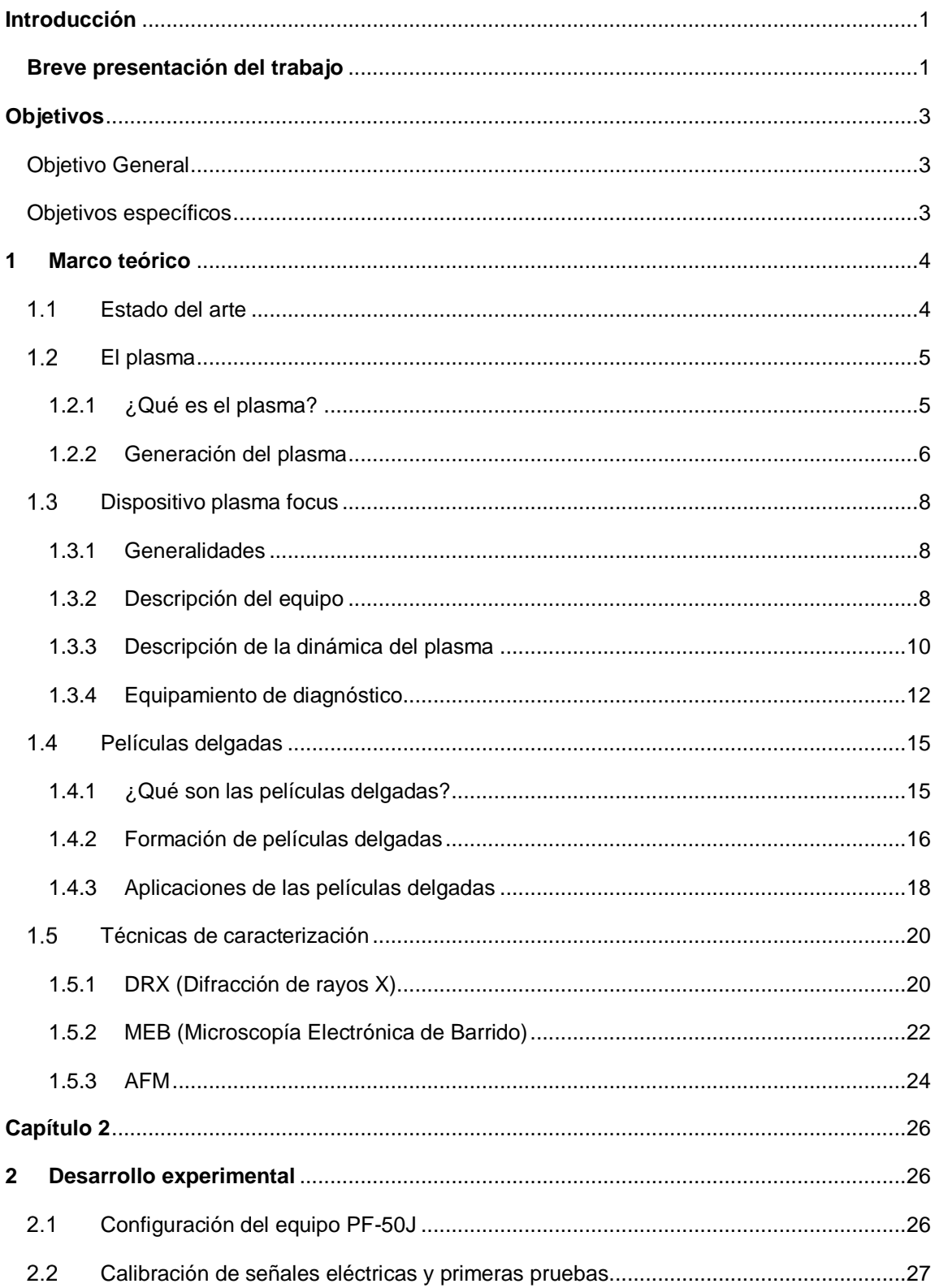

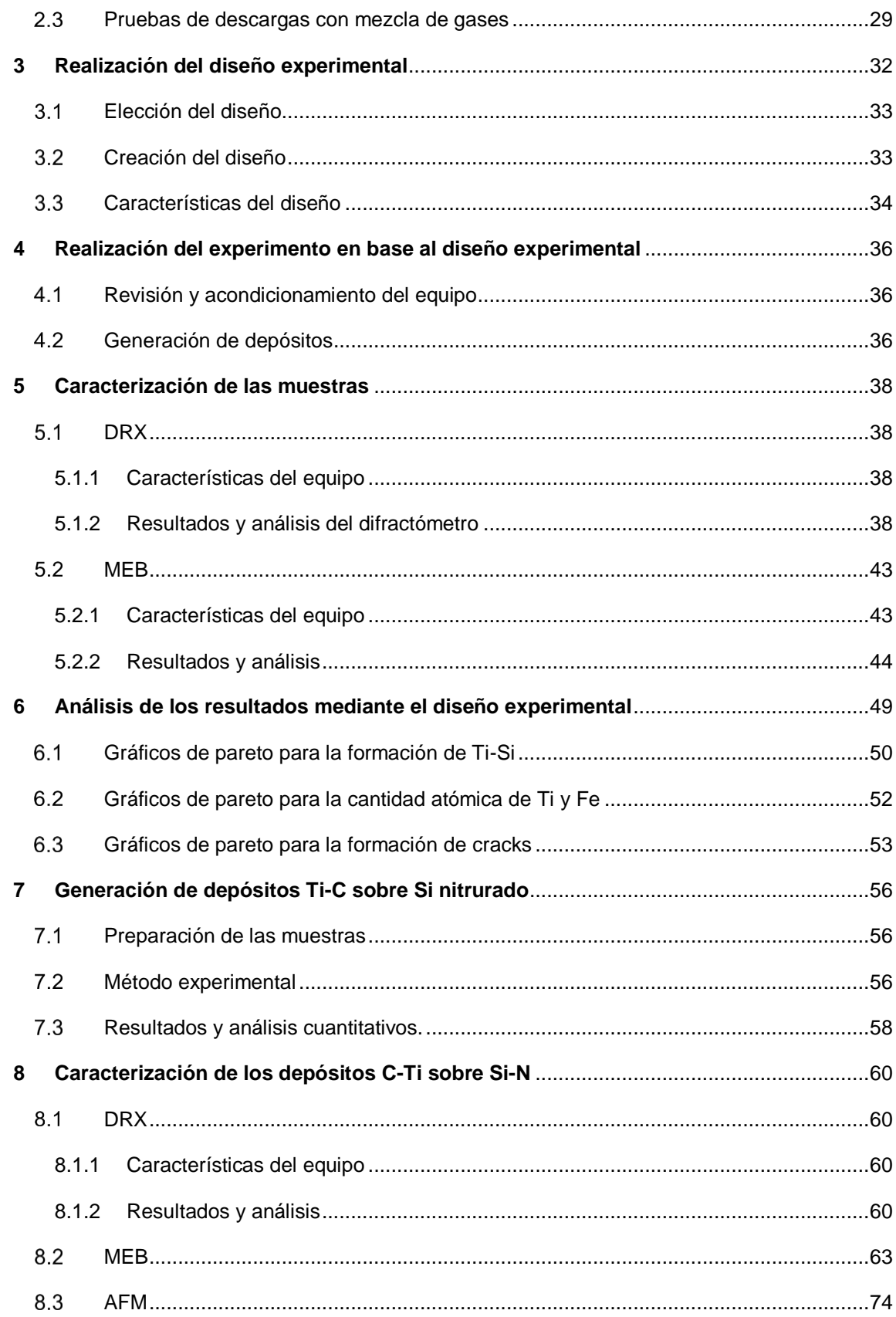

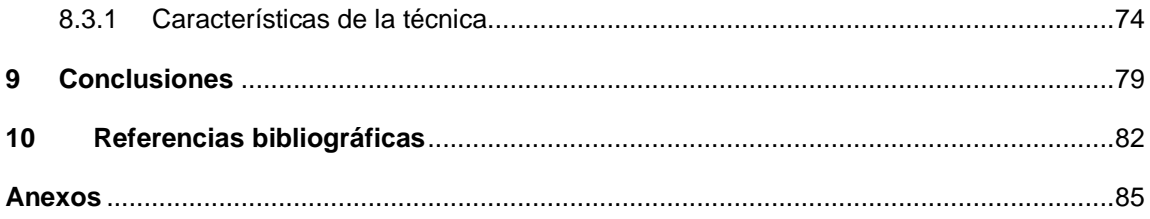

# **Índice de Tablas**

## **Tablas del capítulo 2.**

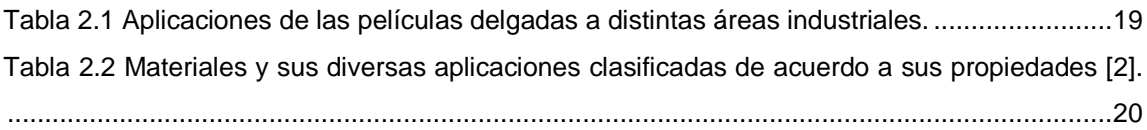

## **Tablas del capítulo 3.**

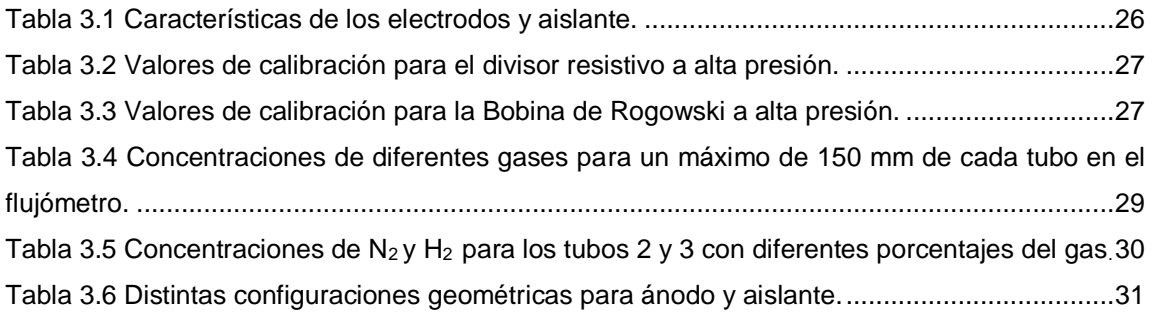

## **Tablas del capítulo 4.**

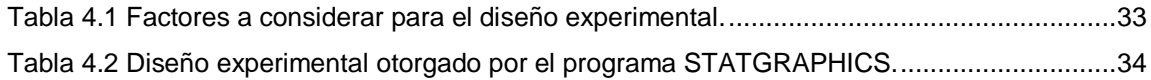

## **Tablas del capítulo 5.**

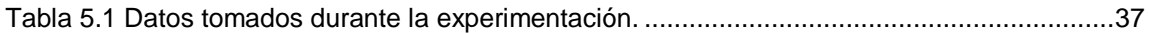

## **Tablas del capítulo 6.**

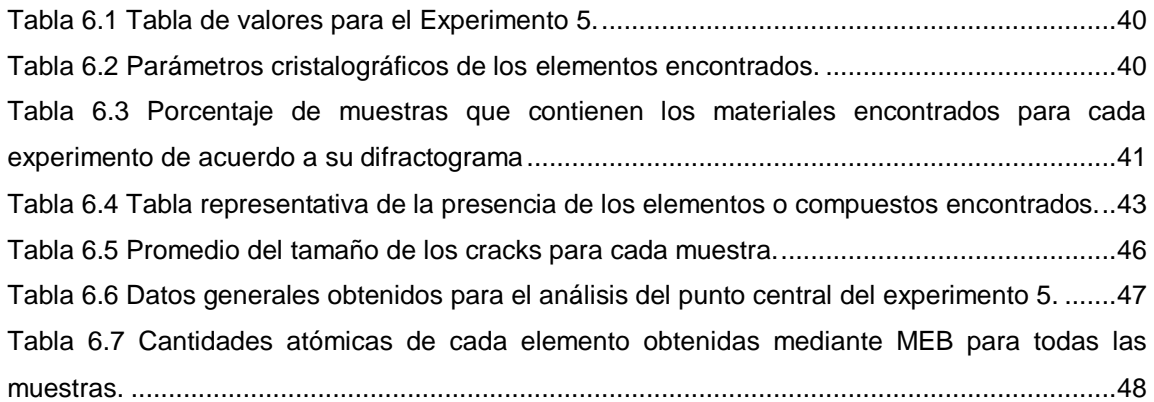

## **Tablas del capítulo 8.**

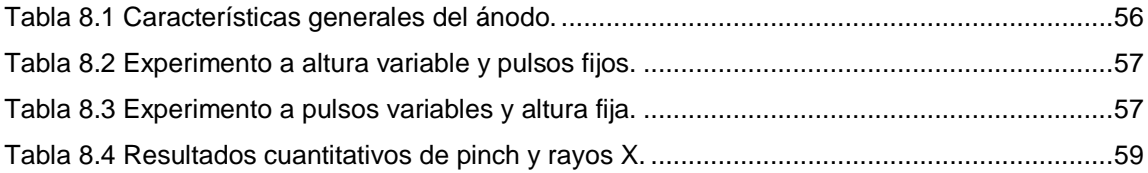

## **Tablas del capítulo 9.**

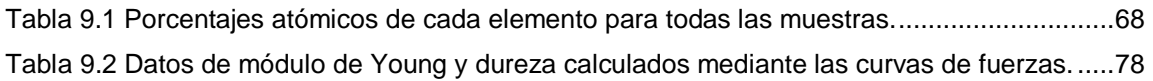

# **Índice de Figuras**

## **Figuras del capítulo 2.**

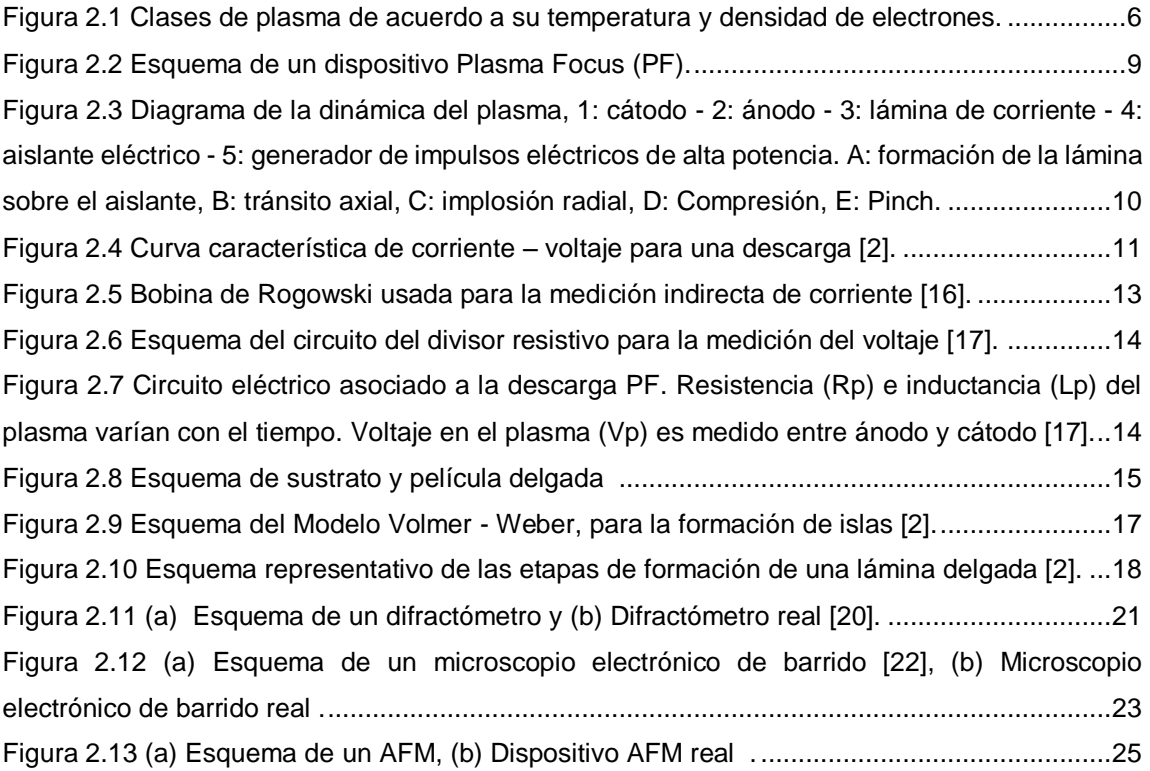

## **Figuras del capítulo 3.**

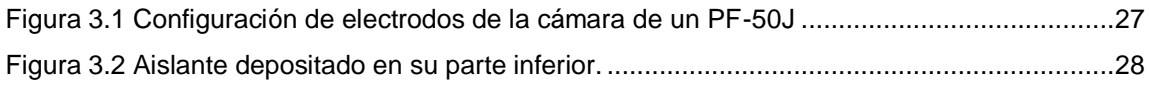

## **Figuras del capítulo 5.**

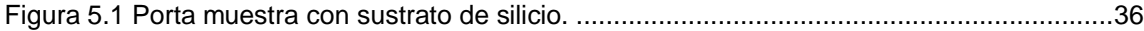

## **Figuras del capítulo 6.**

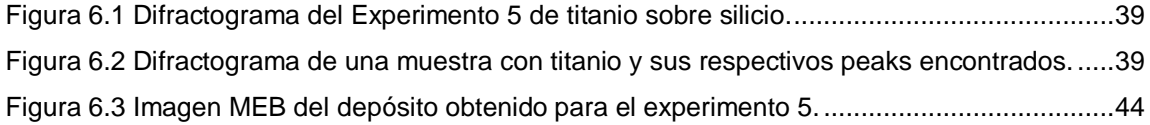

[Figura 6.4 \(a\) Imagen de campo del punto central 1 de la Figura 7.4 con la identificación de](#page-59-0)  [algunos crack representados por circunferencias amarillas y roja, \(b\) Zoom del crack medido, \(c\)](#page-59-0)  [Gráfico para medir el tamaño del crack representado por la circunferencia roja.](#page-59-0) .......................45 [Figura 6.5 Espectro de materiales del depósito en el punto central para la figura anterior.........47](#page-61-1)

### **Figuras del capítulo 7.**

[Figura 7.1 Captura de imagen de la plataforma STATGRAPHICS con los datos a analizar.......49](#page-63-1) [Figura 7.2 Gráfico de pareto de los factores influyentes para la obtención de TiSi](#page-64-1)<sub>2</sub>. ..................50 [Figura 7.3 Gráfico de pareto de los factores influyentes para la obtención de Ti](#page-64-2)<sub>5</sub>Si<sub>3</sub>..................50 [Figura 7.4 Gráfico de pareto de los factores influyentes para la obtención de Ti sobre Si..........51](#page-65-0) [Figura 7.5 Gráfico de pareto de los factores influyentes para la obtención de Ti atómico.](#page-66-1) .........52 [Figura 7.6 Gráfico de pareto de los factores influyentes para la obtención de Fe atómico.........53](#page-67-1) [Figura 7.7 Gráfico de pareto de los factores influyentes para la obtención de Cracks................54](#page-68-0)

#### **Figuras del capítulo 8.**

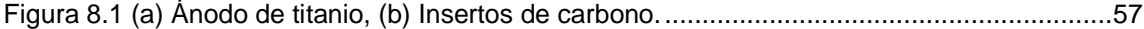

#### **Figuras del capítulo 9.**

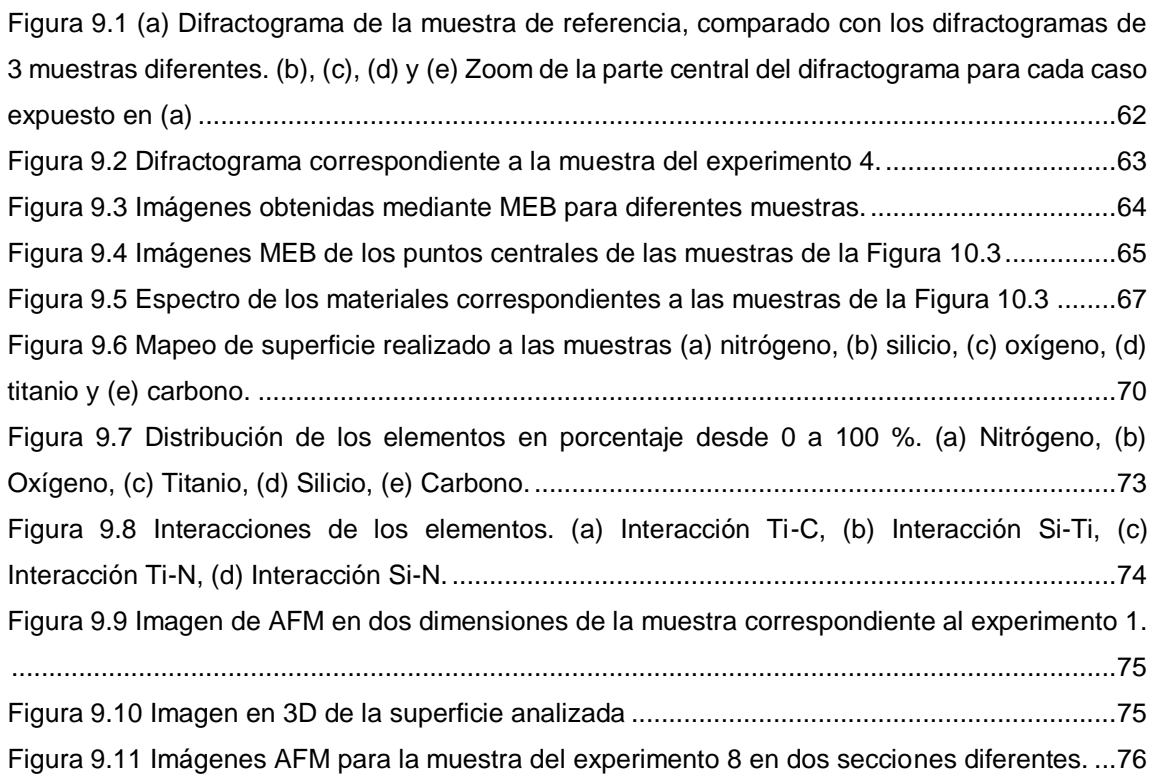

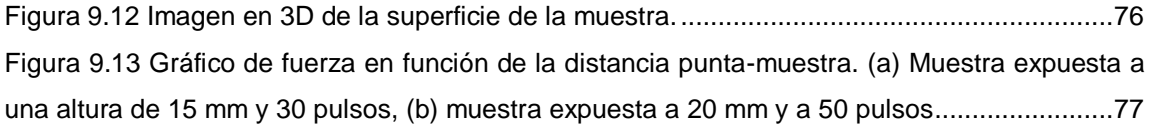

## <span id="page-15-0"></span>**Introducción**

El estudio y análisis de películas delgadas se ha convertido en una rama muy importante en las ciencias de los materiales. Si bien su utilización se emplea desde hace muchos años atrás, ha experimentado un impresionante avance en los últimos años, generando nuevos materiales con propiedades mejoradas, a fin de cubrir las nuevas necesidades principalmente a nivel industrial.

La importancia de la obtención de películas delgadas puede deducirse de dispositivos tales como computadoras o dispositivos microelectrónicos en estado sólido, basados todos ellos en materiales cuya estructura se conforma por depósitos de película delgada. [1]

En las últimas décadas materiales como los siliciuros metálicos han atraído un interés considerable en este tipo de estudios debido a sus amplias aplicaciones en circuitos integrados, industria aeroespacial y automotriz. Elementos metálicos como el titanio presentan una excelente resistencia a la corrosión, además de reaccionar muy rápido con elementos tales como el oxígeno, nitrógeno, hidrógeno y carbono. Dicha reactividad depende fuertemente de la temperatura. A altas temperaturas, la reactividad del titanio aumenta exponencialmente.

La formación de siliciuro de titanio ha demostrado grandes propiedades tales como, alta resistencia mecánica, estabilidad química y resistencia a la corrosión a altas y bajas temperaturas. Esto es principalmente debido a su gran contenido de silicio, el cual cuenta con una alta conductividad eléctrica, estabilidad a alta temperatura, y una buena resistencia a la corrosión. [2]

En vista de las grandes propiedades del titanio entre ellas la rápida reacción con elementos tales como nitrógeno y carbono, así como las grandes propiedades del silicio, la principal motivación para realizar este tipo de estudios, es obtener y caracterizar depósitos de C- N- Ti sobre Si mediante un dispositivo plasma foco, cuya principal ventaja es que los sustratos no requieren de un calentamiento previo para la obtención de depósito, además se obtienen altas tasas de depósitos energéticos, así como con diferentes características y propiedades físicas manipulables.

#### <span id="page-15-1"></span>**Breve presentación del trabajo**

El presente trabajo está orientado en la producción y estudio de depósitos obtenidos a partir del material desprendido del ánodo de un equipo Plasma Focus (PF) mediante el plasma eyectado por una descarga en la dirección axial. Específicamente se estudió la posibilidad de realizar depósitos mediante precursores sólidos (titanio) y gaseoso (nitrógeno y carbono) sobre obleas de silicio monocristalino, a través de una técnica de depósitos por plasma de tipo PF en la que se utilizó un dispositivo de decenas de joules, PF-50J.

Además se aplicó una herramienta estadística de diseño experimental como un método para evaluar los factores más significativos con el fin de controlar las características de los depósitos.

Posterior a los depósitos obtenidos se realizó una caracterización de dichos materiales principalmente de tipo morfológica, elemental, composicional y estructural. La caracterización morfológica y elemental se realizó por medio de microscopía electrónica de barrido con microanálisis de rayos X, mientras que la caracterización composicional y estructural se hizo mediante difracción de rayos X. Por otro lado también se llevaron a cabo mediciones para obtener propiedades mecánicas de las superficies generadas sobre el sustrato a modo de conocer su dureza y módulo de elasticidad mediante técnica de microscopia de fuerza atómica.

## <span id="page-17-0"></span>**Objetivos**

## <span id="page-17-1"></span>Objetivo General

Generar y caracterizar depósitos de materiales basados en C-N-Ti sobre Si a través de una técnica por plasmas de tipo PF.

## <span id="page-17-2"></span>Objetivos específicos

- Estudiar los efectos producidos por diversos parámetros tecnológicos inherentes al sistema de producción.
- Caracterizar morfológica, elemental, composicional y estructuralmente los depósitos obtenidos.
- Realizar pruebas físicas a los depósitos obtenidos para obtener sus diversas propiedades.

## **Capítulo 1**

#### <span id="page-18-0"></span>**1 Marco teórico**

#### <span id="page-18-1"></span> $1.1$ Estado del arte

La obtención de depósitos de películas delgadas ha experimentado un impresionante avance, esto debido principalmente a la necesidad de obtener nuevos materiales ayudando a perfeccionar y mejorar las propiedades mecánicas y funcionales de diferentes componentes que no pueden ser reunidas por un solo material. En los últimos años se han intentado desarrollar diversos métodos para sintetizar micro y nano-estructuras, desde carburos, a compuestos más complejos, dados su gran interés en la electrónica, dispositivos ópticos, recubrimientos en herramientas de corte, barrera de difusión en microelectrónica, entre otros. [3]

Las distintas condiciones de preparación de las películas pueden llevar a distintos modos de crecimiento de las mismas así como la obtención de distintas propiedades.

Estudios tanto de las técnicas experimentales como de caracterización de películas delgadas, han encontrado que estructuras de carburos y otros compuestos más complejos, presentan excelentes propiedades físicas, químicas, mecánicas y térmicas que los hacen atractivos para diversas aplicaciones industriales. En particular se ha encontrado que el carburo de Titanio (TiC) posee alto punto de fusión, dureza extrema, alta resistencia al desgaste, la corrosión y la oxidación, buena conductividad térmica y eléctrica. [4]. Otro compuesto que ha alcanzado gran popularidad es el nitruro de titanio (TiN), ampliamente utilizado en productos para aplicaciones industriales, principalmente para herramientas de corte, ya que confiere protección al desgaste, resistencia a la corrosión y calor, así como buena adhesión y dureza. [5]

Durante las últimas décadas, diversas técnicas para la obtención de depósitos han sido investigadas para la generación de películas delgadas. En vista de los grandes avances en ciencias de los materiales, se han desarrollado nuevos procesos de recubrimiento, como los sistemas asistidos por plasma, los cuales pueden producir películas muy finas de materiales de diferentes composiciones y propiedades.

Dentro de algunas experimentaciones realizadas mediante dispositivos plasma focus, se encuentra el estudio realizado por Hussain et al [6], para el depósito de TiN sobre obleas de silicio utilizando un PF de baja energía. En su investigación pudo comprobar mediante técnicas de difracción de rayos X (DRX), sobre los depósitos de películas delgadas de TiN, que la cristalinidad aumentaba a medida que el número de disparos (descargas eléctricas), también lo hacía. Rawat et al [7], por su parte, no sólo ha realizado experimentos de depósitos de carburos y nitruros de titanio, sino también de películas delgadas de Fe. Para este último caso, utilizó un dispositivo plasma foco tipo Mather de 3.3 kJ, donde el convencional ánodo hueco, fue sustituido por un ánodo sólido de Fe. El depósito de dicho material se realizó utilizando diferente número de disparos, en dos diferentes posiciones angulares.

Equipos de plasmas han mostrado una gran versatilidad para el estudio de modificación de materiales e investigación de nuevos materiales y nanomateriales. Los plasmas de tipo plasma focus (PF), especialmente tienen características físicas sustancialmente diferentes, iones y electrones energéticos, en comparación con los dispositivos de plasma convencionales utilizados para la nanofabricación por plasma, por lo que ofrecen nuevas y únicas oportunidades en el procesamiento y síntesis de nanomateriales.

#### <span id="page-19-0"></span> $1.2$ El plasma

#### <span id="page-19-1"></span>1.2.1 ¿Qué es el plasma?

La palabra plasma apareció impresa por primera vez en un artículo de Irving Langmuir titulado Oscilaciones en gases ionizados publicado en 1928 en las actas de la Academia Nacional de Ciencias de los Estados Unidos. El definió este término como un gas de partículas neutras y cargadas que presenta un comportamiento colectivo. Este trabajo de Langmuir puede considerarse como la formalización en el siglo XX de los estudios comenzados en el siglo XVIII por precursores del estudio de la materia radiante tales como, Lichtenberg en Alemania, ya en el siglo XIX, por Michael Faraday, William Crookes y J. J. Thomson en el Reino Unido, así como Werner von Siemens en Alemania [8].

Existen diferentes clases de plasmas, los cuales se pueden dividir de acuerdo a su equilibrio térmico, es decir dependiendo de si la temperatura o energía media de las partículas que lo forman es o no la misma para cada tipo de partículas. De esta forma los plasmas térmicos o calientes son aquellos cuya temperatura de los electrones y especies pesadas (átomos, iones y moléculas) es la misma. Ejemplos de ellos son, el interior de una estrella, los plasmas producidos en el núcleo de los dispositivos de fusión termonuclear, así como los plasmas de arco o los formados en el canal de un rayo. Por otra parte los plasmas no térmicos o fríos, se caracterizan por el hecho de que las energías de los electrones libres y de las especies pesadas son muy distintas, por lo que los plasmas fríos dan lugar a proceso de no equilibrio. En general en esta clase de plasmas, la temperatura de las especies pesadas permanece siempre cercana a la ambiente, mientras que la de los electrones puede oscilar entre 5.000 y 100.0000 °C [8].

#### <span id="page-20-0"></span>1.2.2 Generación del plasma

Los plasmas se generan mediante proceso muy energéticos, como pueden ser las descargas eléctricas en gases, o el calentamiento de un gas a temperaturas muy elevadas. Las llamas, chispas o rayos producidos en las descargas atmosféricas son ejemplos característicos de plasmas. Cabe preguntarse cuál es la causa de que las cargas eléctricas se mantengan separadas durante un cierto tiempo y de forma estable, es decir, sin neutralizarse. La respuesta es que efectivamente existen procesos de recombinación de las cargas, sin embargo en promedio los procesos de recombinación están compensados por los de ionización, originados por colisiones de los electrones con las partículas neutras del plasma

Por otro lado si se aumenta la temperatura de una sustancia hasta que se obtiene una alta ionización fraccionada, también es posible generar plasma. En condiciones de equilibrio termodinámico, el grado de ionización y la temperatura de los electrones están estrechamente relacionados [2]. Aunque los plasmas en equilibrio termodinámico local, se encuentran en muchos lugares en la naturaleza, como es el caso de muchos plasmas astrofísicos, no son muy comunes en el laboratorio.

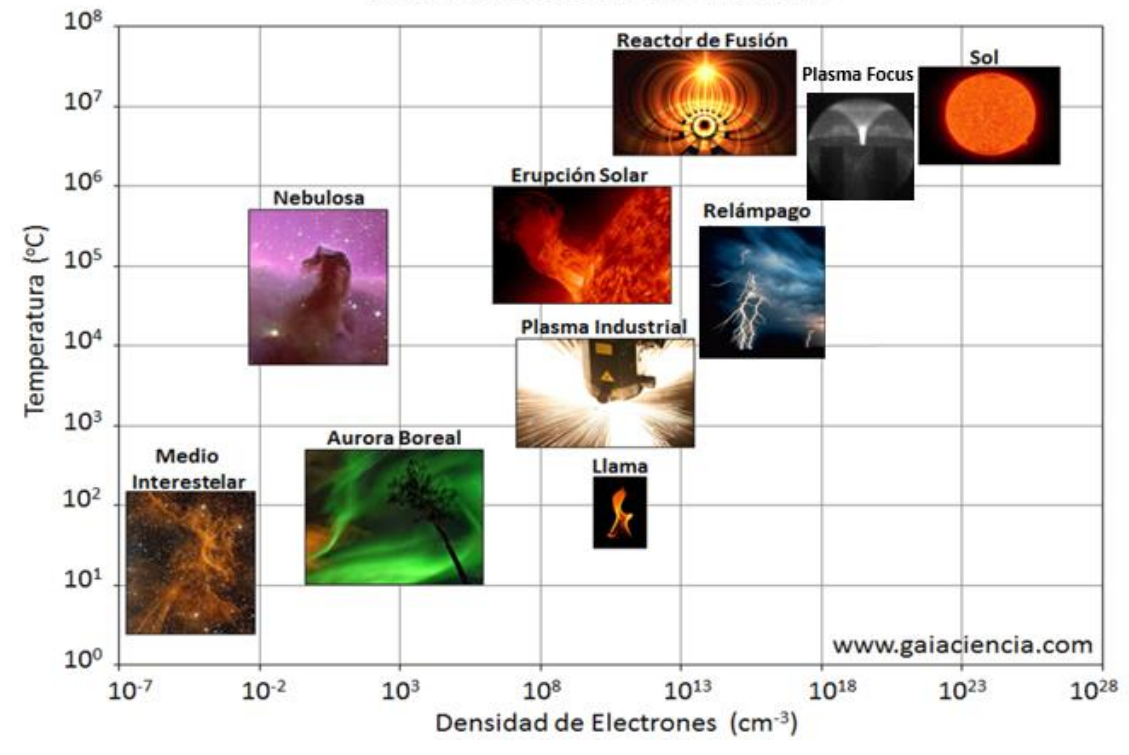

Características de los Plasmas

Figura 1.1 Clases de plasma de acuerdo a su temperatura y densidad de electrones.<sup>1</sup>

<span id="page-20-1"></span>l

<sup>1</sup> http://www.gaiaciencia.com/2014/10/el-plasma-ese-gran-desconocido/

Los plasmas también pueden ser generados por procesos de ionización aumentando el grado de ionización muy por encima de su valor de equilibrio térmico. Hay muchos métodos diferentes de crear plasmas en el laboratorio y en función del método, este puede tener una densidad, una temperatura alta o baja, puede ser estable o inestable, entre otras características. Algunos métodos para formar plasmas en laboratorios son [9]:

- Plasma láser tiempo de vida: 10<sup>-12</sup> 10<sup>-9</sup> s
- Plasma pulsante tiempo de vida: 10<sup>-9</sup> 10<sup>-6</sup> s
- Tokamak tiempo de vida: 1 s
- Plasma frío tiempo de vida: horas, días, años.

Los dispositivos tipo plasma focus, son equipos capaces de generar plasmas mediante descargas eléctricas, donde en la fase cuando este llega a su máxima compresión, se generan haces de electrones los cuales impactan sobre el ánodo generando rayos-X duros por Bremsstrahlung. Por su parte, se generan también haces de iones en dirección axial opuesta a los haces de electrones, los cuales dependiendo de los parámetros de operación del dispositivo tienen energías en el rango de 330 eV a 1 keV (10<sup>6</sup> - 10<sup>7</sup> °C) mientras que sus densidades electrónicas ~10<sup>25</sup> m<sup>-3</sup> (correspondiente a 10<sup>19</sup> cm<sup>-3</sup>) [10]. Esto permite situar a este tipo de dispositivos utilizados en laboratorios dentro de la Figura 1.1 cerca de los reactores de fusión.

En vista de las diferentes formas de generar plasmas, tratar de presentar una simple panorámica del campo de las aplicaciones de éstos es una tarea difícil dada su enorme variedad, pero se podrían recoger en cuatro grupos:

1. Fuentes de radiaciones corpusculares, como son los cañones de iones que producen haces de iones positivos o negativos con energía translacional dirigida y diversa (desde eV hasta MeV) que normalmente son extraídas de una descarga o de un plasma.

2. Fuentes de radiaciones fotónicas, como son los tubos de neón publicitarios, los tubos fluorescentes, empleados en luminotecnia, los láseres de gas, las espectroscopias de emisión por plasma con Acoplamiento Inductivo (ICP) de interés analítico.

3. Plasmas y Fusión Nuclear, tanto para estudios básicos en Astrofísica como aplicados para generar energía (reactores nucleares). Se utilizan de forma muy expresiva los términos espejos y botellas magnéticas para referirse a estas estructuras del campo. Aunque se han descrito varias posibilidades, la más frecuente es la de toroide, o tokamak.

4. Plasmas y Materiales, este es un campo con un desarrollo potentísimo tanto en Microelectrónica como en Ciencia e Ingeniería de los Materiales, donde el uso de plasmas generados en descargas eléctricas, se puede clasificar en [9]:

- Depósitos de capas delgadas a presiones reducidas (<10-20 Torr) y presión atmosférica.

*-* Procesos de ataques por plasma a baja presión (< 0.05 Torr) y diversos tipos de tratamientos superficiales a presión atmosférica.

- El uso de plasmas como fuentes de iones, que son usados posteriormente en el tratamiento de ciertos materiales con objeto de modificar sus propiedades superficiales.

Principalmente para las aplicaciones de materiales, se utiliza el efecto de plasma de choque axial, provocado por la incidencia de haces de plasmas altamente energéticos, focalizados y de corta duración, sobre las superficies a tratar o depositar, con la finalidad de introducir algunas mejoras en las propiedades mecánicas superficiales de distintos materiales como puede ser, aumentar la resistencia al desgaste, corrosión, reducir la fricción y aumentar la microdureza.

#### <span id="page-22-0"></span> $1.3$ Dispositivo plasma focus

#### <span id="page-22-1"></span>1.3.1 Generalidades

Los dispositivos Plasma Focus (PF), constituyen una clase de dispositivos de fusión, que emiten un pulso de radiación del orden de los nanosegundos de duración. La radiación emitida se produce por una descarga eléctrica del orden de los kilos hasta los mega Amperes, provenientes de un banco de condensadores a alta tensión sobre electrodos distribuidos coaxialmente inmersos en una cámara con gas a baja presión [11].

El inicio de la investigación del PF, se remonta a la década del 60, a partir de las investigaciones y desarrollos realizados por Filipov en Rusia y Mather en Estados unidos, quienes dieron nombre a las dos configuraciones más comunes de éste dispositivo. Los primeros equipos fueron una modificación de los equipos Z-Pinch (primeros equipos de fusión), con la finalidad de mejorar su funcionamiento, como fuentes generadoras de neutrones pulsados, otros surgieron a partir de experimentos con cañones coaxiales para la aceleración de partículas.

Las diferencias más relevantes de los dispositivos PF, corresponden al diámetro y la longitud de los electrodos, la disposición de la pieza aislante entre ellos, así como también si el electrodo central es cerrado o abierto en su extremo [12].

## <span id="page-22-2"></span>1.3.2 Descripción del equipo

El dispositivo PF, está compuesto por un electrodo central sólido o hueco (ánodo), cubierto parcialmente por un aislante, típicamente de teflón o alúmina, además de un arreglo de electrodos metálicos (cátodos distribuidos radialmente alrededor del ánodo), sobre los cuales se descarga el banco de condensadores de alta tensión capacidad y baja inductancia.

Los electrodos se encuentran encerrados en una cámara de vacío, tal como muestra la Figura 3.2, a la cual se le inyecta un gas para efectuar la descarga a una presión determinada.

La presión de carga del equipo es del orden de los milibares y la descarga se produce aplicando el voltaje almacenado en el banco de capacitores, por medio de una llave de cierre rápido denominada spark gap. Esta se encuentra en la base de los electrodos a lo largo del aislante que los separa.

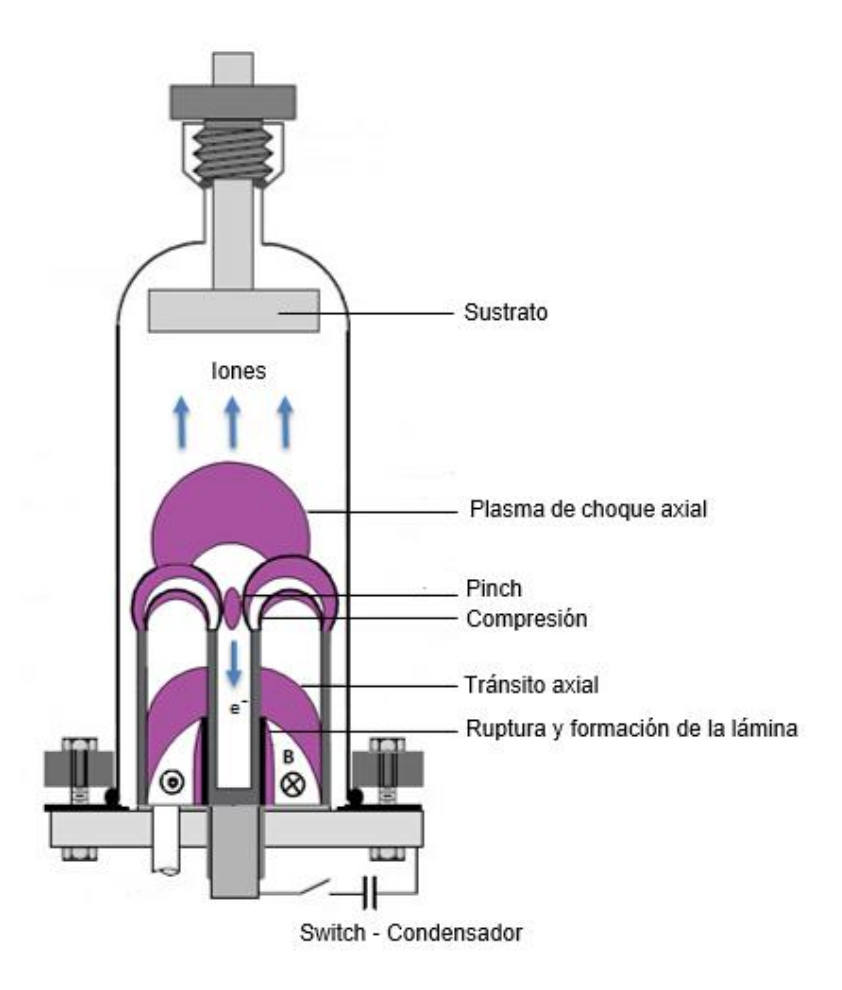

<span id="page-23-0"></span>Figura 1.2 Esquema de un dispositivo Plasma Focus (PF).<sup>2</sup>

l

<sup>2</sup> http://www.belljar.net/mini\_f.htm

### <span id="page-24-0"></span>1.3.3 Descripción de la dinámica del plasma

Cuando el dispositivo llega a un punto de operación óptimo, se observa una descarga que se inicia en el borde superior del aislante recorriéndolo hasta llegar a la parte inferior del mismo. Esta descarga genera una delgada lámina de corriente. Ésta transporta la corriente con una densidad J que interactúa con el campo magnético B generado por ella misma, produciendo una fuerza por unidad de volumen J x B (Fuerza de Lorentz) la cual impulsa a la lámina hacia el extremo libre de los electrodos [13].

Una vez que la lámina llega al extremo superior del ánodo, se desborda acelerando el plasma hacia el eje del sistema para focalizarse en una pequeña región denominada pinch. En esta región se generan haces de iones, electrones, y pulsos de rayos X ultra-cortos del orden de decenas a cientos de nanosegundos. Ver Figura 1.3.

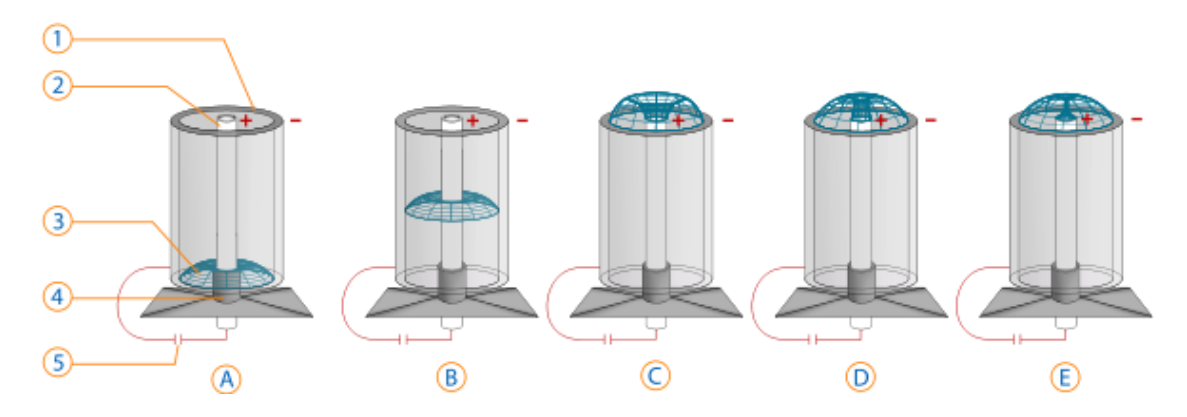

<span id="page-24-1"></span>Figura 1.3 Diagrama de la dinámica del plasma, 1: cátodo - 2: ánodo - 3: lámina de corriente - 4: aislante eléctrico - 5: generador de impulsos eléctricos de alta potencia. A: formación de la lámina sobre el aislante, B: tránsito axial, C: implosión radial, D: Compresión, E: Pinch.<sup>3</sup>

El proceso de descarga del dispositivo PF puede dividirse en cuatro etapas [14]:

- Ruptura dieléctrica del gas: La descarga se produce cuando a un gas ordinario se le aplica un campo eléctrico desprendiéndose algunos de los electrones del último nivel, quedando átomos ionizados y electrones libres. Al incrementar el campo eléctrico, los electrones libres son acelerados, colisionando con otros átomos y desprendiendo a su vez más electrones, para la auto sostenibilidad del plasma. (Figura 1.3 A). La primera etapa de la descarga estable se denomina descarga normal y se caracteriza porque un aumento en el voltaje externo hace crecer la corriente pero no la caída de voltaje entre los electrodos. Este tipo de descargas, son utilizadas para generar depósitos de películas, ya que en esta zona se produce un alto bombardeo de iones sobre el cátodo y la relación corriente-voltaje es casi lineal, sin embargo al continuar aumentando la corriente, el

l

<sup>3</sup> https://lasttechage.wordpress.com/2015/01/02/fusion-paths-not-taken-3/

voltaje disminuye por debajo del voltaje de ruptura, para convertirse en una descarga de tipo arco eléctrico.

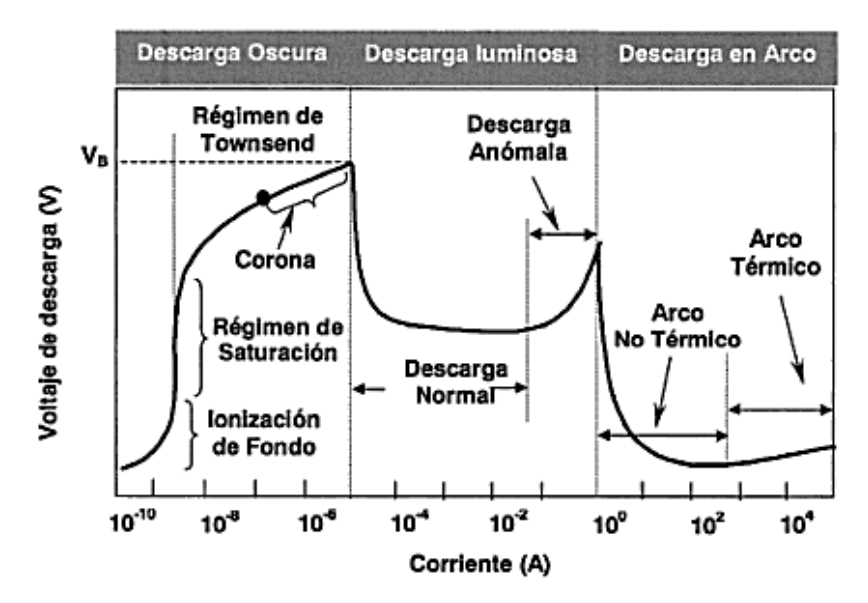

Figura 1.4 Curva característica de corriente – voltaje para una descarga *[2]*.

- <span id="page-25-0"></span>Desplazamiento axial: Debido a la fuerza de Lorentz asociada al campo magnético azimutal, generado por la corriente circulante, la lámina de corriente comienza a moverse en la dirección axial (Figura 1.3 B). Dadas las características del circuito, la corriente que circula por la lámina va incrementando a medida que avanza. En este movimiento la lámina va ionizando los átomos del gas, formándose así una lámina de plasma.
- Implosión radial: Al llegar al extremo de los electrodos, la lámina se desborda adquiriendo una componente de movimiento radial, donde parte de la lámina continúa con el desplazamiento axial y la restante empieza su movimiento hacia el eje del PF, tendiendo a formar un cilindro de plasma para su posterior implosión (Figura 1.3 C)
- Compresión: Resultado de la implosión se forma un cilindro de plasma de alta densidad y energía denominado pinch, que es la región de estrangulamiento de la lámina. (Figura 1.3 D).

Suponiendo que el plasma expulsado axialmente desde la región de estrangulamiento (pinch) se expande radialmente en un sector cónico de una esfera, la compresión produce el movimiento axial de la masa contenida en la burbuja de plasma, donde aproximadamente la mitad de esta masa proveniente del pinch es expulsada hacia el blanco y la otra mitad hacia el interior del ánodo

#### <span id="page-26-0"></span>1.3.4 Equipamiento de diagnóstico

Dadas las intensas corrientes y voltajes con que opera este equipo, es necesaria una sonda para la corriente (Bobina de Rogowski) y una sonda de voltaje (divisor resistivo). Anteriormente a la implementación del dispositivo PF, los investigadores Walter Rogowski y W. Steinhousen, desarrollaron en 1912 un dispositivo para medir campos magnéticos, partiendo de las investigaciones previas (1887) del profesor Arthur Prince Chattock.

Chattock [15] utilizaba un potenciómetro magnético para medir la reluctancia, resistencia que este posee al paso de un flujo magnético cuando es influenciado por un campo magnético, el cual fue estudiado por Rogowski y Steinhousen para medir potenciales magnéticos. Ellos publicaron un documento donde describen numerosos experimentos para verificar el funcionamiento de sus bobinas las cuales consistían de un enrollado de alambre conductor, devanado sobre un núcleo de aire en forma de círculo o toroide; cuyos extremos terminales se unían en un mismo punto de la bobina, regresando uno de ellos por el interior de la misma. Este dispositivo genera una diferencia de potencial en los extremos terminales, proporcional a la variación temporal del campo magnético.

Para integrar ese potencial derivado temporalmente, tanto Chattock como Rogowski, utilizaron galvanómetros balísticos en sus experimentos. El campo magnético que ellos utilizaron provenía de bobinas alimentadas por bancos de baterías, por lo que para generar un flujo magnético oscilante, fue necesario alternar manualmente un interruptor de apagado y encendido o mover rápidamente la bobina sensoria dentro del campo a medir.

Preferentemente se utiliza una bobina con una configuración toroidal, tal como muestra la imagen de la Figura 1.5, ya que maximiza su sensibilidad y minimiza su afectación por campos electromagnéticos externos.

En el dispositivo plasma focus, esta sonda actúa como un circuito secundario, acoplado magnéticamente al circuito primario, a través del cual fluye la corriente, de manera que el voltaje de salida de la bobina es proporcional a la derivada del campo magnético generado por la corriente, y por ende a la derivada de la corriente encerrada dentro de la bobina, donde integrando en función del tiempo esa respuesta diferenciada, se obtiene el valor de la corriente [16].

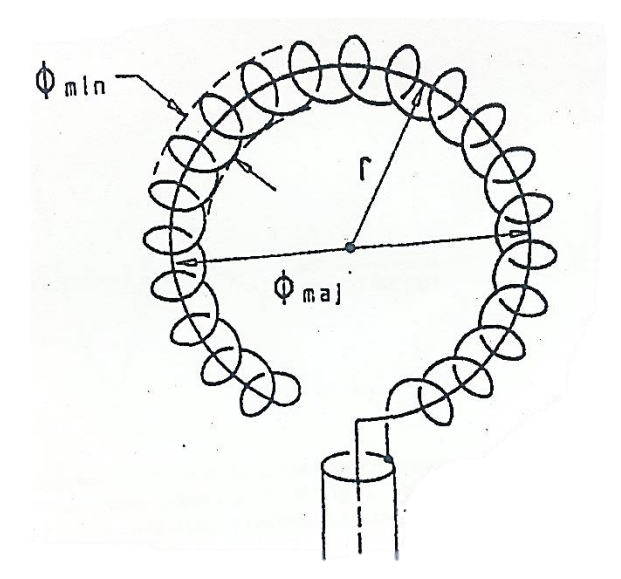

Figura 1.5 Bobina de Rogowski usada para la medición indirecta de corriente *[17]*.

<span id="page-27-0"></span>Por lo que la señal integrada de corriente viene dada por

$$
I(t) = I_0 e^{-\alpha t} \sin(\omega t) \tag{1.1}
$$

Donde  $\alpha = \frac{7}{2}$ *α* =  $\frac{R}{2L}$ , *ω* =  $\sqrt{1/(LC - \alpha^2)}$  e *I*<sub>0</sub> =  $V_0/\omega L$  , con *R* como la resistencia, *L* la inductancia, *C* la capacitancia y *V<sup>o</sup>* el voltaje obtenido por el voltímetro digital.

Siguiendo la metodología de Podlesak [17], para la calibración de esta sonda, se pueden obtener los valores de *R, L,* y *S<sup>0</sup>* (factor de calibración) de la señal integrada de la bobina, extrayendo los máximos y mínimos del voltaje.

Por otro lado para medir el alto voltaje generado por el PF se usa un divisor resistivo, ya que debido a su simplicidad estructural, lo hace ser una de las sondas de prueba más ampliamente usadas para determinar el voltaje de carga de los condensadores.

En la Figura 1.6, se muestra un diagrama del circuito del divisor resistivo. Éste reparte la [tensión](http://es.wikipedia.org/wiki/Diferencia_de_potencial) de una fuente entre una o más [impedancias](http://es.wikipedia.org/wiki/Impedancia) conectadas en [serie,](http://es.wikipedia.org/wiki/Circuito_serie) donde ambas impedancias, *Z<sup>1</sup>* y *Z2*, son puramente resistivas.

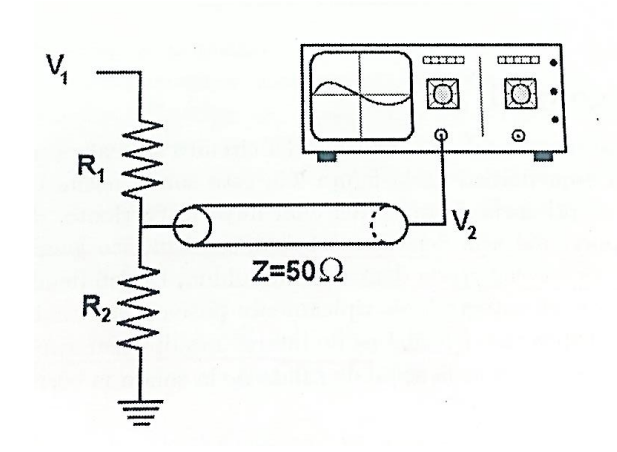

Figura 1.6 Esquema del circuito del divisor resistivo para la medición del voltaje *[16]*.

<span id="page-28-0"></span>Ambas resistencias *R<sup>1</sup>* y *R<sup>2</sup>* sirven como el brazo de alto y bajo voltaje. El bajo voltaje *V<sup>2</sup>* a través de la resistencia *R<sup>2</sup>* se mide de manera directa mientras que el voltaje *V<sup>1</sup>* se puede determinar usando la siguiente ecuación:

$$
V_2 = \frac{R_2}{R_1 + R_2} \cdot V_1 \tag{1.2}
$$

O también mediante el factor de calibración *K*, obtenido experimentalmente.

$$
V_2 = K \cdot V_1 \tag{1.3}
$$

Desde el punto de vista eléctrico, el sistema PF es equivalente a un circuito RLC, tal como muestra la Figura 1.7.

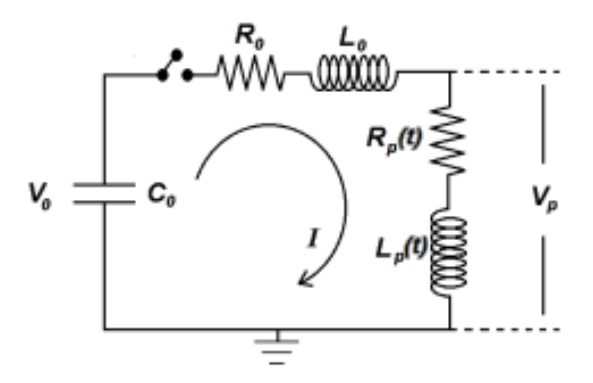

<span id="page-28-1"></span>Figura 1.7 Circuito eléctrico asociado a la descarga PF. Resistencia (*Rp*) e inductancia (*Lp*) del plasma varían con el tiempo. Voltaje en el plasma (*Vp*) es medido entre ánodo y cátodo *[16]*.

Al final de la tercera etapa (implosión radial), producto de la alta velocidad de implosión del plasma, la inductancia crece muy rápido produciendo como resultado una reducción significativa de la corriente que fluye a través de la lámina de plasma, dando origen a la bajada característica conocida generalmente como dip observada en la señal de *dI dt* . De manera análoga, y también como producto del cambio de inductancia, se genera un aumento sustancial del voltaje en los extremos del plasma, lo que se traduce en la aparición de un peak en la señal de voltaje [16].

#### <span id="page-29-0"></span> $1.4$ Películas delgadas

### <span id="page-29-1"></span>1.4.1 ¿Qué son las películas delgadas?

Las películas delgadas o láminas delgadas, son estructuras sólidas cuyo espesor va de 0,1 µm hasta unos 300 µm, siendo este último determinado por la técnica aplicada para su obtención.

Pese a que no existe una clara definición de las películas delgadas se sabe que deben cumplir con ciertas características para que sean útiles. Algunas de ellas son [18]:

- Ser químicamente estable en el entorno en el que se usará
- Adherirse bien a la superficie que cubre (el sustrato)
- Tener un espesor uniforme

l

- Ser químicamente puro o tener una composición química controlada
- Tener una baja densidad de imperfecciones.

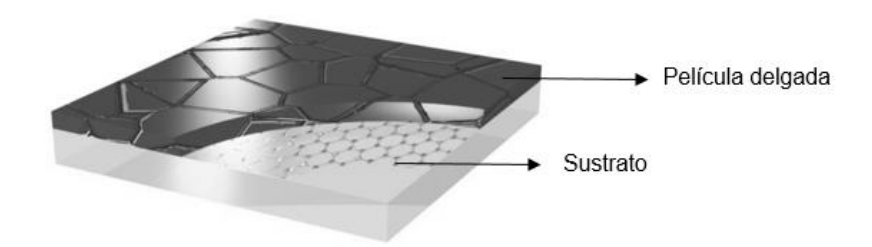

Figura 1.8 Esquema de sustrato y película delgada <sup>4</sup>

<span id="page-29-2"></span>La Figura 1.8 muestra un esquema del sustrato y la película delgada formada en su superficie. El material de cada uno de ellos debe ser seleccionado de acuerdo a la aplicación que se requiera cubrir. De esta forma para el caso del material a depositar, características como por ejemplo la

<sup>4</sup> http://noticiasdelaciencia.com/not/8641/la-exitosa-union-entre-grafeno-y-silicio-augura-un-fuerte-avanceen-celulas-solares/

dureza y resistencia mecánica serán fundamentales para aplicaciones mecánicas. Además se debe considerar que las propiedades del recubrimiento deben adaptarse a las del sustrato, ya sea en afinidad química, coeficiente de dilatación, ausencia de tensiones entre otros, ya que de esta manera se determina la adherencia de la capa, así como la compatibilidad del conjunto.

#### <span id="page-30-0"></span>1.4.2 Formación de películas delgadas

En la formación de las películas delgadas, ocurren diversas etapas a nivel microscópico tales como [2]:

Llegada y acomodación de átomos.

Si la energía de llegada de los átomos a la superficie no altera el material, parte de su energía cinética es cedida, dando lugar a un aumento del estado de vibración de los átomos de la superficie, manifestándose en forma de calor. Los átomos o moléculas en superficie, oscilan inicialmente con una frecuencia de vibración propia, hasta que se acomodan alcanzando el equilibrio térmico, aunque también existe la posibilidad que algunos átomos o moléculas abandonen la superficie mediante un proceso llamado desorción.

Adsorción – Desorción sobre la superficie del sustrato

En el modelo de adsorción, los átomos o moléculas llegan a la superficie con una cierta energía vibrando con una frecuencia próxima a la frecuencia de vibración de la red (alrededor de 10<sup>13</sup> Hz), interaccionan con la superficie y pierden energía hasta alcanzar el equilibrio térmico con ella, quedando adsorbidos. Sin embargo, cuando la interacción no existe o es pequeña, los átomos no se adsorben (colisión elástica). Posteriormente las moléculas 40 inicialmente adsorbidas se difunden en la superficie saltando entre posiciones de energía mínima (aunque eventualmente también pueden ser desorbidas)

Difusión superficial

Debido a su energía cinética residual o bien a su propio estado de vibración, las moléculas de la superficie no permanecen en una posición fija, así las moléculas pueden moverse sobre la superficie saltando de una posición a otra.

Los átomos o moléculas que llegan a la superficie y son adsorbidos, recorren una cierta distancia, encontrando una posición cuya energía de enlace es más elevada que en otras posiciones. Esto ocurre cuando la energía con la que llegan a la superficie es mayor, lo cual provoca que tengan un mayor tiempo de termalización con la superficie y así mismo un mayor ordenamiento cristalino. Por el contrario, cuando la energía de llegada es menor, las posiciones de adsorción que se alcanzan son de menor energía de enlace. Sin embargo también existe la posibilidad de que ocurra desorción.

**Nucleación** 

La nucleación se inicia cuando, las partículas que llegan a la superficie generan enlaces con ésta. Dadas ciertas condiciones para generar depósitos, los factores más importantes que controlan la cinética de formación de los núcleos son la naturaleza y el estado de la superficie, las energías de adsorción de los átomos a la superficie y de cohesión y enlace entre ellos.

Existen 3 modelos de nucleación, en sistemas asistidos por plasma el utilizado es el modelo Volmer – Weber. En este modelo, los átomos al difundirse sobre la superficie tienden a unirse para formar pequeños núcleos en forma de islas y aglomerados para acabar formando una capa continua

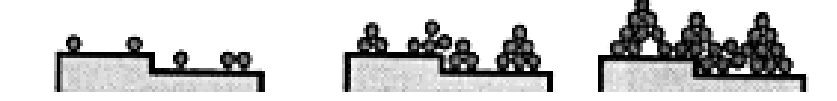

Figura 1.9 Esquema del Modelo Volmer - Weber, para la formación de islas *[2]*.

<span id="page-31-0"></span>Este modelo ocurre cuando la capa y el sustrato están formados por materiales con estructura cristalina diferente. La formación de pequeños núcleos aislados sobre la superficie del sustrato prevalece cuando los átomos que alcanzan la superficie tiene una energía de absorción baja, por lo que tienden a difundirse sobre la superficie, interaccionando más entre ellos que con el sustrato.

Eventualmente, el crecimiento de estos núcleos da lugar a la formación de islas o aglomerados atómicos estables.

Crecimiento de capas continuas

Una vez que las islas coalescen y se forma una capa continua del material depositado sobre el sustrato, los átomos que van llegando a la superficie nueva se incorporan a la microestructura de la capa, mediante procesos de difusión superficial y de adsorción, igual que ocurre en las etapas iniciales; también se presentan procesos como la difusión de adatomos a lo largo de las juntas de granos, o bien hacia el interior de los mismos, para llenar los poros y las vías que se han formado en la película de crecimiento.

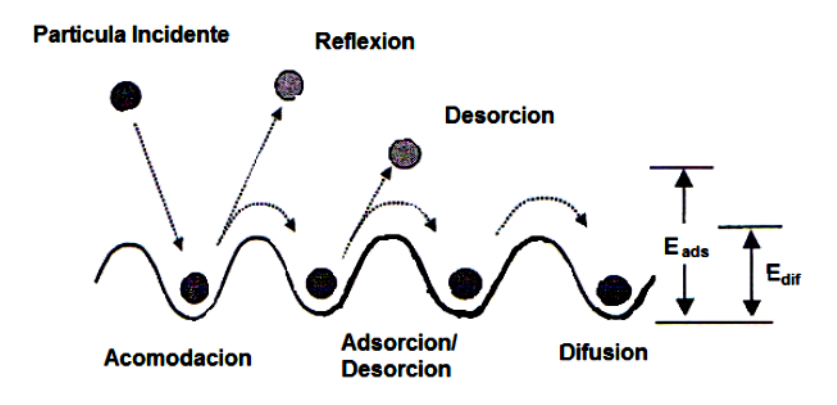

Figura 1.10 Esquema representativo de las etapas de formación de una lámina delgada [2].

<span id="page-32-1"></span>Cada etapa depende individualmente de la etapa previa y al mismo tiempo de los parámetros del proceso de generación de depósitos, como por ejemplo, velocidad de crecimiento, presión, naturaleza del material depositado, entre otras, siendo en conjunto el determinante para la morfología y propiedades fisicoquímicas de la estructura formada.

Edis corresponde a la energía de activación para la difusión de los átomos y *Eads* a la energía de adsorción. En vista que en el proceso de difusión, las moléculas pasan a estados de energía equivalentes en la superficie, siempre debe cumplirse que  $\ E_{_{\sf diff}} < E_{_{\sf ads}}$  .

## <span id="page-32-0"></span>1.4.3 Aplicaciones de las películas delgadas

Uno de los mayores logros de la tecnología de capas delgadas ha sido su contribución al desarrollo de los dispositivos y circuitos integrados de microelectrónica y óptica. Prácticamente todos los dispositivos de estado sólido están formados hoy día por un apilamiento de capas de diversos materiales sobre un sustrato, generalmente de tipo semiconductor.

La siguiente tabla muestra algunas aplicaciones de las capas delgadas en diferentes áreas [2].

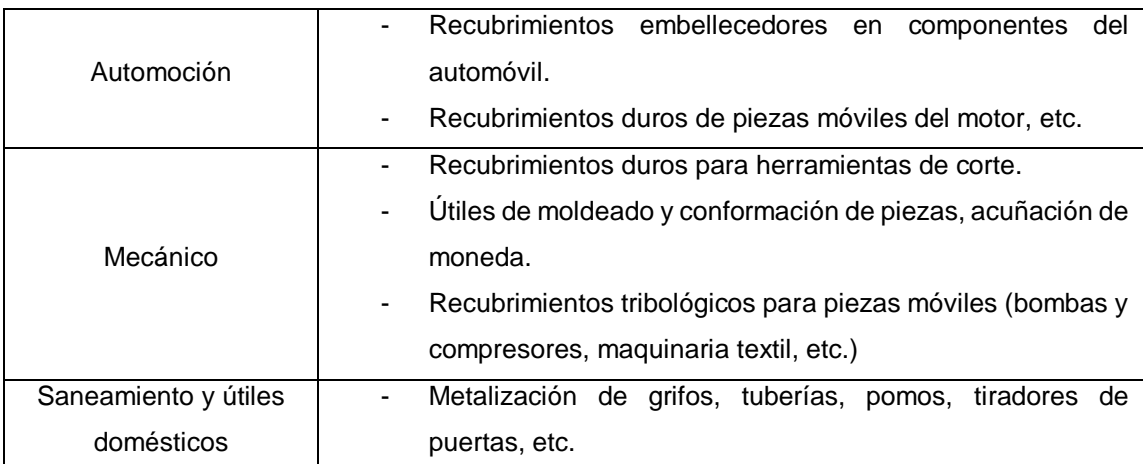

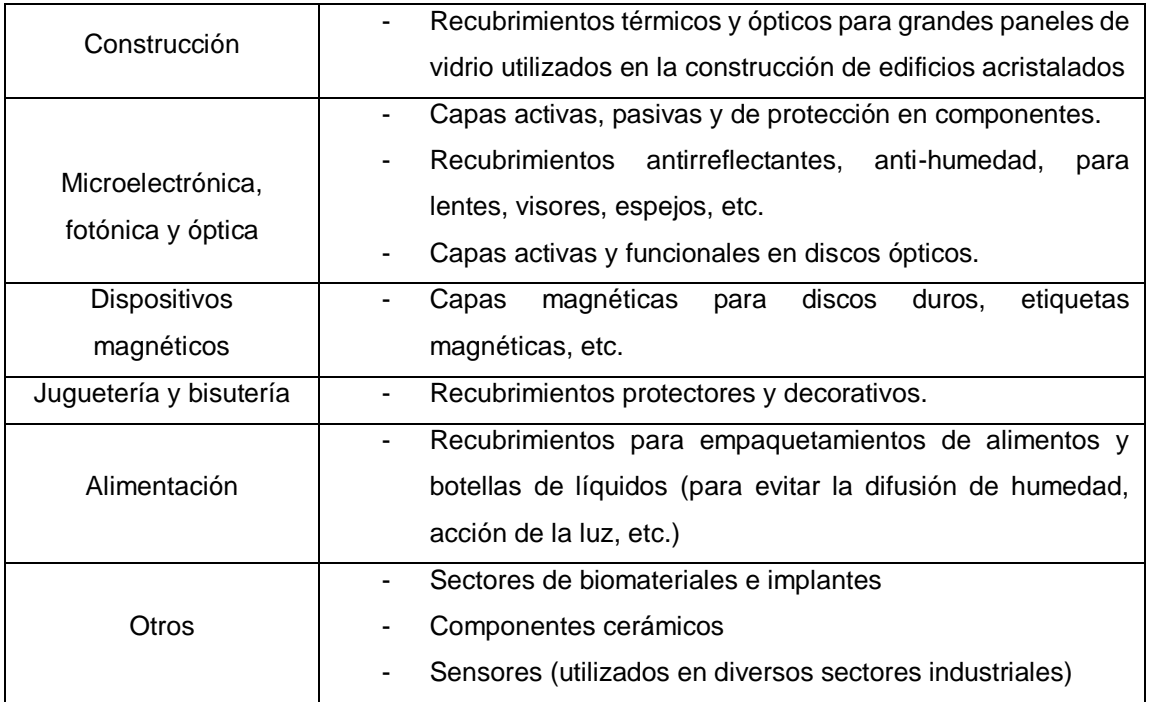

Tabla 1.1 Aplicaciones de las películas delgadas a distintas áreas industriales.

<span id="page-33-0"></span>Es claro pensar que los materiales en capas delgadas utilizados para cubrir las distintas necesidades especificadas en la tabla anterior, es muy variado, ya que va desde elementos simples como, carbono, silicio, aluminio, entre otros, así como compuestos binarios y ternarios, tales como, óxidos nitruros, carburos, siliciuros, niobatos, etc. Algunos ejemplos de materiales y sus propiedades, se pueden observar en la siguiente tabla.

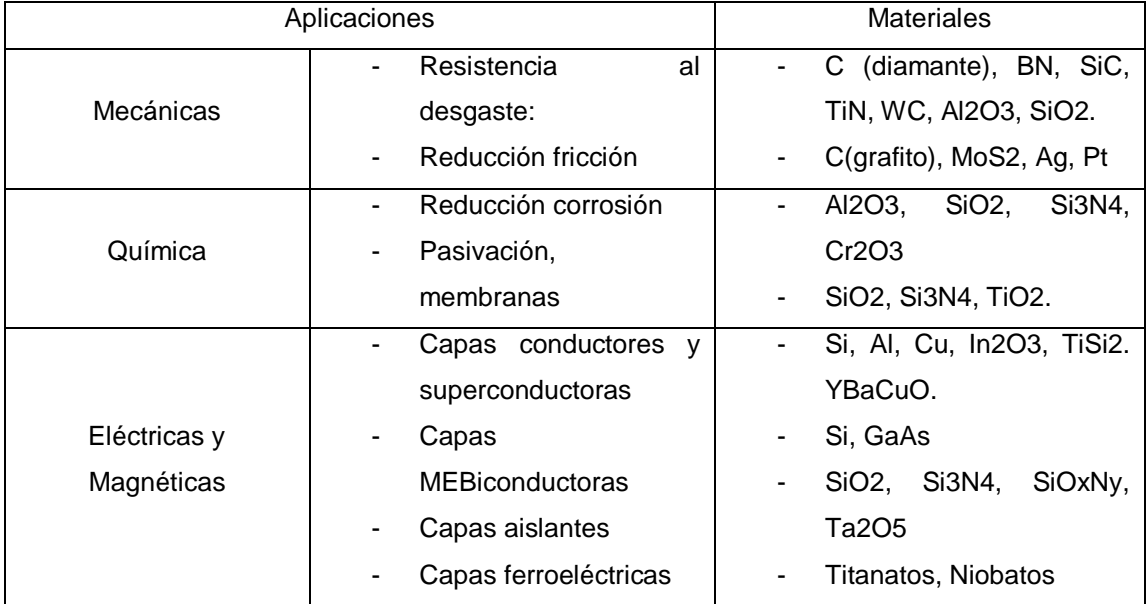

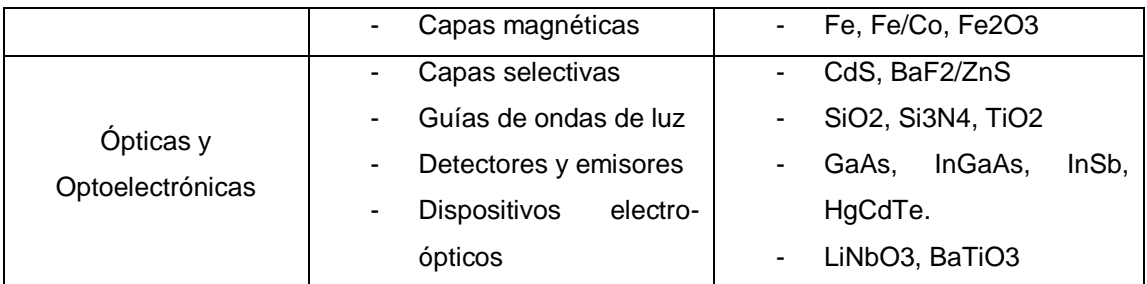

<span id="page-34-2"></span>Tabla 1.2 Materiales y sus diversas aplicaciones clasificadas de acuerdo a sus propiedades [2].

#### <span id="page-34-0"></span> $1.5$ Técnicas de caracterización

Las propiedades mecánicas y eléctricas que posee una película delgada, están relacionada con su estructura, es por ello que el proceso de caracterización y análisis estructural, es un punto muy importante dentro de las ciencias de los materiales. Para la caracterización estructural, existen diversas técnicas, dentro de las cuales se destacan la Difracción de Rayos X (DRX) y Microscopía Electrónica de Barrido (MEB) mientras que para la caracterización de sus propiedades mecánicas se encuentra la Microscopia de Fuerza Atómica (AFM).

## <span id="page-34-1"></span>1.5.1 DRX (Difracción de rayos X)

### 1.5.1.1 Generalidades

La difracción de rayos X no sólo es importante porque entrega información cualitativa de la composición de un material, sino que también permite conocer parámetros cuantitativos asociados a su estructura cristalina y atómica. Los patrones de difracción de rayos X son lo que otorgan este tipo de información.

Es una técnica que permite el estudio morfológico estructural de muestras monocristalinas y policristalinas basadas en experimentos de difracción, en donde un haz de rayos X incide sobre un sólido cristalino, obteniéndose como resultado un conjunto de haces difractados que proporciona un patrón de difracción, el cual está relacionado con la distribución de los átomos y su estructura cristalina [19] [20]. Esta última es obtenida realizando una comparación de las posiciones de los peak del patrón de difracción y sus intensidades con alguna referencia.

Producto de los átomos dispersados y por distribución regular de los átomos, existe una interferencia constructiva y destructiva de las ondas dispersadas. La interferencia es constructiva cuando la diferencia de fase entre la radiación emitida por diferentes átomos es proporcional a 2π. Esta condición se expresa en la ley de Bragg

$$
n\lambda = 2d\sin\theta \tag{1.4}
$$

siendo *n* un número entero, *λ* es la longitud de onda de los rayos X, d es la distancia entre los planos de la red cristalina y, *θ* es el ángulo entre los rayos incidentes y los planos de dispersión.

#### 1.5.1.2 Funcionamiento de la técnica

Aunque la difracción de rayos X, es el método más comúnmente utilizado para la determinación de estructuras cristalinas, usar un equipo de difracción convencional (geometría de Bragg – Brentano), presenta desventajas cuando se emplean en el análisis de películas delgadas, puesto que la profundidad de penetración de los rayos sobre la superficie, puede ser mayor que el espesor de la película. Para casos donde las películas delgadas sean policristalinas, se aplica la geometría de ángulo rasante descrita por Parrish et al, donde el ángulo del haz incidente sobre la superficie de la muestra es pequeño y fijo durante el análisis, garantizando que la trayectoria recorrida por los rayos se incrementara significativamente, de manera que el difractograma entregue información proveniente de la película y no del sustrato [21].

Para ello se utiliza un difractómetro de rayos X, instrumento que permite la identificación de las estructuras cristalinas. En esencia consta de una fuente de radiación, un goniómetro para una orientación precisa de la muestra respecto al haz incidente y detectores digitales.

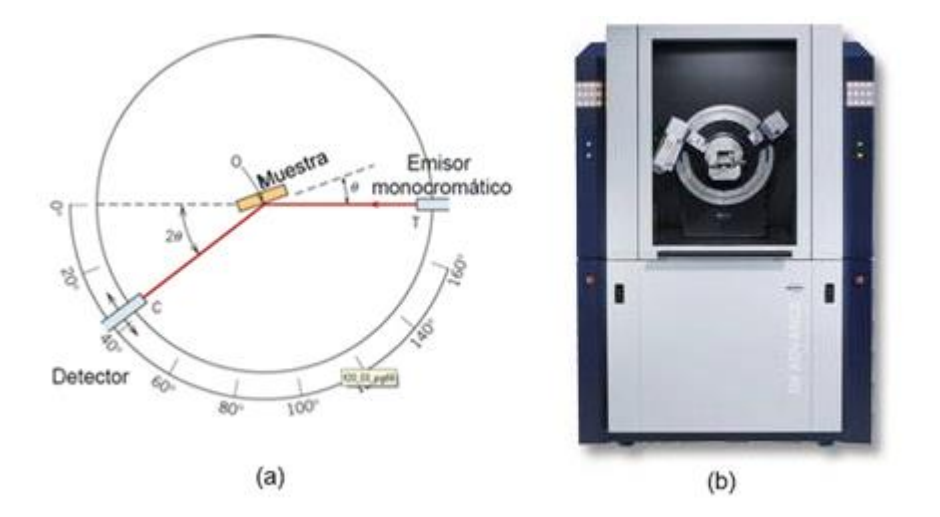

<span id="page-35-0"></span>Figura 1.11 (a) Esquema de un difractómetro y (b) Difractómetro real [20].
### 1.5.2 MEB (Microscopía Electrónica de Barrido)

### 1.5.2.1 Generalidades

Los microscopios electrónicos son instrumentos científicos que utilizan un haz de electrones para examinar objetos a escalas muy pequeñas.

La principal ventaja de este microscopio, es la facilidad en su manejo combinada con una buena resolución. Por otra parte, las imágenes obtenidas presentan una amplia profundidad de campo, que posibilita el estudio de muestras rugosas o microcristales, otorgando información topografía (características de la superficie), morfología (forma y tamaño de las partículas), composición (cantidades relativas de las partículas) y cristalográfica (ordenamiento de los átomos) [20]. Dentro de los inconvenientes cabe destacar el que la muestra en estudio debe ser metálica. Si la muestra no es capaz de liberarse de los electrones que le llegan derivándolos a tierra, estos se acumulan localmente, creando una carga negativa importante localizada en la superficie. Esta acumulación de carga origina una distorsión en la imagen como consecuencia de la deflexión del haz de electrones al incidir cerca de esas zonas de la muestra. La manera de solucionar este problema es recubriendo la muestra a estudiar con una pequeña capa de oro, que proporciona la conductividad eléctrica necesaria para dirigir los electrones a tierra [22].

Cabe considerar que la irradiación de electrones a energías de decenas de kV sobre una muestra, puede producir daños en la misma, ya que estos generan un calentamiento local e inducen reacciones de oxidación o reducción.

### 1.5.2.2 Principios teóricos de funcionamiento

Los haces de electrones generados por un filamento incandescente son acelerados por una rejilla cercana, la cual se encuentra polarizada positivamente. Este haz de electrones, en su viaje a través del vacío, tiende a separarse debido a las fuerzas de repulsión electrostáticas que actúan entre ellos, sin embargo un campo eléctrico generado por unas placas, se encarga de focalizar el haz y condensarlo. En su camino a la muestra, el haz es deflectado hacia un punto mediante bobinas electromagnéticas, de manera que estas permiten realizar un barrido en la zona que se quiere estudiar. Cuando el haz de electrones incide sobre un punto de la muestra, se produce una gran variedad de procesos cuyas interacciones son las que se utilizan para formar la imagen [22]. Una parte importante del haz electrónico pierde energía mediante la excitación de procesos inelásticos con los átomos del material, donde los principales proceso involucrados en la perdida de energía son: la producción de electrones secundarios, excitación de fonones y plasmones, emisión de electrones Auger, producción de rayos X por radiación de frenado (Bremsstrahlung) y la producción de radiación electromagnética en infrarrojo, visible y ultravioleta debido a transiciones electrónicas.

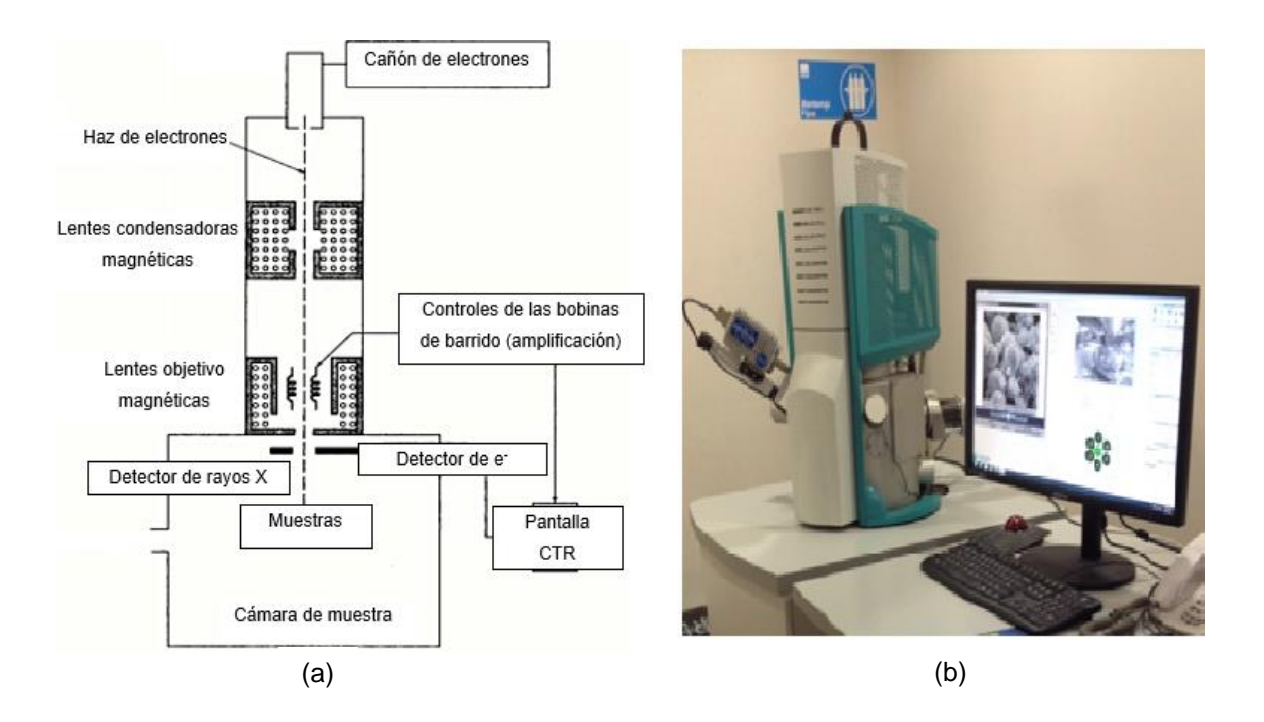

Figura 1.12 (a) Esquema de un microscopio electrónico de barrido [22], (b) Microscopio electrónico de barrido real <sup>5</sup>.

# 1.5.2.3 Formación de la imagen

l

Para reconstruir la imagen de MEB, se debe de utilizar el detector adecuado y así convertir la radiación que sale de la muestra en una señal eléctrica apropiada de tal forma que se pueda reconstruir una imagen para mostrarla en pantalla.

La imagen MEB se forma por barrido, donde el haz incidente sobre un punto produce un número de electrones secundarios, los cuales entregan información de la muestra recolectada mediante un detector capaz de traducir dicha información en una imagen tridimensional. Estos electrones se originan debido a las colisiones elásticas entre los electrones primarios y los electrones débilmente ligados en la banda de conducción o los electrones fuertemente ligados en la banda de valencia. Su principal característica es que tienen la fuerza suficiente para interactuar con la muestra y salir con información [20].

<sup>5</sup> http://quimica.unab.cl/wp-content/uploads/2014/08/TESCAN-VEga3.png

El contraste de la imagen viene dado por la morfología exterior. Las zonas más oscuras serán aquellas cuyo material tenga un menor número atómico. Esta información es obtenida gracias a un detector de electrones retrodispersados, los cuales se formaron a partir de las colisiones inelásticas entre los electrones entrantes y los núcleos de los átomos de la muestra. Dado que estos electrones son de alta energía no pueden ser recolectados por una rejilla como los electrones secundarios por lo que se utiliza un detector de barrera que se coloca arriba de la muestra.

Por medio de espectroscopia de energía (EDS) se realizan análisis cualitativos y cuantitativos de los elementos presentes en la muestra. De esta manera puede obtenerse información topográfica y composicional rápida, eficiente y simultáneamente de la misma área. La señal que se estudia es la correspondiente al espectro de emisión de rayos X. Los rayos X generados por bombardeo electrónico, pueden ser utilizados para identificar los elementos presentes en el espécimen. El análisis de los rayos X característicos emitidos por una muestra implica medir muy precisamente sus longitudes de onda o energías y las correspondientes intensidades. Cuando se usa el sistema dispersivo en energías, el detector de rayos X se coloca antes de dicho sistema dispersante a fin de colectar la mayor cantidad de radiación posible. Así la señal de rayos X proveniente del detector es analizada por un sistema de análisis de altura de pulsos donde esta altura está relacionada con la energía del fotón incidente.

El dispositivo cuenta con un emisor de electrones, los cuales bombardean la muestra ubicada en el interior de la cámara del MEB. Estos electrones viajan a través del arreglo de lentes diseñados para obtener un haz convergente de electrones. Las bobinas ubicadas bajo el arreglo óptico, dirige al haz de electrones de izquierda a derecha y de arriba debajo de manera que se realice un barrido en toda la superficie. El detector capta los electrones que salen difractados hacia el luego de haber golpeado la muestra mandando una señal hacia un procesador donde la convierte en imagen.

### 1.5.3 AFM

### 1.5.3.1 Generalidades de la técnica

La microscopia de fuerza atómica es una técnica que determina la topografía de las superficies con una alta resolución, llegando a estudiar materiales cuya microestructura es del orden de los nanómetros. A diferencia de otras técnicas de obtención de imágenes, no utiliza ondas electromagnéticas ni haces de partículas, ni tampoco está restringida su aplicación a muestras conductivas,

Su principio de operación, estudia la deflexión de una sonda, constituida por una punta muy fina adjunta a una micropalanca, mientras esta interactúa con la superficie de la muestra. Como consecuencia de esta interacción una imagen tridimensional de la topografía de la muestra o de las fuerzas entre la sonda y a superficie puede ser generada [23].

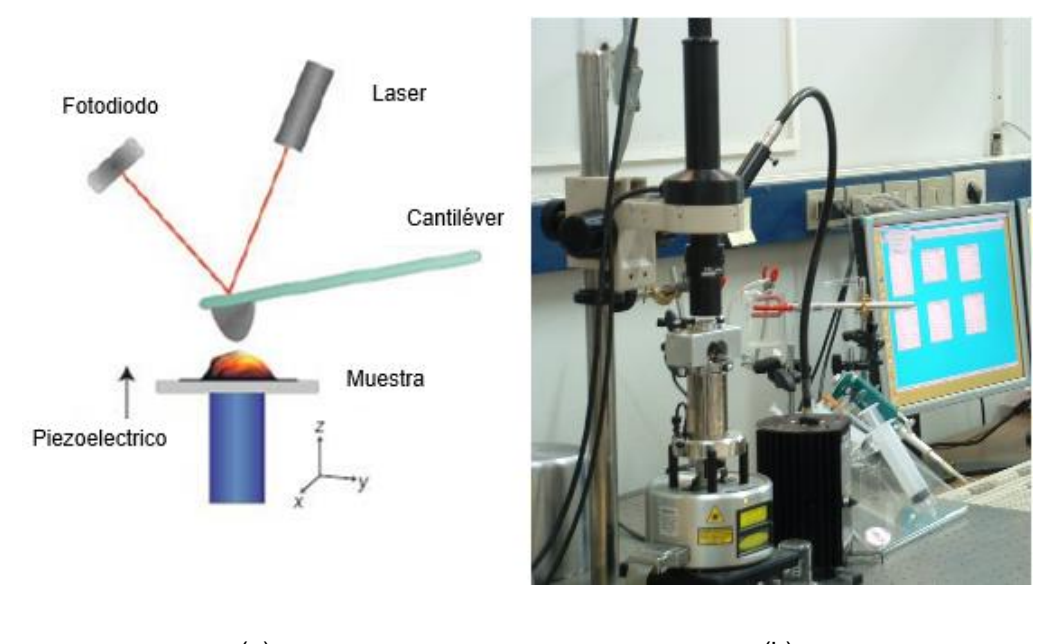

 $(a)$  (b)

Figura 1.13 (a) Esquema de un AFM, (b) Dispositivo AFM real 67.

La muestra a analizar, se ubica sobre un escáner conocido como piezoelectrico que responde a movimientos en los ejes x, y, z.

La micropalanca o cantiléver con la punta adjunta constituyen la sonda que será la encargada de interactuar con la muestra. Por encima se encuentra la fuente de rayo láser como se muestra en la Figura 2.13, cuyo rayo láser reflejado es detectado por un fotodiodo seccionado en cuatro cuadrantes que detecta los movimientos de deflexión y torsión del cantiléver. El cantiléver tiene una constante de resorte del orden de 1 N/m y cuando la punta se acerca lo suficiente a la superficie de un material comienza una interacción entre la punta y la superficie debida a las fuerzas de atracción y repulsión. La fuerza de interacción entre la punta y la superficie de la muestra ocasiona pequeñas deflexiones de la viga siguiendo la ley de Hooke. Estas deflexiones son detectadas empleando distintos modos, dentro de los cuales se conoce el modo de contacto y el modo de no contacto [20].

l

<sup>6</sup> http://curiosidadesdelamicrobiologia.blogspot.cl/2010/10/virologia-fisica\_18.html

<sup>&</sup>lt;sup>7</sup> Imagen obtenida del laboratorio de Microscopia de Fuerza Atómica del Departamento de Física de la Universidad de Santiago

# **Capítulo 2**

# **2 Desarrollo experimental**

### $2.1$ Configuración del equipo PF-50J

El dispositivo PF – 50J es un dispositivo plasma focus desarrollado por investigadores de la Comisión Chilena de Energía Nuclear (CCHEN) bajo las líneas de investigación de escalamiento de estos dispositivos. Este equipo es un generador capacitivo concebido para operar bajo 100 J de energía y a decenas de kiloamperes. El banco está conformado por 4 condensadores conectados en paralelo en torno a un spark-gap que actúa como switch del circuito.

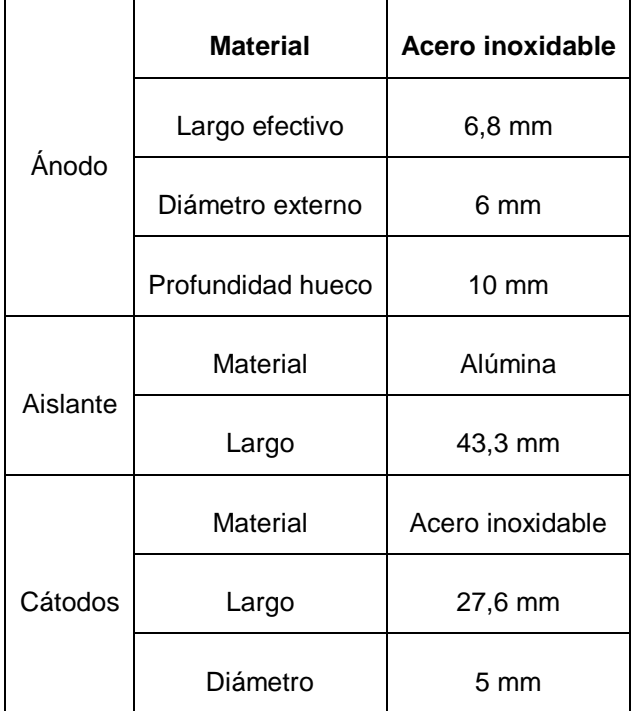

En la Tabla 2.1 se presentan los parámetros y materiales de los electrodos y aislante.

Tabla 2.1 Características de los electrodos y aislante.

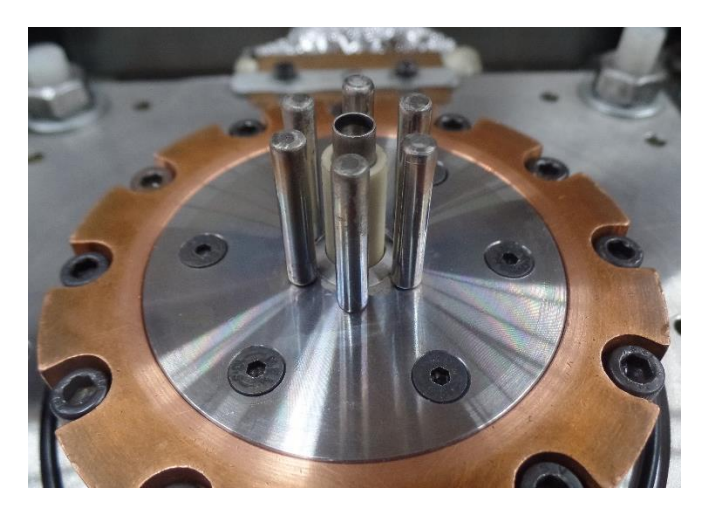

Figura 2.1 Configuración de electrodos de la cámara de un PF-50J

### $2.2$ Calibración de señales eléctricas y primeras pruebas.

Previo a comenzar las mediciones con las que se obtendrán los resultados a analizar, se realizó una calibración de las sondas de voltaje y corriente a alta presión (23 mbar), esto de acuerdo a la metodología propuesta por Podlesak [17], en la cual la descarga es considerada un circuito RLC ideal. Basándose en las ecuaciones descritas en el capítulo 1 se tiene la siguiente tabla con el factor de calibración para el divisor resistivo.

| Presión | $K + error$        |
|---------|--------------------|
| 23 mbar | 40.517,28 ±1210,35 |

Tabla 2.2 Valores de calibración para el divisor resistivo a alta presión.

Por otro lado para la calibración de la bobina de Rogowski se tiene la Tabla 2.3 la cual muestra los valores para el período, inductancia, resistencia, corriente y factor de calibración.

|                 |                                    |                  | T ± error [ns] $\vert$ L ± error [nH] $\vert$ R ± error [mΩ] $\vert$ I <sub>peak</sub> ± error [kA] $\vert$ S <sub>0</sub> ± error [KA/Vs] |
|-----------------|------------------------------------|------------------|----------------------------------------------------------------------------------------------------|
| $54,18 \pm 0.7$ | $46,44 \pm 1,3$   18,4 $\pm$ 11,16 | $50,01 \pm 0,57$ | $8,435 \pm 0,4 \times 10^8$                                                                                                    |

Tabla 2.3 Valores de calibración para la Bobina de Rogowski a alta presión.

Estos factores de calibración son válidos para un circuito de conexión que considera el divisor y la bobina conectados a un atenuador de 20dB, el cual se conecta a la entrada de 50 del osciloscopio.

Teniendo los resultados de los parámetros eléctricos, se realizan las primeras pruebas de descarga para comprobar el funcionamiento del equipo, partiendo con un previo acondicionamiento, es decir descargando a altas presiones alrededor de 50 pulsos. Hecho esto, y llegando a bajas presiones, se obtuvo pinch a una presión de 8 mbar el cual desapareció alrededor de los 4 mbar. En vista de que hay pinch, se llevó a cabo la instalación del fotomultiplicador para la detección de rayos X.

De esta forma se realizan pruebas para registrar la cantidad de pinch y rayos X por cada 1 mbar, partiendo desde los 10 hasta 4 mbar. Realizado lo anterior y corroborando la presión a la cual se repite con mayor constancia pinch, se realizó el mismo procedimiento anterior, pero con presiones intermedias desde los 8 mbar hasta los 5 mbar (esto es 7,75; 7,5; 7,25; 7, hasta los 5), con el fin de probar si es que existe algún cambio en la constancia de pinch a presiones que anteriormente no estaban consideradas.

Para esta primera prueba de funcionamiento del equipo, se obtuvo que la mejor presión para obtener una mayor cantidad de pinch es a los 7.5 mbar. Encontrado el valor de la presión a la que funciona mejor el dispositivo, se realizan descargas de prueba para estabilizar el sistema, sin embargo la cantidad de señales con pinch iban en descenso, lo que implicó que, dado los problemas sin realizar cambios en el sistema, fue necesario abrir el equipo para saber si la falla provenía del interior de la cámara. Al abrirla se observó que el aislante entre los electrodos se encontraba depositado (Ver Figura 2.2) con posible material del electrodo central. Producto de esto, y tras limpiar cada una de las piezas afectadas por las descargas y grasa, se cambió el aislante, lo que implica realizar un nuevo acondicionamiento de este.

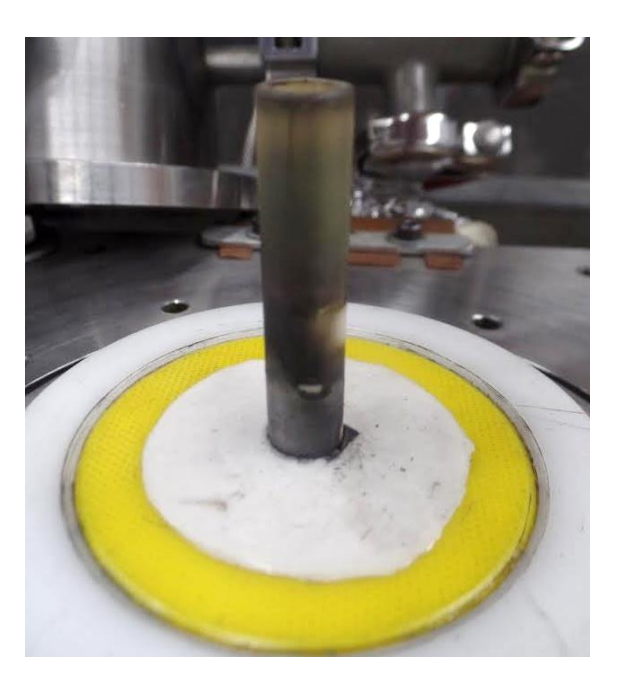

Figura 2.2 Aislante depositado en su parte inferior.

Un nuevo intento por obtener pinch luego del cambio de aislante, trajo consigo que la presión de trabajo cambiará de 7,5 mbar a 7 mbar.

Es importante realizar varias pruebas de descargas para asegurarse que la presión de trabajo no cambiará. Por esta razón encontrada una presión óptima se realiza una nueva prueba considerando presiones intermedias, dando más seguridad de cuál será la presión a utilizar.

Así una vez estabilizado el sistema de trabajo se procede a hacer ingreso de los gases que se desean estudiar al interior de la cámara.

#### $2.3$ Pruebas de descargas con mezcla de gases

Para controlar la cantidad de flujo de gas que entra en la cámara, se debe considerar que el flujómetro cuenta con 3 tubos cuyo máximo alcanza 150 mm, en donde cada gas tiene su propia concentración dependiendo del tubo en el cual se maneje.

La Tabla 2.4 muestra las concentraciones máximas de los gases a utilizar en los diferentes tubos para el máximo que este alcanza, de acuerdo a esta se realizaron los cálculos pertinentes para conocer las concentraciones reales de cada gas (cc/min) entre 0 y 150 mm de cada tubo (ver anexo), a modo de poder escoger que tubo controlará el gas que va a ingresar a la cámara. Trabajando típicamente con gas hidrógeno, el dispositivo muestra señales con dip a 7 mbar, lo cual corresponde aproximadamente a 14 mm del flujómetro 3, por lo que las proporciones a ingresar de gas nitrógeno serán bajo la referencia de que el máximo flujo de gas para un óptimo funcionamiento del equipo a 7 mbar es de 673 cc/min.

|           | Concentración cc/min |        |        |  |  |
|-----------|----------------------|--------|--------|--|--|
| Gas       | Tubo 2               | Tubo 3 | Tubo 5 |  |  |
| Hidrógeno | 25.235               | 6.740  | 1.137  |  |  |
| Nitrógeno | 7.415                | 2.034  | 331    |  |  |
| Metano    | 9.359                | 2.557  | 423    |  |  |

Tabla 2.4 Concentraciones de diferentes gases para un máximo de 150 mm de cada tubo en el flujómetro.

Teniendo en cuenta lo anterior, las diferentes proporciones de gas que se desean introducir en la cámara (basándose en los valores de la tabla de flujos del anexo) son señaladas en la Tabla 2.5.

|       | Concentración mm                 |     |       |                |
|-------|----------------------------------|-----|-------|----------------|
|       | Tubo 2                           |     |       | Tubo 3         |
| % Gas | N <sub>2</sub><br>H <sub>2</sub> |     | $N_2$ | H <sub>2</sub> |
| 90    | 12,2                             | 3,6 | 44,0  | 13,48          |
| 50    | 6,80                             | 2,0 | 24,8  | 7,40           |
| 10    | 1,36                             | 0,4 | 4,9   | 1,40           |

Tabla 2.5 Concentraciones de N<sub>2</sub> y H<sub>2</sub> para los tubos 2 y 3 con diferentes porcentajes del gas.

De acuerdo a la Tabla 2.5, se puede apreciar que si se manejara el gas hidrógeno mediante el tubo 2, se llegaría a un máximo de 3,6 mm del gas en el interior de la cámara correspondiente al 90 %, mientras que al introducir 10 % se tendría 0,4 mm del gas en el tubo. En vista de que la diferencia de concentraciones es muy pequeña y es más complicado manipular el flujómetro con exactitud a esa cantidad debido a las fluctuaciones que se generan durante la experimentación, el hidrógeno será manipulado mediante el tubo 3 y por lo tanto el nitrógeno mediante el tubo 2. De esta forma las concentraciones tanto para el hidrógeno como nitrógeno para cada porcentaje del gas que se desee introducir, corresponden a una misma proporción.

La primera parte de la experimentación consistió en introducir el 10 % de gas nitrógeno en la cámara, y el 90 % de gas hidrógeno, para ver cómo se comportaban las señales eléctricas del equipo, vale decir si se mantenía la señal de pinch, lo que significaría que el equipo es capaz de seguir funcionando normalmente con mezcla de gases en su interior.

Aunque la presión de trabajo era la óptima, tras varios intentos no fue posible obtener pinch en las señales, por lo que se comenzó a subir poco a poco ambos flujos de gases tanto de hidrógeno como nitrógeno, hasta llegar a altas presiones, con la finalidad de observar si es que ocurría algún cambio en las señales eléctricas. Pese a ello a ninguna presión se obtuvieron señales con pinch. A modo de corroborar que las señales se recuperaran a la presión de trabajo original, se sacó el gas nitrógeno del interior de la cámara y de este modo reaparecieron las señales con pinch.

Una segunda prueba con gas nitrógeno, consistió en introducir el 5 % del gas manteniéndolo constante y subir la concentración de gas hidrógeno hasta llegar a altas presiones. Debido a que no se obtenían los resultados esperados, se realizó un nuevo intento, introduciendo solo gas nitrógeno en el interior de la cámara. Para ello se realizaron pruebas de descargas a altas presiones bajando de 1 en 1 hasta llegar a 3 mbar, donde nuevamente no se obtuvo pinch.

En vista de que ni con las mínimas concentraciones de gas nitrógeno se obtuvo pinch, se realizaron nuevas pruebas de descargas para el gas metano.

Para la experimentación con gas metano e hidrógeno, se realizaron descargas de prueba a altas presiones bajando de 1 en 1 hasta llegar a 6 mbar, en donde tampoco fue posible obtener pinch.

Los cambios a los que se vio expuesto el dispositivo a fin de mantener la relación largo efectivo del ánodo con el gas reactivo en el interior de la cámara, a modo de obtener pinch, se ven expuestos en la Tabla 2.6. Sin embargo, Para ninguna configuración de las descritas en la tabla se obtuvo pinch utilizando gas nitrógeno, incluso trabajando solo con gas hidrógeno los tres primeros cambios de la tabla tampoco mostraron pinch, solo el último cambio de configuración logró mostrar una mayor continuidad en la aparición de pinch en las señales.

| Largo efectivo [mm] | Largo [mm] |
|---------------------|------------|
| Ánodo               | Aislante   |
| 4,5                 | 46,3       |
| 5,5                 | 38,0       |
| 5,6                 | 43,4       |
| 6,5                 | 42,2       |

Tabla 2.6 Distintas configuraciones geométricas para ánodo y aislante.

Tras las diferente condiciones a las que se vio expuesto el equipo para obtener pinch con gas nitrógeno y metano, es posible decir que existe una gran dificultad para obtener pinch con mezcla de gases, en vista de esto existe la opción de utilizar precursores de carbono y nitrógeno de manera sólida a fin de llevar a cabo el experimento en un equipo de baja energía.

# **Capítulo 3**

### **3 Realización del diseño experimental**

Un DEE, también denominado diseño estadístico experimental, es una metodología basada en útiles herramientas matemáticas y estadísticas cuyo objetivo es ayudar al experimentador a:

- Seleccionar la estrategia experimental óptima que permita obtener la información buscada con el mínimo costo.
- Evaluar los resultados experimentales, garantizando la máxima fiabilidad en las conclusiones que se obtengan

Las situaciones en las que se puede aplicar el DEE, son en las cuales se observan una o más variables experimentales dependientes o respuestas (y) cuyo valor depende de los valores de una o más variables independientes (x) controlables llamados factores. Las respuestas además pueden estar influidas por otras variables que no son controladas por el experimentador, además la relación entre x e y no tiene que ser conocida [24].

Es muy importante identificar todos los factores que se cree que pueden tener influencia en el proceso y respuestas, aunque se crea que pueden tener poca importancia. Además se debe considerar si cada factor especificado se mantendrá constante o variable, siendo consciente de la influencia potencial que podría tener cada factor de respuesta.

El programa STATGRAPHICS, es una herramienta para diseñar experimentos, el cual contiene un conjunto de procedimientos que soportan el diseño como tal y los análisis de muchos tipos de experimentos. Estos procedimientos habilitan el análisis para construir un conjunto de corridas experimentales que pueden calcular la cantidad de rendimiento máximo de información acerca de un proceso con el número mínimo de corridas [25].

Debido a que es difícil estudiar muchos factores a detalle simultáneamente, los diseños de investigación pueden emplearse para determinar rápidamente cuales factores tienen el mayor impacto sobre un proceso.

El análisis de los resultados experimentales permitirá obtener conclusiones sobre el sistema en estudio y decidir acciones futuras. Tanto por la importancia de las decisiones que se pueden tomar, así como el coste de la experimentación, parece razonable utilizar una metodología matemática y estadística que implique cómo planificar la secuencia de experimentos de una forma óptima, de modo que se minimice tanto el coste como la influencia de error experimental sobre la información buscada. Aquella planificación y análisis es el objetivo principal del Diseño Estadístico de Experimentos (DEE).

### $3.1$ Elección del diseño

Existen diferentes tipos de diseños dependiendo del caso que se quiera estudiar. Para este caso se utiliza un diseño de tipo factorial, el cual estudia cuantitativamente el efecto de los factores sobre las interacciones y respuestas. Este tipo de diseños puede ser factorial completo a dos niveles 2<sup>k</sup> o factoriales fraccionados 2 k-r.

El diseño a crear para la experimentación es un diseño de superficie de respuestas, central compuesto, el cual consiste en un diseño factorial completo con puntos al centro más agregar puntos estrella usados para modelar la curvatura con respecto a cada factor. A las corridas experimentales estándar, se les agrega dos corridas adicionales para cada factor. Estas son llamadas puntos estrella, lo cuales son localizados en distancias pequeñas abajo del nivel bajo de un factor y a la misma distancia arriba del nivel alto, esto permite la estimación de la curvatura con respecto a ese factor.

### $3.2$ Creación del diseño

Establecido el modelo y los factores se procede a introducir las variables en el programa STATGRAPHICS para la creación del diseño experimental siguiendo los pasos a continuación:

- Clase de diseño: Tipo de diseño a crear, en este caso Superficie de respuesta.
- Número de variables de respuestas: Ésta se deja por defecto ya que aún no se sabe cuántas respuestas (Y) se quieren analizar.
- Nombre de los factores, niveles y unidades: Se colocan los nombres de los factores con sus respectivos niveles ya definidos y las unidades de medida de cada uno.

Para el experimento se definieron 4 factores importantes, tal como muestra la Tabla 3.1

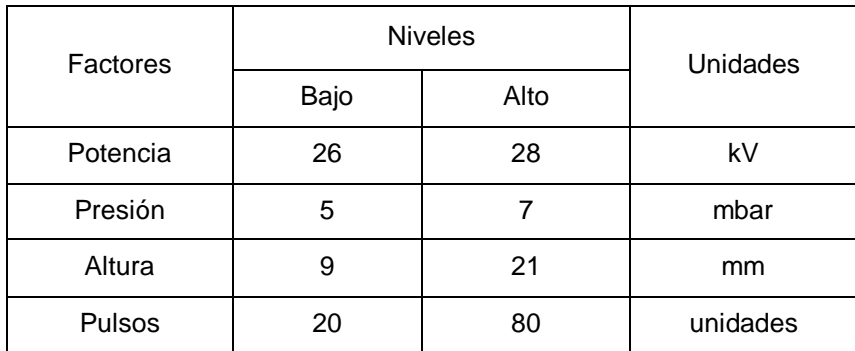

Tabla 3.1 Factores a considerar para el diseño experimental.

### $3.3$ Características del diseño

- Centrado en la cara: Coloca los puntos estrella en los niveles bajo y alto del diseño factorial, para este 1 o 2 puntos al centro son usualmente suficientes.
- Puntos al Centro (número) El número de puntos al centro que serán adicionados en el diseño base, los cuales son corridas experimentales adicionales localizadas en un punto medio entre el nivel bajo y alto de todos los factores. Cada punto central adicional agrega un grado de libertad para estimar el error experimental.
- Puntos al Centro (localización) La posición de los puntos al centro con respecto a las corridas en el diseño base. Estas pueden ponerse al azar a través de las demás corridas experimentales, espaciados regularmente a través de las corridas, o localizarse al inicio o final del experimento. Las primeras dos opciones son generalmente las preferidas.
- Réplica del Diseño Si otro número distinto de 0 es ingresado, el diseño entero deberá repetirse el número de veces indicado. En este caso no hubo replica.
- Aleatorización: Aleatorizar el orden de las corridas en el experimento, reduce el efecto de variables ocultas como tendencias sobre el tiempo.

Para el experimento, un diseño centrado en la cara, con 6 puntos al centro es seleccionado. Este rinde un total de 26 corridas, como se muestra en la Tabla 3.2.

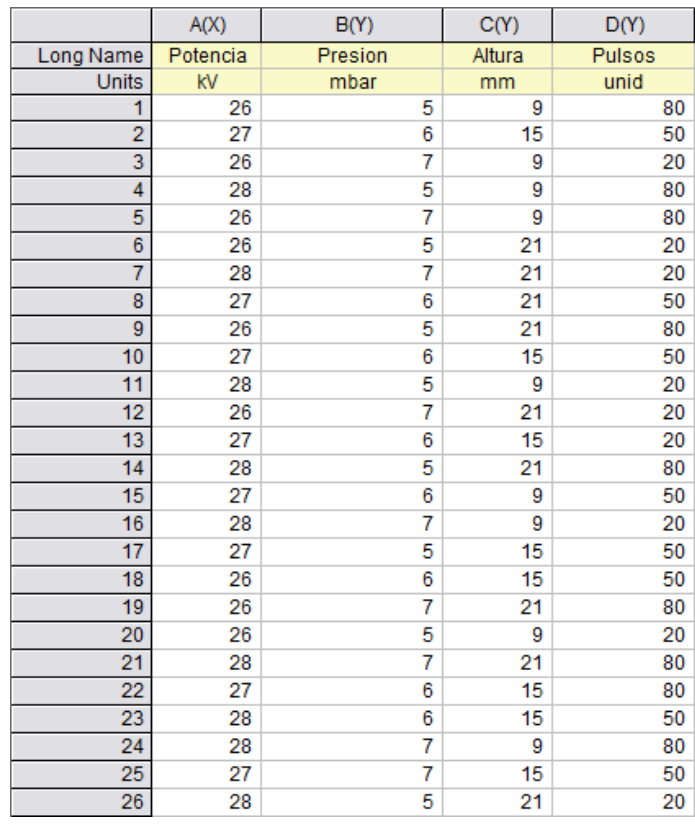

Tabla 3.2 Diseño experimental otorgado por el programa STATGRAPHICS.

Los efectos resultantes para esta clase de diseño son de tipo cuadrático lineal.

Teniendo el diseño, los experimentos pueden desarrollarse y recolectado los datos que sean necesarios según el experimentador, más adelante se pueden introducir las variables de respuestas que se deseen analizar.

# **Capítulo 4**

## **4 Realización del experimento en base al diseño experimental**

### $4.1$ Revisión y acondicionamiento del equipo

Previo a realizar la experimentación se debe comprobar que se ha alcanzado un buen vacío, en el caso del dispositivo PF-50J, este tiende a llegar a un vacío máximo de 10<sup>-4</sup> mbar. Luego se procede a abrir los gases de hidrógeno y nitrógeno de los cilindros, y también la llave de paso de entrada y salida de gases del equipo. Teniendo esto se coloca el flujómetro de gas hidrógeno a una presión de 23 mbar, se enciende el osciloscopio, la fuente de poder para entregarle el voltaje, el fotomultiplicador y el voltímetro. De esta forma se da inicio a las descargas de acondicionamiento a altas presiones, esto es a 23 mbar, dejando pasar aproximadamente 50 pulsos, para luego bajar la presión a 20, 15, 10 y 6 mbar con 10 pulsos cada uno.

### $4.2$ Generación de depósitos

Al llegar a la presión óptima para la detección de una buena señal de pinch (6 mbar), se detienen las descargas, bajando el voltaje de la fuente, para posicionar la presión a la cual se va a trabajar, dependiendo del número del experimento, así como también para abrir el shutter y poder bajar la muestra a la altura a la cual se va a depositar. Dicho esto, se vuelve a subir el voltaje para comenzar con el conteo de los pulsos y controlar que la descarga sea a la potencia requerida con la mayor precisión.

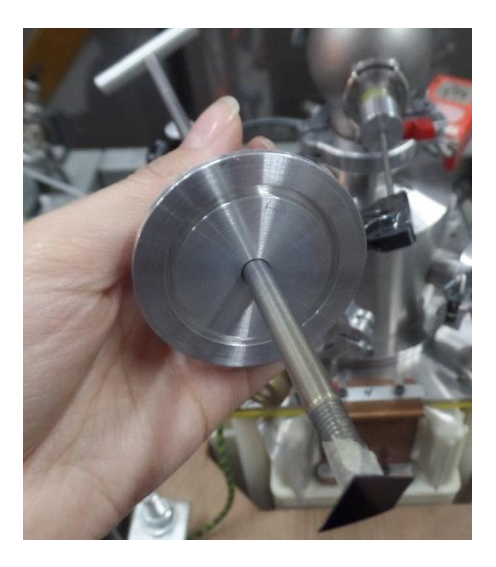

Figura 4.1 Porta muestra con sustrato de silicio.

Los resultados de las mediciones correspondientes al diseño experimental, se presentan en la Tabla 4.1, donde se muestra un registro de los valores que se midieron en cada experimento. Aquellos que eran variables y difícil de controlar en la experimentación, como es el caso de la potencia, está expresada como el promedio de todas las potencias registradas para cada pulso. En el caso del pinch y rayos X, se encuentran expresados en unidades, así por ejemplo de los 80 pulsos para el experimento 1, 76 señales mostraron pinch y solo 5 rayos X.

| Experimento   Altura [mm] |    | Pulsos | Presión [mbar]   Potencia [kV] |       | Pinch | rayos X          |
|---------------------------|----|--------|--------------------------------|-------|-------|------------------|
| 1                         | 9  | 80     | 5                              | 26,00 | 76    | $\sqrt{5}$       |
| $\overline{2}$            | 15 | 50     | 6                              | 26,75 | 47    | 16               |
| 3                         | 9  | 20     | $\overline{7}$                 | 26,34 | 18    | $\overline{2}$   |
| $\overline{\mathbf{4}}$   | 9  | 80     | 5                              | 27,98 | 79    | 8                |
| 5                         | 9  | 80     | $\overline{7}$                 | 26,46 | 75    | 10               |
| 6                         | 21 | 20     | 5                              | 25,86 | 18    | $\pmb{0}$        |
| $\overline{7}$            | 21 | 20     | $\overline{7}$                 | 28,12 | 20    | $\boldsymbol{9}$ |
| 8                         | 21 | 50     | $\,6$                          | 27,37 | 49    | 29               |
| 9                         | 21 | 80     | 5                              | 26,46 | 77    | 3                |
| 10                        | 15 | 50     | $\,6\,$                        | 27,37 | 50    | 18               |
| 11                        | 9  | 20     | 5                              | 27,87 | 19    | $\pmb{0}$        |
| 12                        | 21 | 20     | $\overline{7}$                 | 26,64 | 18    | 5                |
| 13                        | 15 | 20     | $\,6$                          | 27,48 | 20    | $\boldsymbol{9}$ |
| 14                        | 21 | 80     | 5                              | 27,85 | 79    | $\overline{7}$   |
| 15                        | 9  | 50     | $\,6$                          | 27,44 | 49    | 20               |
| 16                        | 9  | 20     | $\overline{7}$                 | 28,45 | 19    | 8                |
| 17                        | 15 | 50     | 5                              | 27,23 | 50    | 3                |
| 18                        | 15 | 50     | 6                              | 26,38 | 49    | 17               |
| 19                        | 21 | 80     | $\overline{7}$                 | 26,72 | 72    | 8                |
| 20                        | 9  | 20     | 5                              | 26,00 | 20    | $\boldsymbol{0}$ |
| 21                        | 21 | 80     | $\overline{7}$                 | 27,68 | 75    | 21               |
| 22                        | 15 | 80     | $\,6$                          | 27,22 | 80    | 27               |
| 23                        | 15 | 50     | $\,6\,$                        | 27,80 | 50    | 23               |
| 24                        | 9  | 80     | $\overline{7}$                 | 27,80 | 79    | 30               |
| 25                        | 15 | 50     | $\overline{7}$                 | 27,17 | 48    | 14               |
| 26                        | 21 | 20     | 5                              | 28,20 | 20    | $\,6\,$          |

Tabla 4.1 Datos tomados durante la experimentación.

# **Capítulo 5**

## **5 Caracterización de las muestras**

### $5.1$ DRX

## 5.1.1 Características del equipo

Para la realización de este trabajo se empleó un difractómetro Siemens D5000, facilitado en el laboratorio de difracción de rayos X del Departamento de Plasmas Termonucleares de la Comisión Chilena de Energía Nuclear, sede La Reina, cuyas características son las siguientes: tubo con ánodo de Cobre de longitud de onda  $K_{\alpha} = 1,54060$  [Å], corriente de 30 [mA], voltaje de 40 [kV] y un goniómetro de resolución estándar que contiene la geometría ( $\theta$  -  $\theta$ ) para la realización de mediciones.

En base a ello se tiene que para la realización del análisis, el tamaño de paso del goniómetro fue de 0,02 y el tiempo de conteo de 7s. Realizando un barrido entre 20 Y 60°, con ángulo de incidencia de 1°.

# 5.1.2 Resultados y análisis del difractómetro

Para los análisis de las señales realizadas en el difractor de rayos X, se utilizó el programa X'Pert HighScore, herramienta ideal para la identificación de las fases del DRX, el análisis cuantitativo, tratamiento de patrones y gráficos. Contiene muchas funciones de apoyo para evaluar los datos de DRX. DRXML, formatos ASCII y archivos binarios.

El potente algoritmo de búsqueda de coincidencia en HighScore combina los datos de los peak y de perfil neto en un solo paso de búsqueda, que por lo general produce los resultados más confiables.

La señal entregada por el difractómetro de rayos X se ve como la Figura 5.1.

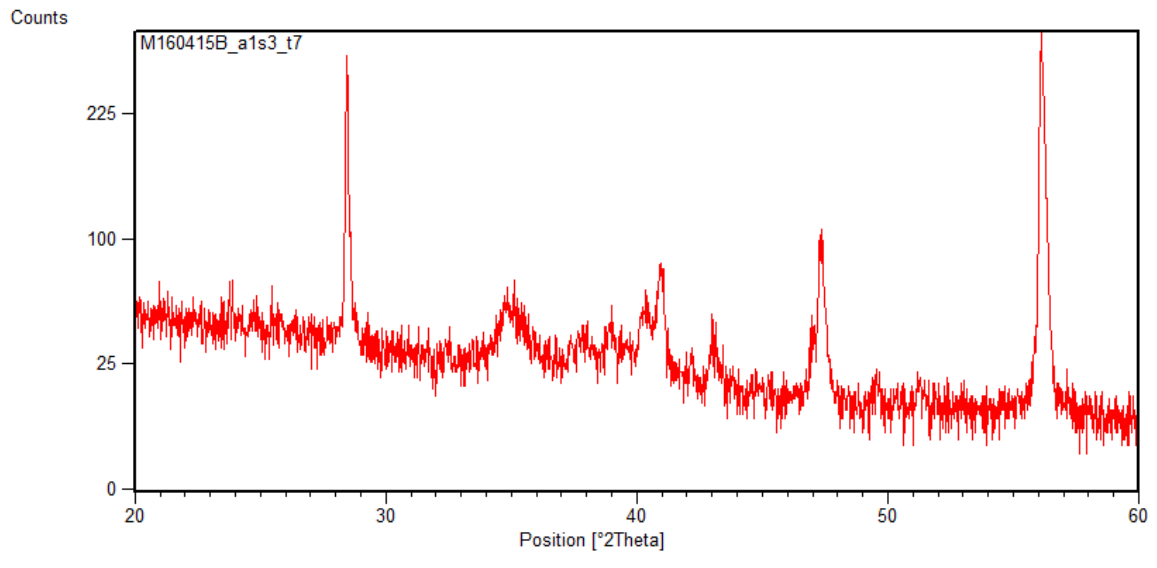

Figura 5.1 Difractograma del Experimento 5 de titanio sobre silicio.

Este tipo de señal es posteriormente manipulada mediante el programa X'Pert HighScore. La Figura 5.2 muestra los peaks encontrados en una señal los cuales están determinados por las líneas verticales de color rojo ubicadas en la parte superior del espectro. Posterior a ello, se realiza la búsqueda de los patrones correspondientes a esos peaks.

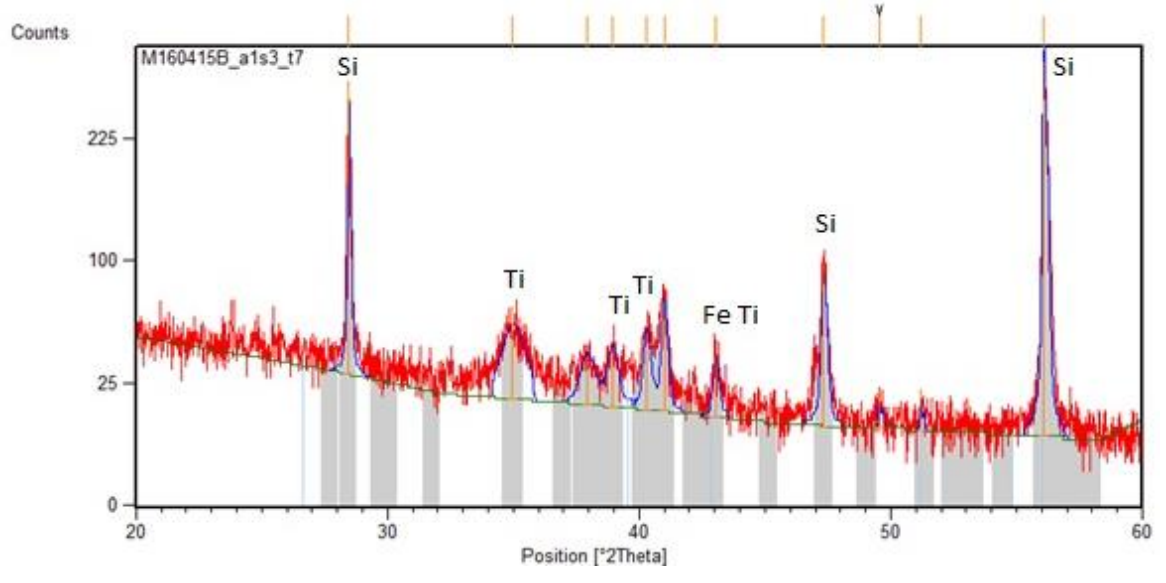

Figura 5.2 Difractograma de una muestra con titanio y sus respectivos peaks encontrados.

La Tabla 5.1 muestra los valores de la posición en donde se encontraron los peak, la altura, ancho de altura media, distancia y porcentaje de intensidad.

| Pos. $[°2Th.]$ | Height [cts] | FWHM [°2Th.] | d-spacing [Å] | Rel. Int. [%] |
|----------------|--------------|--------------|---------------|---------------|
| 28,4554        | 270,64       | 0,1181       | 3,13672       | 84,13         |
| 34,9800        | 47,30        | 1,0560       | 2,56516       | 14,70         |
| 37,9205        | 19,79        | 0,6298       | 2,37274       | 6,15          |
| 38,9298        | 24,94        | 0.4723       | 2,31352       | 7,75          |
| 40,2876        | 34,45        | 0,3149       | 2,23863       | 10,71         |
| 40,9934        | 57,60        | 0,2362       | 2,20169       | 17,90         |
| 43,0327        | 23,76        | 0,2362       | 2,10197       | 7,39          |
| 47,3293        | 89,39        | 0,1968       | 1,92069       | 27,79         |
| 49,5600        | 12,00        | 0,0900       | 1,83934       | 3,73          |
| 51,2000        | 13,00        | 0,0900       | 1,78421       | 4,04          |
| 56,0957        | 321,70       | 0,1440       | 1,63821       | 100,00        |

Tabla 5.1 Tabla de valores para el Experimento 5.

Para el difractograma de la Figura 5.2, se tiene la Tabla 5.2 con información acerca de los materiales encontrados, en ella se pueden ver los parámetros cristalográficos para cada elemento encontrado en el difractograma del experimento 5. Los parámetros aquí expuestos, muestran que las estructuras cristalinas obtenidas son cúbica, para el caso del Silicio y hexagonal para el Titanio puro con una excepción de estructura cúbica para Ti O 0.89.

|             | Material           |        | Parámetro de red |         |             |            |           |  |
|-------------|--------------------|--------|------------------|---------|-------------|------------|-----------|--|
| Experimento | Fórmula<br>química | a [Å]  | b [Å]            | c [Å]   | alpha $[°]$ | beta $[°]$ | gamma [°] |  |
|             | Si                 | 5,4304 | 5,4304           | 5,4304  | 90          | 90         | 90        |  |
|             | Τi                 | 2,9505 | 2,9505           | 4,6826  | 90          | 90         | 120       |  |
| 5           | Τi                 | 4,6460 | 4,6460           | 2,8200  | 90          | 90         | 120       |  |
|             | Ti O 0.89          | 4,1900 | 4,1900           | 4,1900  | 90          | 90         | 90        |  |
|             | Ti 3 O             | 5,1418 | 5,1418           | 14,3038 | 90          | 90         | 120       |  |

Tabla 5.2 Parámetros cristalográficos de los elementos encontrados.

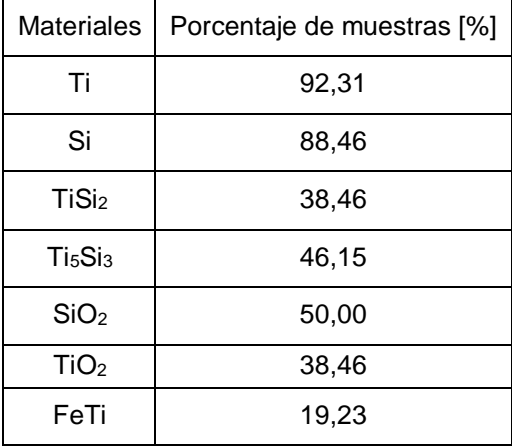

Se identificaron los peaks y sus materiales correspondientes, para cada difractograma perteneciente a los experimentos realizados, donde a modo de resumen se tiene la Tabla 5.3

La Tabla 5.3 muestra el porcentaje de cada elemento encontrado, respecto al total de muestras, es decir por ejemplo, que de las 26 muestras se obtuvo que el 92,31% de ellas contiene Ti puro, con una estructura cristalina hexagonal, el 88,46 % de ellas muestras Si con estructura cristalina cúbica, el 38,46% y 46,15% presentan TiSi en diferentes proporciones, donde para Ti: Si ; 1:2 la estructura cristalina predominante es ortorrómbica mientras que para Ti:Si ; 5:3 es hexagonal. El 50% de las muestras presentan óxido de silicio y el 38,46% óxido de titanio. Por otro lado solo un 19,23% pero no menos significativo presentan FeTi.

Las estructuras cristalinas en las que se presentaron los diferentes elementos fueron, cúbica para el silicio y algunos casos titanio, hexagonal para la mayoría de los titanios y  $Ti<sub>s</sub>Si<sub>3</sub>$ y ortorrómbica para TiSi2. En la naturaleza muchos elementos y compuestos existen en más de una estructura cristalina, siendo esto posible bajo diferentes condiciones de temperatura y presión. A este fenómeno se le denomina polimorfismo o alotropía y elementos como titanio sufren transformaciones alotrópicas a elevadas temperaturas a presión atmosférica. Normalmente las distintas formas alotrópicas se identifican con el nombre de las primeras letras griegas alpha, beta gamma y así sucesivamente según el orden creciente de temperaturas a las que se forman [26].

El titanio presenta dimorfismo ya que en estado puro su estructura compacta hexagonal (fase alpha) presenta una transformación alotrópica a 882 °C, pasando a una microestructura cúbica centrada en el cuerpo (fase beta).

El que se detecte titanio puro, es una buena señal para hacer referencia a la cantidad de depósito que puede tener la muestra, ya que aquellas muestras en las que se presencia mezcla entre Ti y Si, es porque el depósito generado es una intercapa, producto de la poca cantidad del material,

Tabla 5.3 Porcentaje de muestras que contienen los materiales encontrados para cada experimento de acuerdo a su difractograma

lo que lleva a formar enlaces químicos entre el sustrato y el depósito, mientras que aquellas que presentan titanio puro, se asocia a la formación de capas de depósito más gruesas, producto de que sobre el sustrato solo hay titanio y no un enlace entre ellos.

Así para los 26 experimentos realizados, y en base a la Tabla 5.3, se pudo observar que los elementos identificados en las muestras fueron principalmente: Silicio, titanio, hierro y oxígeno. Aunque los dos primeros eran los elementos que se esperaban obtener como depósito (ya que la base como tal del sustrato es de silicio y el depósito que se quería generar provenía del inserto de titanio), los dos elementos restantes que igualmente fueron encontrados por el programa también tenían posibilidad de aparecer en los resultados. Si bien la experimentación se realiza cautelosamente comprobando tener un buen vacío, al momento de sacar las muestras estas se exponen al aire, por lo que siempre existirá la probabilidad de encontrar oxígeno en los resultados. Por otro lado cabe recordar que el ánodo en el cual va el inserto de titanio, es de acero inoxidable, por lo que es de esperar que se desprendan pequeñas partículas de él siendo igualmente depositadas en el sustrato.

La Tabla 5.4 muestra los elementos obtenidos de los 26 experimentos, donde los 1 y 0 representan si las muestras poseen o no respectivamente el elemento correspondiente. Los compuestos señalados en esta, tales como TiSi y FeTi, muestran las diferentes proporciones existente entre ambos elementos, representadas por la columna de relación. Por ejemplo para el caso del experimento 2 el compuesto TiSi obtenido tiene una proporción de 1:2 lo que resulta una relación de 0,5.

El titanio y silicio, son dos elementos que juntos se potencian lo suficiente. El silicio garantiza una excelente resistencia a la oxidación, mientras que la presencia del titanio asegura una mejor dureza, así al ser combinados, se hacen resistentes al desgaste incluso a temperaturas muy altas.

Las diferentes proporciones tanto de silicio como titanio generan distintas estructuras cristalinas, así mientras que el TiSi<sub>2</sub> tiene una estructura ortorrómbica, el Ti<sub>5</sub>Si<sub>3</sub> tiene una estructura hexagonal. Son estas propiedades tanto las diferentes proporciones de elementos para formar un compuesto así como la estructura cristalina, las que determinan una serie de propiedades físicas útiles para diferentes aplicaciones.

| Experimento             | Ti               | Si             |                |                  | <b>TiSi</b>    |                  | Fe Ti          |
|-------------------------|------------------|----------------|----------------|------------------|----------------|------------------|----------------|
|                         |                  |                | TiSi2          | relación         | Ti5Si3         | relación         |                |
| $\mathbf{1}$            | $\mathbf{1}$     | $\mathbf{1}$   | $\mathbf 0$    | $\mathbf 0$      | $\mathbf 1$    | 1,67             | $\mathbf{1}$   |
| $\overline{2}$          | $\mathbf{1}$     | $\mathbf 1$    | $\mathbf{1}$   | 0,5              | $\mathbf{1}$   | 1,67             | $\mathbf{1}$   |
| $\overline{3}$          | $\mathbf{1}$     | 1              | $\mathsf 0$    | $\mathsf 0$      | $\overline{1}$ | 1,67             | $\mathbf 0$    |
| $\overline{\mathbf{4}}$ | $\mathbf{1}$     | $\mathbf{1}$   | $\mathbf{1}$   | 0,5              | $\mathbf 1$    | 1,67             | $\mathbf{1}$   |
| 5                       | $\mathbf{1}$     | 1              | $\mathsf 0$    | $\pmb{0}$        | $\mathbf{1}$   | 1,67             | $\mathbf{1}$   |
| $\,6\,$                 | $\boldsymbol{0}$ | 0              | $\mathbf 0$    | $\pmb{0}$        | $\mathbf 0$    | $\mathbf 0$      | $\mathbf 0$    |
| $\overline{7}$          | $\mathbf{1}$     | $\mathbf{1}$   | $\mathbf 0$    | $\mathbf 0$      | $\overline{1}$ | 1,67             | $\mathbf 0$    |
| 8                       | $\mathbf{1}$     | 1              | $\mathsf 0$    | $\pmb{0}$        | $\mathbf 0$    | $\boldsymbol{0}$ | $\pmb{0}$      |
| $\overline{9}$          | $\mathbf{1}$     | $\mathbf{1}$   | $\mathbf 0$    | $\mathsf 0$      | $\mathbf 0$    | $\mathbf 0$      | $\mathbf 0$    |
| 10                      | $\mathbf{1}$     | $\mathbf{1}$   | $\overline{1}$ | 0,5              | $\pmb{0}$      | $\mathbf 0$      | $\mathbf 0$    |
| 11                      | $\mathbf{1}$     | 1              | $\mathsf 0$    | $\pmb{0}$        | $\mathbf{1}$   | 1,67             | $\pmb{0}$      |
| 12                      | $\mathbf 0$      | 1              | $\mathbf 0$    | $\mathbf 0$      | $\mathbf 0$    | $\mathbf 0$      | $\mathbf 0$    |
| 13                      | $\mathbf{1}$     | $\mathbf{1}$   | $\mathsf 0$    | $\mathbf 0$      | $\mathbf{1}$   | 1,67             | $\pmb{0}$      |
| 14                      | $\mathbf{1}$     | 1              | $\mathsf 0$    | $\pmb{0}$        | $\pmb{0}$      | $\pmb{0}$        | $\pmb{0}$      |
| 15                      | $\mathbf{1}$     | 1              | $\mathbf{1}$   | 0,5              | $\pmb{0}$      | $\mathbf 0$      | $\pmb{0}$      |
| 16                      | $\mathbf{1}$     | $\overline{1}$ | $\mathbf{1}$   | $\overline{0,5}$ | $\overline{1}$ | 1,67             | $\pmb{0}$      |
| 17                      | $\mathbf{1}$     | $\mathbf 1$    | $\mathsf 0$    | $\pmb{0}$        | $\mathbf{1}$   | 1,67             | $\mathbf{1}$   |
| 18                      | $\mathbf{1}$     | 1              | $\mathbf 1$    | 0,5              | $\mathbf{1}$   | 1,67             | $\mathbf 0$    |
| 19                      | $\mathbf{1}$     | $\mathbf 0$    | $\mathsf 0$    | $\mathbf 0$      | $\mathbf 0$    | $\mathsf 0$      | $\mathbf 0$    |
| 20                      | $\mathbf{1}$     | $\mathbf{1}$   | $\mathsf 0$    | $\pmb{0}$        | $\mathbf 0$    | $\mathbf 0$      | $\pmb{0}$      |
| 21                      | $\mathbf{1}$     | $\mathbf 1$    | $\mathbf 0$    | $\mathsf 0$      | $\mathbf 0$    | $\mathbf 0$      | $\mathbf 0$    |
| 22                      | $\mathbf{1}$     | 1              | $\mathbf{1}$   | 0,5              | $\overline{1}$ | 1,67             | $\pmb{0}$      |
| 23                      | $\mathbf{1}$     | $\mathbf{1}$   | $\mathbf{1}$   | 0,5              | $\mathbf 0$    | $\mathbf 0$      | $\pmb{0}$      |
| 24                      | $\mathbf{1}$     | 1              | $\mathbf{1}$   | 0,5              | $\mathbf 0$    | $\mathbf 0$      | $\mathbf 0$    |
| 25                      | $\mathbf{1}$     | $\mathbf 1$    | $\mathbf{1}$   | 0,5              | ${\bf 0}$      | $\boldsymbol{0}$ | $\mathbf 0$    |
| $\overline{26}$         | $\overline{1}$   | $\overline{0}$ | $\overline{0}$ | $\overline{0}$   | $\overline{0}$ | $\overline{0}$   | $\overline{0}$ |

Tabla 5.4 Tabla representativa de la presencia de los elementos o compuestos encontrados.

### $5.2$ MEB

# 5.2.1 Características del equipo

Para el análisis con MEB, se utilizó un equipo facilitado por el Laboratorio de Análisis de Sólidos (L.A.S) de la Universidad Andrés Bello con las siguientes características:

- Cañón de electrones: Tungsten heated cathode / optionally LaB6.
- Magnification: 2x 1,000,000x (for 5'' image width in Continual Wide Field/Resolution).
- Resolution: High Vacuum Mode (SE): 30 nm at 30 kV / 20 nm at 30 kV.
- Low Vacuum Mode (BSE, LVSTD): 35 nm at 30 kV / 25 nm at 30 kV.
- Voltaje de Aceleración: 200 V 30 kV.
- Corriente de prueba: 1 pA to 2 µA.

## 5.2.2 Resultados y análisis

Las imágenes topográficas obtenidas con MEB, muestran de manera real el objeto analizado. De esta forma se puede ver como es el depósito obtenido posterior al ataque realizado, en donde se aprecia con claridad la sección en la cual se generó depósito, teniendo una forma circular delimitada por la forma del ánodo.

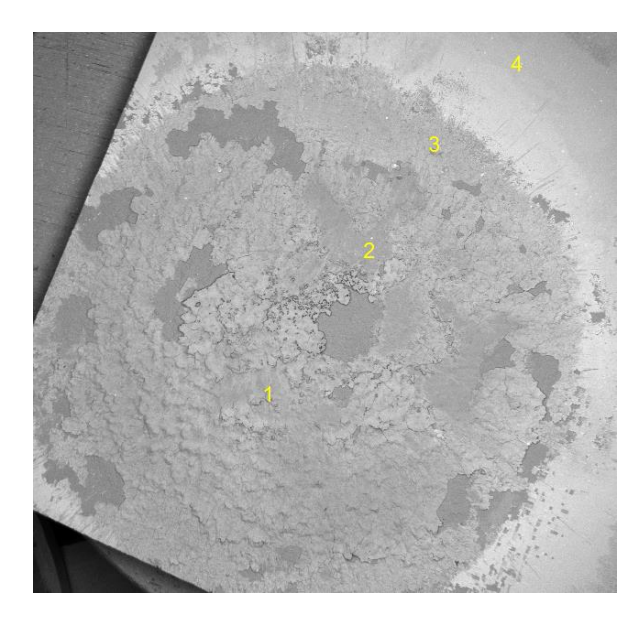

Figura 5.3 Imagen MEB del depósito obtenido para el experimento 5.

La diferencia de contrastes que existen en la Figura 5.3 ayuda a ver que existe más de un elemento en la muestra. Estos pueden ser, titanio y hierro, sin contar el silicio que es la base. Los distintos aspectos que se aprecian en la Figura 5.3 delimitados por las secciones 1, 2 y 3, pueden deberse a la cantidad de pulsos recibidos, la dirección en la que fue depositado el material, entre otros factores. Así aquellas secciones que recibieron menos pulsos pueden verse más lisas que otras. Si bien se espera que la trayectoria de los iones sea en dirección axial y siempre en el mismo lugar, la variación de la altura de la muestra da como resultado que la distancia que recorren para llegar al sustrato sea mayor, otorgándole así una mayor área de posibilidades para ser depositado.

La microestructura de la mayor parte de los materiales está formada por muchos granos. Un grano es una porción del material dentro del cual el arreglo atómico es idéntico. Sin embargo, la orientación del arreglo atómico, o de la estructura cristalina, es distinta para cada grano. La frontera de grano, que es la superficie que separa los granos, es una zona estrecha en la cual los átomos no están correctamente espaciados. Esto quiere decir que, en algunos sitios, los átomos están tan cerca unos de otros en la frontera de grano que crean una región de compresión y en otras áreas están tan alejados que crean una región de tensión, las cuales se conocen como cracks [27].

La Figura 5.4, es un análisis del punto central de la muestra de la Figura 5.3. Estas están marcadas con circunferencias amarillas y roja, donde la medición de esta última se encuentra expresada en el gráfico de escala de grises v/s distancia de la Figura 5.4 (c).

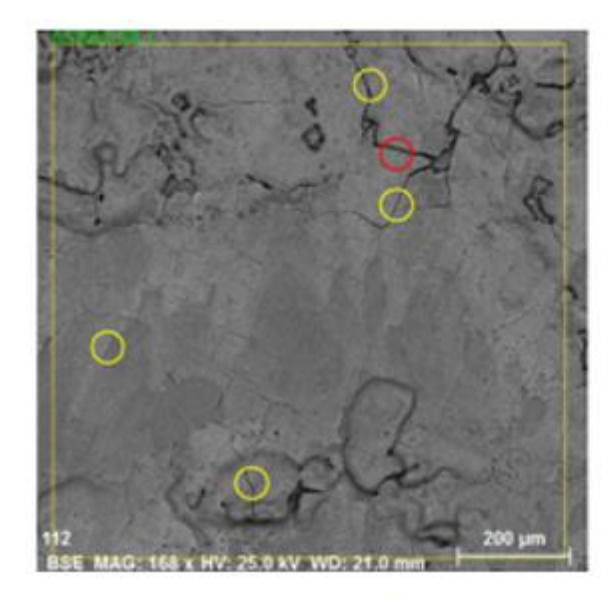

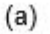

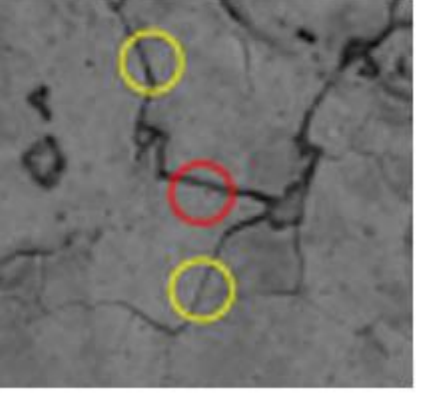

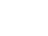

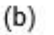

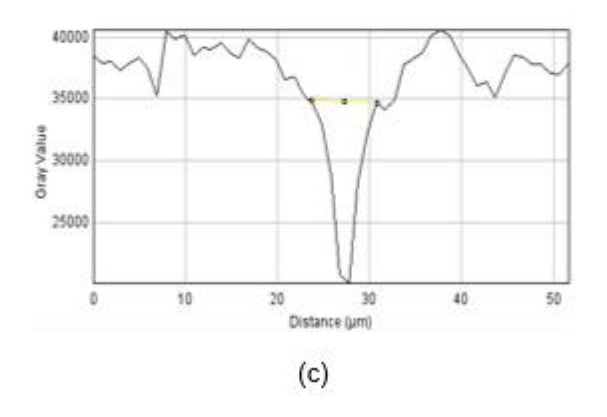

Figura 5.4 (a) Imagen de campo del punto central 1 de la Figura 7.4 con la identificación de algunos crack representados por circunferencias amarillas y roja, (b) Zoom del crack medido, (c) Gráfico para medir el tamaño del crack representado por la circunferencia roja.

A modo de conocer tamaño, se midieron 5 cracks por cada imagen central de cada experimento, mediante el software ImageJ obteniéndose los resultados mostrados en la Tabla 5.5. En esta se muestra un promedio del tamaño de los cracks para cada muestra. Los ceros corresponden a las muestras que no presentaban cracks, mientras que de las muestras que si los presentaron, el tamaño más grande es el de la muestra 2 obteniendo como promedio un tamaño de 8,4 µm mientras que el tamaño más pequeño de crack es de 3,540 µm.

| Muestra         | Tamaño crack [µm]  |
|-----------------|--------------------|
| 1               | 0                  |
| $\overline{c}$  | 8,412              |
| $\overline{3}$  | 5,196              |
| $\overline{4}$  | 4,098              |
| 5               | 6,556              |
| 6               | 0                  |
| $\overline{7}$  | 0                  |
| 8               | $\overline{0}$     |
| 9               | $\overline{0}$     |
| 10              | 0                  |
| 11              | 6,250              |
| 12              | 0                  |
| $\overline{13}$ | 4,510              |
| $\overline{14}$ | O                  |
| 15              | 7,302              |
| 16              | 3,540              |
| 17              | 0                  |
| 18              | $\overline{0}$     |
| 19              | O                  |
| 20              | 3,930              |
| $2\overline{1}$ | 0                  |
| 22              | 0                  |
| 23              | $\overline{0}$     |
| $\overline{24}$ | $\overline{3,}720$ |
| 25              | 4,098              |
| 26              | 0                  |

Tabla 5.5 Promedio del tamaño de los cracks para cada muestra.

La técnica de microscopía electrónica de barrido, también otorga un espectrograma de los materiales encontrados, el cual se puede observar en la figura a continuación.

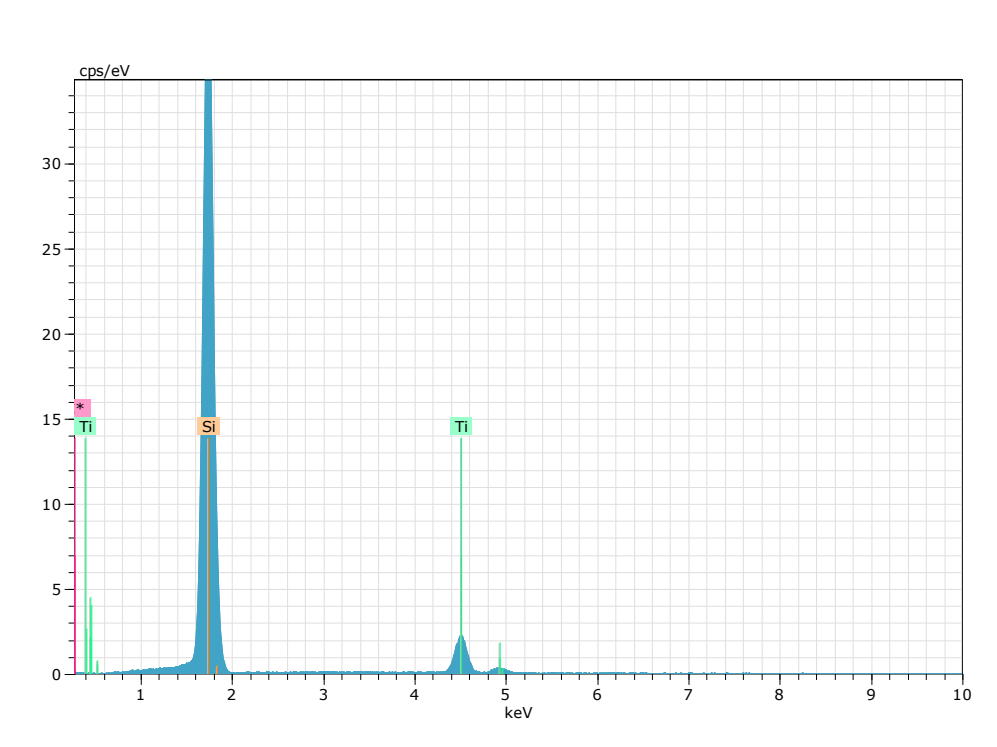

Figura 5.5 Espectro de materiales del depósito en el punto central para la figura anterior.

De la Figura 5.5 se puede ver que el espectro de materiales muestra la presencia de silicio y titanio. En la Tabla 5.6 se presentan las cantidades atómicas en porcentaje de dichos elementos, correspondientes a la muestra analizada, en donde par este caso no se obtuvo hierro en el depósito.

| Elemento |    | Número atómico   Cantidad atómica (at. %) | Error $[%]$ |
|----------|----|-------------------------------------------|-------------|
|          | 14 | 89.89                                     | 2.77        |
|          | າາ | 10.11                                     | 0.38        |

Tabla 5.6 Datos generales obtenidos para el análisis del punto central del experimento 5.

Las cantidades atómicas para cada muestra a partir de los espectros obtenidos para cada una, se encuentran en laTabla 5.7, donde la muestra 6 expuesta a 20 pulsos, es la que presenta menor cantidad de titanio, con solo el 2,61%, mientras que la muestra 21 expuesta a 80 pulsos, es la que presenta mayor cantidad, llegando a un 37,26% de cantidad atómica. De acuerdo a esto se puede decir que la cantidad atómica depende de la cantidad de pulsos a la que se encuentren expuestas las muestras. Por otro lado, casi la mitad de las muestras presentan oxígeno, siendo el máximo porcentaje de 15,35% para la muestra 9 y el mínimo de 5,53% para la muestra 24.

Además solo tres de ellas presentan pequeñas cantidades atomicas, pero no menos significativas de hierro.

|                 | Cantidad atómica % |       |      |             |  |
|-----------------|--------------------|-------|------|-------------|--|
| Muestras        | $\overline{Si}$    | Τi    | Fe   | $\mathsf O$ |  |
| $\mathbf{1}$    | 88,22              | 11,45 | 0,33 |             |  |
| $\overline{2}$  | 85,99              | 14,01 |      |             |  |
| 3               | 92,37              | 7,63  |      |             |  |
| 4               | 91,45              | 8,55  |      |             |  |
| $\overline{5}$  | 89,89              | 10,11 |      |             |  |
| $\overline{6}$  | 97,39              | 2,61  |      |             |  |
| $\overline{7}$  | 90,71              | 9,29  |      |             |  |
| 8               | 71,30              | 28,70 |      |             |  |
| $\overline{9}$  | 68,50              | 15,87 | 0,28 | 15,35       |  |
| 10              | 87,74              | 12,26 |      |             |  |
| $\overline{11}$ | 88,35              | 6,44  | 5,21 |             |  |
| $\overline{12}$ | 97,25              | 2,75  |      |             |  |
| 13              | 86,57              | 13,43 |      |             |  |
| $\overline{14}$ | 79,37              | 7,07  |      | 13,57       |  |
| $\overline{15}$ | 83,06              | 16,94 |      |             |  |
| 16              | 88,65              | 11,35 |      |             |  |
| $\overline{17}$ | 81,23              | 11,30 |      | 7,48        |  |
| 18              | 80,05              | 12,73 |      | 7,23        |  |
| 19              | 76,28              | 12,80 |      | 10,92       |  |
| $\overline{20}$ | 84,64              | 9,58  |      | 5,77        |  |
| $\overline{21}$ | 53,48              | 37,26 |      | 9,26        |  |
| 22              | 83,39              | 9,57  |      | 7,04        |  |
| 23              | 73,51              | 18,05 |      | 8,45        |  |
| 24              | 82,71              | 11,76 |      | 5,53        |  |
| $\overline{25}$ | 77,25              | 14,79 |      | 7,96        |  |
| $\overline{26}$ | 93,00              | 7,00  |      |             |  |

Tabla 5.7 Cantidades atómicas de cada elemento obtenidas mediante MEB para todas las muestras.

Dados los resultados obtenidos con DRX y MEB de los diferentes elementos y compuestos generados, el próximo capítulo estudiará los factores de los que depende la experimentación para controlar la obtención de los materiales que se deseen depositar.

# **Capítulo 6**

## **6 Análisis de los resultados mediante el diseño experimental**

En base a los resultados entregados anteriormente, se conoce que los elementos los cuales se quieren controlar para la obtención de depósitos son, silicio, titanio y hierro, es por ello que para conocer que parámetros influyen en la obtención de Ti y Fe atómico, interacciones de Ti y Si, así como el tamaño de los cracks, se introdujeron los datos mostrados en la Figura 6.1.

|                | TiSi <sub>2</sub> | relacion1 | <b>Ti5Si3</b> | relacion2   | relacion3 TiSi | Ti atom | Fe atom | Cracks |
|----------------|-------------------|-----------|---------------|-------------|----------------|---------|---------|--------|
| $\mathbf{1}$   | 0                 | 0         |               | 1.666666667 | 1.666666667    | 11.45   | 2.77    | 0.00   |
| $\overline{c}$ |                   | 0.5       |               | 1.666666667 | 2.166666667    | 14.01   | 0       | 8.41   |
| 3              | 0                 | 0         | 1             | 1.666666667 | 1.666666667    | 7.63    | 0       | 5.20   |
| 4              |                   | 0.5       | 1             | 1.666666667 | 2.166666667    | 8.55    | 2.11    | 4.10   |
| 5              | 0                 | 0         | 1             | 1.666666667 | 1.666666667    | 10.11   | 0.34    | 6.56   |
| 6              | 0                 | 0         | 0             | 0           | 0              | 2.61    | 0       | 0.00   |
| 7              | 0                 | 0         | 1             | 1.666666667 | 1.666666667    | 9.29    | 0       | 0.00   |
| 8              | 0                 | 0         | 0             | 0           | 0              | 28.7    | 0       | 0.00   |
| $\bf{9}$       | 0                 | 0         | 0             | 0           | $\mathbf{u}$   | 15.87   | 0.28    | 0.00   |
| 10             |                   | 0.5       | 0             | 0           | $0.5\,$        | 12.26   | 0       | 0.00   |
| 11             | 0                 | 0         | 1             | 1.666666667 | 1.666666667    | 6.44    | 0       | 6.25   |
| 12             | 0                 | 0         | n             | n.          | n              | 2.75    | 0       | 0.00   |
| 13             | 0                 | 0         | 1             | 1.666666667 | 1.666666667    | 13.43   | 0       | 4.51   |
| 14             | 0                 | 0         | n             | 0           | U.             | 7.07    | 0.9     | 0.00   |
| 15             |                   | 0.5       | U             | n.          | 0.5            | 16.94   | 0       | 7.30   |
| 16             |                   | 0.5       | 1             | 1.666666667 | 2.166666667    | 11.35   | 0       | 3.54   |
| 17             | 0                 | 0         | 1             | 1.666666667 | 1.666666667    | 11.3    | 0.34    | 0.00   |
| 18             |                   | 0.5       | 1             | 1.666666667 | 2.166666667    | 12.73   | 0       | 0.00   |
| 19             | 0                 | 0         | 0             | 0           | 0              | 12.8    | 0       | 0.00   |
| 20             | 0                 | 0         | 0             | 0           | 0              | 9.58    | 0       | 3.93   |
| 21             | 0                 | 0         | 0             | 0           | n              | 37.26   | 0.53    | 0.00   |
| 22             |                   | 0.5       | 1             | 1.666666667 | 2.166666667    | 9.57    | 0       | 0.00   |
| 23             |                   | $0.5\,$   | 0             | 0           | 0.5            | 18.05   | 0.37    | 0.00   |
| 24             |                   | 0.5       | 0             | 0           | 0.5            | 11.76   | 0       | 3.72   |
| 25             |                   | 0.5       | 0             | 0           | 0.5            | 14.79   | 0       | 4.10   |
| 26             | 0                 | 0         | 0             | 0           | 0              | 7       | 0       | 0.00   |

Figura 6.1 Captura de imagen de la plataforma STATGRAPHICS con los datos a analizar.

En el programa STATGRAPHICS se selecciona la variable la cual se quiere analizar, en este caso se realizó un análisis para saber qué factores son importantes para obtener TiSi $_2$ , Ti $_5$ Si $_3$ , mayor cantidad de Ti sobre Si, así como cantidades atómicas de Fe y Ti. Por otro lado también se analizó, de que factor depende la aparición de los cracks en las muestras.

#### $6.1$ Gráficos de pareto para la formación de Ti-Si

Los siguientes gráficos muestran la dependencia de los factores para la formación de Ti-Si con distintas proporciones de acuerdo a los datos obtenidos en la experimentación previa, donde los factores más significativos, es decir aquellos de los que depende cada respuesta, sobrepasan la línea vertical azul.

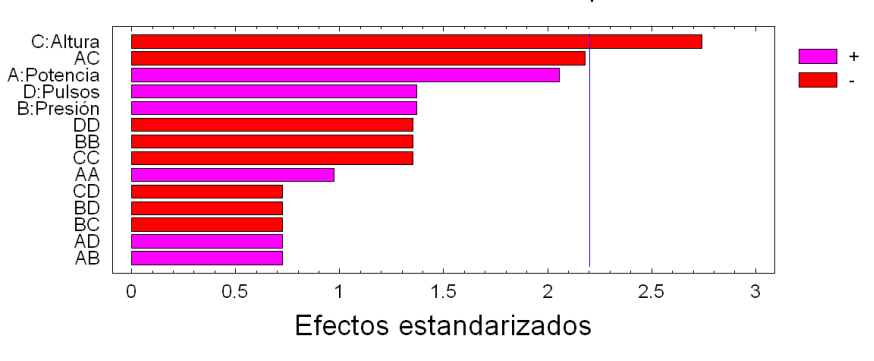

Gráfico de Pareto estandarizado para TiSi2

Figura 6.2 Gráfico de pareto de los factores influyentes para la obtención de TiSi2.

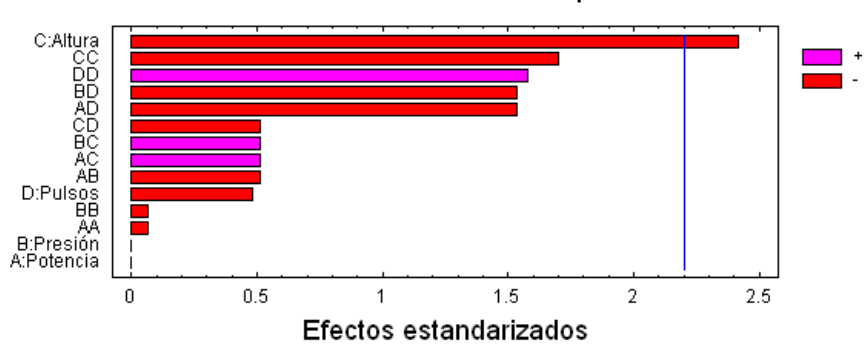

Gráfico de Pareto estandarizado para Ti5Si3

Figura 6.3 Gráfico de pareto de los factores influyentes para la obtención de Ti<sub>5</sub>Si<sub>3</sub>.

Los gráficos de pareto de la Figura 6.2 y 6.3, muestran que el factor más influyente y significativo es la altura, donde a menor altura entre la muestra y el ánodo, se obtendrá tanto TiSi2 como Ti<sub>5</sub>Si<sub>3</sub> con un porcentaje de certeza de 78,86 % y 59,43 % respectivamente, es decir que manejando la altura de la muestra, se pueda manipular con mayor seguridad la cantidad de TiSi2.

Si bien solo se evalúan aquellos factores que pasan la línea (nivel de significancia  $\alpha$ =0.05), existe un segundo factor muy próximo a esta para la formación de TiSi<sub>2</sub>, el cual corresponde a la interacción entre la altura y potencia. La potencia, está relacionada con la energía liberada durante el proceso, por lo que se estima que para la formación de TiSi<sub>2</sub> se requiere de mayor energía a diferencia de Ti5Si<sup>3</sup> el cual para su formación solamente depende de la altura.

El que se hayan generado estos compuestos, es muy importante para el estudio de este tipo de dispositivos de baja energía, ya que en las últimas décadas los siliciuros metálicos han atraído un interés considerable por sus amplias aplicaciones en circuitos integrados, industria aeroespacial y automotriz. En el caso de compuestos de siliciuro de titanio han demostrado grandes propiedades tales como, alta resistencia mecánica, estabilidad química y resistencia a la corrosión a altas y bajas temperaturas [28]. Particularmente el disiliciuro de titanio es uno de los más populares, ya que exhibe una alta temperatura de fusión (1470 °C), baja densidad relativa, baja resistividad eléctrica y buena resistencia a la oxidación a alta temperatura. Esto es principalmente debido a su gran contenido de silicio, el cual cuenta con una alta conductividad eléctrica, estabilidad a alta temperatura, y una buena resistencia a la corrosión. Por otro lado el Ti5Si<sup>3</sup> también ha sido foco de investigaciones debido a su alta temperatura de fusión (2130 °C), baja densidad (4,32 g/cm3), excelente resistencia a la fluencia, buena resistencia a temperaturas elevadas y alta resistencia a la oxidación [29]. Es de interés desarrollar siliciuro de titanio para aplicaciones de filtración especialmente donde la resistencia a la corrosión y resistencia mecánica son los requisitos primordiales.

Pese a las grandes ventajas de obtener TiSi<sub>2</sub>, es de gran interés conocer de qué factores depende la obtención de mayor cantidad de titanio sobre silicio en las muestras, por lo que el gráfico de la Figura 6.4 hace referencia a que la variable más significativa para que se cumpla esto, es la altura con un porcentaje de certeza del 66,96 %.

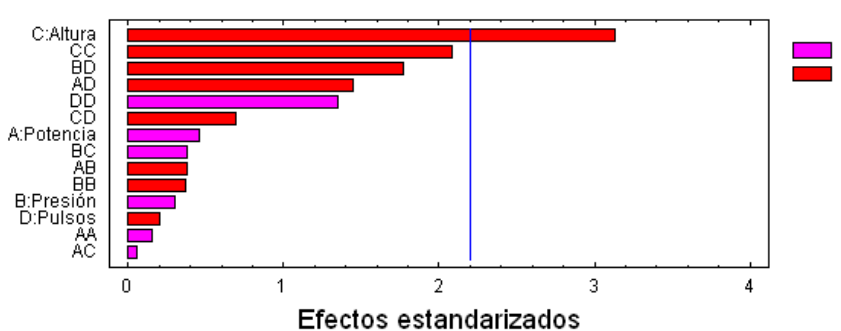

Gráfico de Pareto estandarizado para relacion3 TiSi

Figura 6.4 Gráfico de pareto de los factores influyentes para la obtención de Ti sobre Si.

En cuanto a estos 3 gráficos de paretos, en donde para todos la altura es fundamental, esto se explica debido a lo siguiente. Cuando el plasma llega a su fase pinch, desprende material del ánodo el cual es eyectado en la direccion axial para luego ser depositado. Aquel material

desprendido proviene principalmente del centro del ánodo, específicamente del inserto de titanio ubicado en su interior y, al estar el sustrato más cerca de él, la distancia entre ambos es menor, y el material desprendido llega directamente a la oblea de silicio. En el caso contrario, como también se desprenden pequeñas partículas provenientes del borde del ánodo, si el sustrato estuviese más alejado del mismo, el camino que recorre el depósito sería mayor y esto daría más posibilidades al material de dispersarse en el interior de la cámara, así como también a que pudiesen llegar partículas extraídas de los bordes del ánodo, dando como resultado que el material final recolectado por el sustrato sea menor, y probablemente con impurezas. Es por esto precisamente que además también se realizaron análisis respecto a de que factor depende la cantidad atómica tanto de titanio como hierro observada en los datos obtenidos mediante MEB.

### 6.2 Gráficos de pareto para la cantidad atómica de Ti y Fe

Como se quiere obtener depósito de titanio, es importante analizar de qué factor dependerá obtener una mayor concentración atómica de este material. Además de conocer cómo se puede disminuir la aparición de hierro en los depósitos, ya que posibles impurezas, pueden afectar las propiedades del material obtenido. Es por ello que analizando la cantidad atómica en porcentaje para cada muestra se obtuvieron los gráficos de las Figuras 6.5 y 6.6

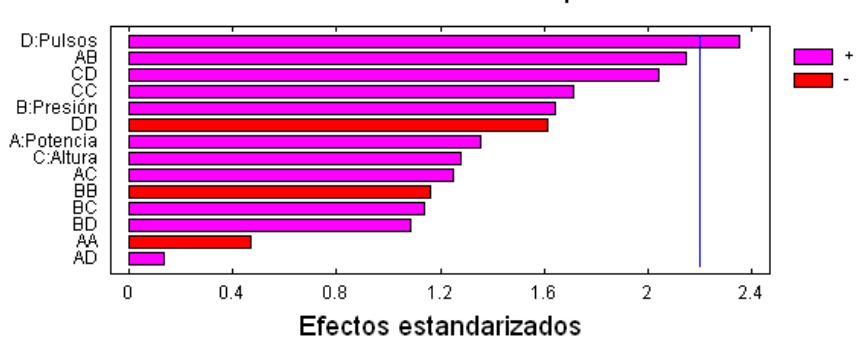

Gráfico de Pareto estandarizado para Ti atom

Figura 6.5 Gráfico de pareto de los factores influyentes para la obtención de Ti atómico.

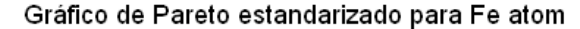

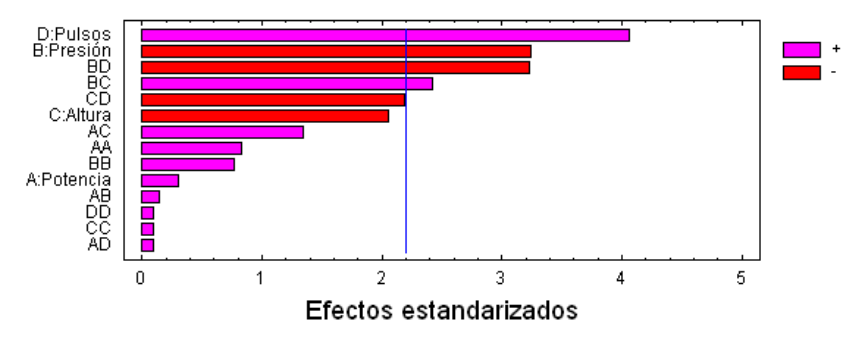

Figura 6.6 Gráfico de pareto de los factores influyentes para la obtención de Fe atómico.

En los gráficos de la Figura 6.5 y 6.6 se puede observar que para ambos casos a mayor cantidad de pulsos, existe mayor probabilidad de obtener tanto titanio como hierro. Comparando el gráfico de pareto de la cantidad atómica de titanio con los anteriores, se tiene que no solo hay que controlar la altura de la muestra respecto al ánodo, sino también es importante controlar la cantidad de pulsos. Así a mayor cantidad de pulsos, se podrá obtener una mayor cantidad atómica de este, teniendo una certeza de 75,19 %.

Sin embargo para el caso del hierro, la presión también influye en la generación de depósito en la superficie. Una explicación ante esto puede ser a causa de que las moléculas de un gas al estar a menor presión, se encuentra más separadas en comparación a cuando la presión aumenta, donde las moléculas tienen una mayor probabilidad de choque entre ellas producto de la pequeña distancia o espacio a la que se encuentra una de otra (camino libre medio). Por lo que si la presión de trabajo es menor, aquellas moléculas que interactúan con el ánodo desprendiendo material tanto de él mismo como del inserto, van a seguir una trayectoria libre de obstáculos, dando la posibilidad que el depósito llegue directamente al sustrato y no se pierda entre los choques que se generan entre las moléculas al estar a mayor presión. Si a eso se le suma el factor de altura ambos factores son determinantes para la formación de hierro, ya que a menor altura y presión, el camino libre medio entre las moléculas es mayor, y por ende llega más material al sustrato.

#### 6.3 Gráficos de pareto para la formación de cracks

En el capítulo 7 se definió como cracks, regiones de la superficie de una muestra en la cual los átomos forman zonas de compresión o tensión, dependiendo de su distribución. Esto puede ser o no perjudicial para las superficies de los materiales, dependiendo de la aplicación para la que se quiera llevar a cabo el recubrimiento. La siguiente figura muestra de que factores depende el tamaño de los cracks.

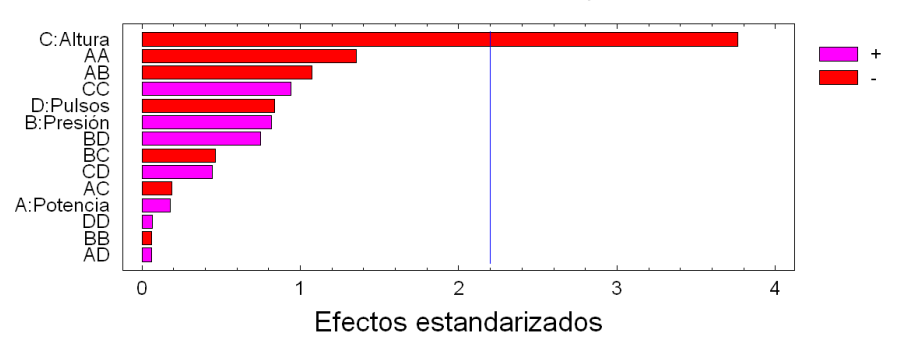

Gráfico de Pareto estandarizado para Cracks

Figura 6.7 Gráfico de pareto de los factores influyentes para la obtención de Cracks.

De acuerdo al gráfico de la Figura 6.7 se tiene que a menor altura mayor será el tamaño de los cracks en las muestras, por lo que será necesario considerar realizar los próximos experimentos a mayores alturas, para disminuir la probabilidad de obtener cracks.

La Figura 5.4 correspondiente al experimento 5, presenta una superficie agrietada, fisurada o con defectos, conocidos como cracks. Esa muestra, estaba expuesta una altura de 9 mm, es decir muy cerca del ánodo en comparación con otras, las cuales no presentan superficies agrietadas y se expusieron a mayores alturas. Estas grietas o fisuras, pueden ser explicadas producto de las ondas de choque que son generadas en la descarga del plasma focus hacia la muestra. Este frente de ondas provoca una diferencia de presión extrema y un aumento de la temperatura sugiriendo la formación de estos defectos percibiéndose como pequeñas fisuras en la muestra. Al aumentar la temperatura en la última fase, la superficie del sustrato se funde y recristaliza, terminando en la contracción térmica producida por al rápido descenso de la temperatura [30]. El resultado de esto puede provocar un factor de cambio en las propiedades mecánicas viéndose disminuidas en torno a su valor para una muestra pura.

En base a estas observaciones, se tiene que los factores más significativos para la experimentación corresponden a la altura de la muestra respecto al ánodo, la cantidad pulsos, así como la presión. Sin embargo para mejorar la obtención de materiales deseados y a modo de eliminar un factor para simplificar la medición, se propuso fabricar un ánodo nuevo que estuviese conformado por titanio, descartando así la probabilidad de obtener hierro en los depósitos provenientes del ánodo central (el cual es de acero inoxidable) y de esta forma excluir la presión como factor significativo para la experimentación. Así la nueva fuente de titanio para

generar depósito será el ánodo central el cual tendrá un inserto de carbono lo cual en conjunto se depositará sobre una oblea de silicio nitrurada.

# **Capítulo 7**

## **7 Generación de depósitos Ti-C sobre Si nitrurado**

#### $7.1$ Preparación de las muestras

Antes de realizar la experimentación, se sometieron las muestras a una limpieza para eliminar cualquier tipo de impureza, ya sea polvo o suciedad que pueda aparecer en los análisis posteriores. Para ello se utilizó una máquina de limpieza de ultrasonido. Este tipo de instrumento, utiliza ondas de sonidos que pasan a través de una solución limpiadora líquida a muy alta frecuencia. Estas soluciones pueden ser alcalinas, ácidas, o incluso disolventes orgánicos. El paso de las ondas ultrasónicas a través del medio líquido genera pequeñas burbujas que favorecen una vigorosa acción limpiadora sobre las piezas.

Los sustratos se colocaron en un vaso precipitado, sumergidos en acetona por aproximadamente 20 minutos en el interior de la máquina ultrasónica y luego se sumergieron 20 minutos más en alcohol isopropílico, para finalmente secarlos y darles un baño de gas nitrógeno quitando así cualquier impureza que pudo quedar.

### $7.2$ Método experimental

Dados los análisis realizados a partir del experimento llevado a cabo mediante el diseño experimental, se realiza una segunda experimentación, esta vez para generar y obtener depósitos de Titanio y Carbono sobre Silicio nitrurado.

Las nuevas características del ánodo se muestran en la Tabla 7.1.

| Anodo             |                  |  |  |  |  |
|-------------------|------------------|--|--|--|--|
| Material          | Titanio          |  |  |  |  |
| Largo sin hilo    | 49 mm            |  |  |  |  |
| Largo efectivo    | $6,3 \text{ mm}$ |  |  |  |  |
| Diámetro externo  | ճ mm             |  |  |  |  |
| Diámetro interno  | $2 \text{ mm}$   |  |  |  |  |
| Profundidad hueco | $5 \text{ mm}$   |  |  |  |  |

Tabla 7.1 Características generales del ánodo.

Mediante el ánodo se genera el depósito correspondiente a titanio, mientras que para el caso del carbono se tiene un inserto cuya composición corresponde a un 87 % de grafito, 7 % de arcilla y 5 % de cera.

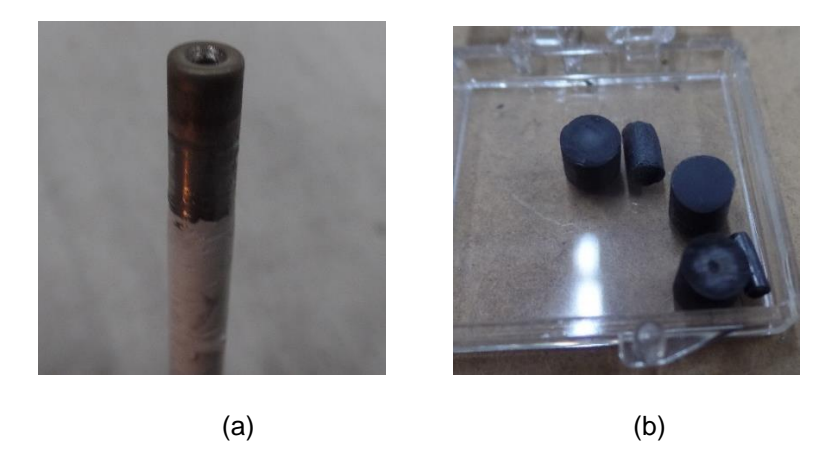

Figura 7.1 (a) Ánodo de titanio, (b) Insertos de carbono.

Para la nueva experimentación, se dividió el trabajo en dos partes. La primera incluyó muestras depositadas a distintas alturas y cantidad de pulso fija, mientras que la segunda se mantiene fija la altura y se varío la cantidad de pulsos.

Con ello se tienen las Tablas 7.2 y 7.3 representativas de los experimentos a realizar.

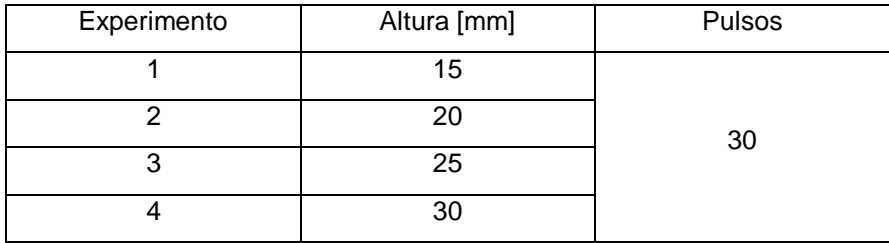

Tabla 7.2 Experimento a altura variable y pulsos fijos.

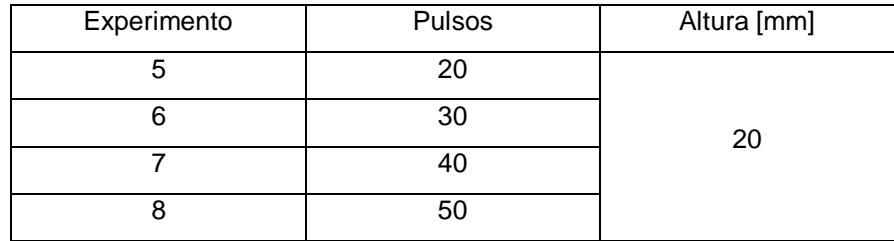

Tabla 7.3 Experimento a pulsos variables y altura fija.
Cabe mencionar que tanto el experimento 2 como el 6 presentan las mismas condiciones, por lo que se dejará una de las muestras sin realizarle depósitos, a modo de tenerla como referencia para analizarla comparativamente con las demás muestras a depositar.

Primero se realizan los experimentos a altura variable y cantidad de pulsos constante, donde por cada experimento a realizar, se procede a seguir los mismos pasos descritos en el capítulo 4 para la preparación del equipo, considerando entre cada experimento lo siguiente:

- Revisar el vacío del equipo antes de introducirle gas.
- Acondicionar el sistema a altas presiones
- Comprobar las señales de pinch antes de comenzar a depositar.

Luego de revisar el vacío y ya con el quipo en marcha, se dejan pasar 30 pulsos a 23 mbar (acondicionamiento), 20 pulsos a 20 mbar, 10 pulsos a 15 y 10 mbar para luego comprobar la aparición de pinch a 6 mbar.

Con una buena señal de pinch tanto para el voltaje como la derivada de corriente y algunas repeticiones para comprobar su aparición, se detiene la descarga para poder abrir el shutter y así bajar la muestra a la altura necesaria. Posterior a ello se retoman las descargas registrando la cantidad de pulsos así como las señales con pinch y rayos X.

Una vez que se finaliza el experimento, se procede a apagar la fuente de poder y se cierran los gases, de esta manera es posible abrir la cámara para retirar la muestra y colocar una nueva, dejando el equipo haciendo vacío.

El procedimiento se repitió de la misma forma para cada experimento a realizar posteriormente.

#### $7.3$ Resultados y análisis cuantitativos.

La Tabla 7.4 muestra las condiciones en las que se realizaron los experimentos y la cantidad de veces que hubo pinch y rayos X en cada una de las descargas realizadas para generar el depósito. En ella se observa que de las señales registradas, casi todas presentan pinch, es decir existe una buena compresión del gas al momento de generarse el depósito, sin embargo las señales de rayos X aún están muy débiles.

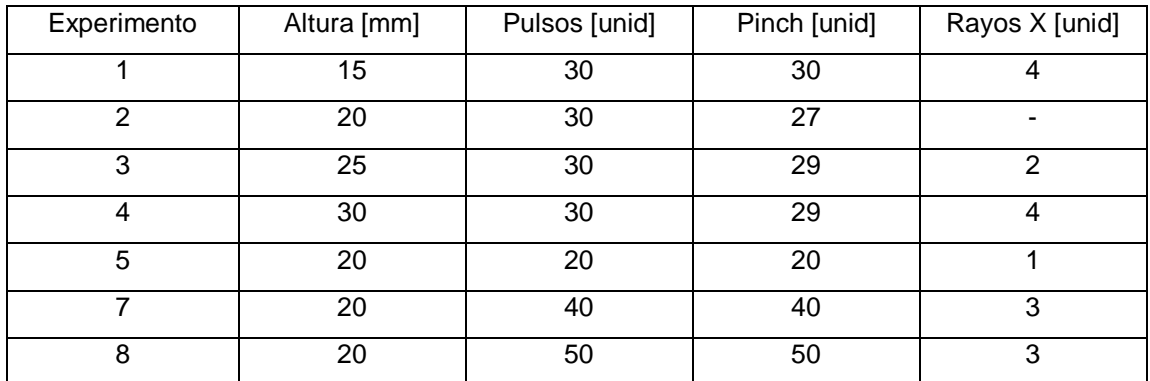

Tabla 7.4 Resultados cuantitativos de pinch y rayos X.

## **Capítulo 8**

### **8 Caracterización de los depósitos C-Ti sobre Si-N**

#### $8.1$ DRX

### 8.1.1 Características del equipo

En vista de problemas técnicos con el equipo que se utilizó para las muestras anteriores, los análisis de las muestras finales se realizaron en el Laboratorio de Análisis de Solidos (L.A.S), de la Universidad Andrés Bello.

Se utilizó un difractómetro D8 Advance con detector lineal LynxEyer, para muestras policristalinas, λ=1,5406 Å, correspondiente al ánodo de cobre, potencia de 40 kV / 30 mA. Las mediciones normales se realizaron como cupla theta/2theta mode, paso de 0,01ª cada 0,5 segundos entre un rango angular de medición de 5º a 80º. Las mediciones con haz rasante se realizó mediante un detector scan mode ángulo fijo 3°, rendija 0.6 mm, paso de 0,01ªcada 0,5 segundos entre un rango angular de medición de 5º a 65º.

### 8.1.2 Resultados y análisis

A continuación se presentan cuatro resultados a modo comparativo, uno correspondiente a la muestra referencial (sustrato de silicio nitrurado sin depositar), la segunda correspondiente al solapamiento entre las dos tablas, la tercera corresponde a la Tabla 7.2 y una última muestra es una expuesta a las condiciones de la Tabla 7.3.

Los difractogramas resultantes presentaron un perfil similar al difractograma de referencia, muestra que no se expuso a estudio, esto puede deberse a la cantidad de pulsos que se vieron expuestas las muestras, las cuales como máximo recibieron 50 disparos.

La Figura 10.1 corresponde al difractograma de la muestra de referencia, a modo de comparacion se presentan ademas los resultados del experimento 1, 2 y 8.

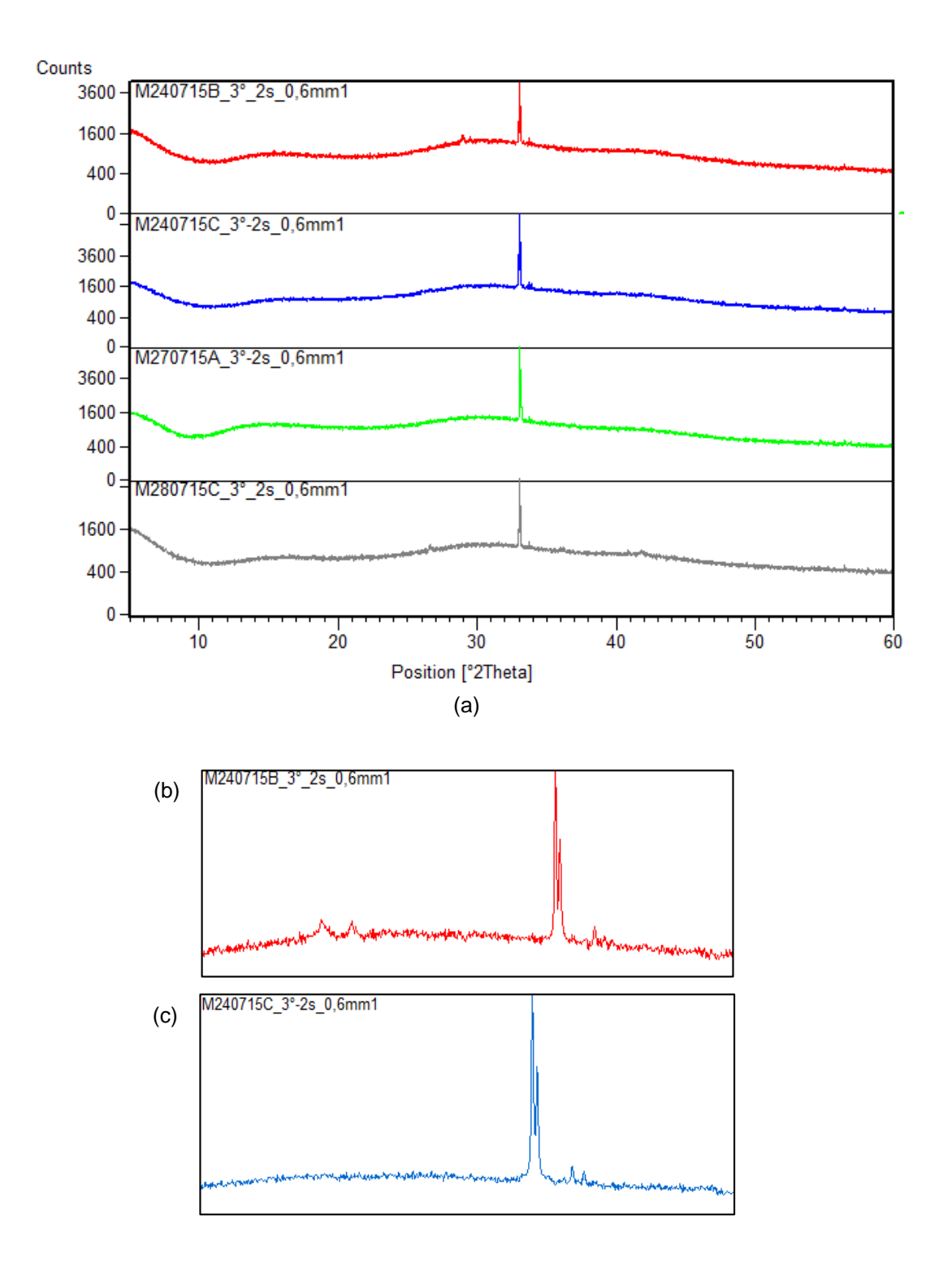

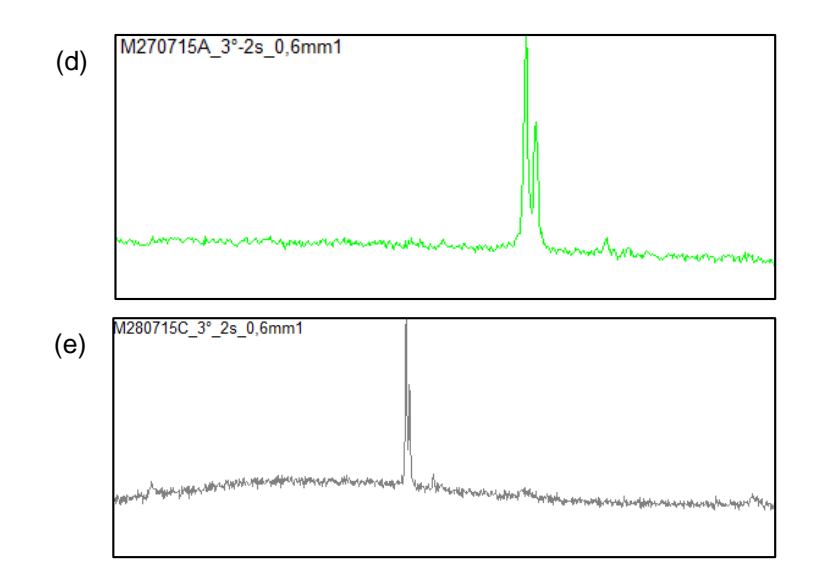

Figura 8.1 (a) Difractograma de la muestra de referencia, comparado con los difractogramas de 3 muestras diferentes. (b), (c), (d) y (e) Zoom de la parte central del difractograma para cada caso expuesto en (a).

El difractograma rojo de la Figura 8.1 corresponde a la muestra de referencia y como se puede observar, es el único que presenta dos pequeños peaks antes del peak de mayor intensidad, los cuales corresponden a nitrógeno. Los demás difractogramas son muy similares y entorno al peak principal correspondiente a silicio solo se observan pequeños montículos que corresponden a materiales en fase amorfa ya que no alcanzan a presentar peak definidos. El último difractograma de color gris, corresponde al experimento cuya muestra estuvo expuesta a la máxima cantidad de pulsos, la cual presenta peak de pequeñas intensidades que indican que elementos tales como titanio y carbono están generándose en alguna fase cristalina.

Por otro lado se obtuvo un difractograma diferente a los señalados en la figura anterior, el cual corresponde al experimento 4. En la Figura 8.2 se puede apreciar claramente que solo se generaron elementos o compuesto en fase amorfa, en vista de la ausencia de definición de peaks.

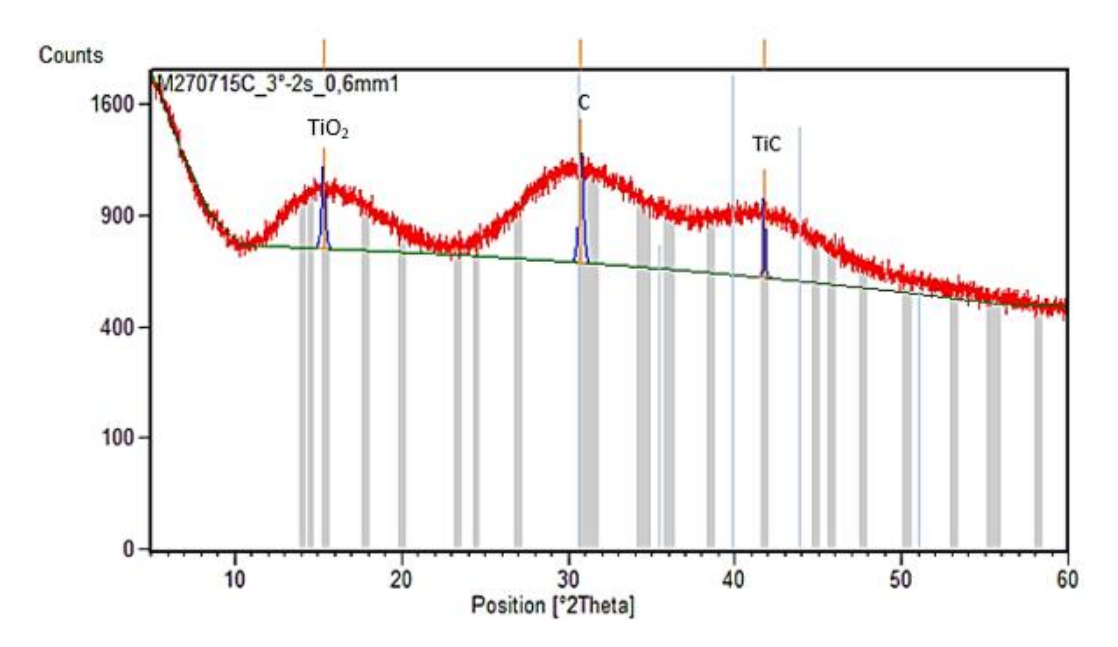

Figura 8.2 Difractograma correspondiente a la muestra del experimento 4.

Además es posible destacar que solo en esta muestra se generó depósito de mayor espesor, ya que al no presentarse el peak característico del silicio en el difractograma, significa que solo se está viendo el producto de formación de los materiales tales como titanio y carbono sin el sustrato.

#### 8.2 MEB

Para la caracterización de las muestras realizado mediante MEB, se utilizó el mismo equipo que para las muestras presentadas en el capítulo 5.

Se presentan 4 muestras (Figura 8.3) a modo comparativo de los resultados obtenidos, donde una de ellas correspondiente a la muestra de referencia, la cual no se encuentra depositada, y las demás corresponden a los experimentos 1, 2 y 8.

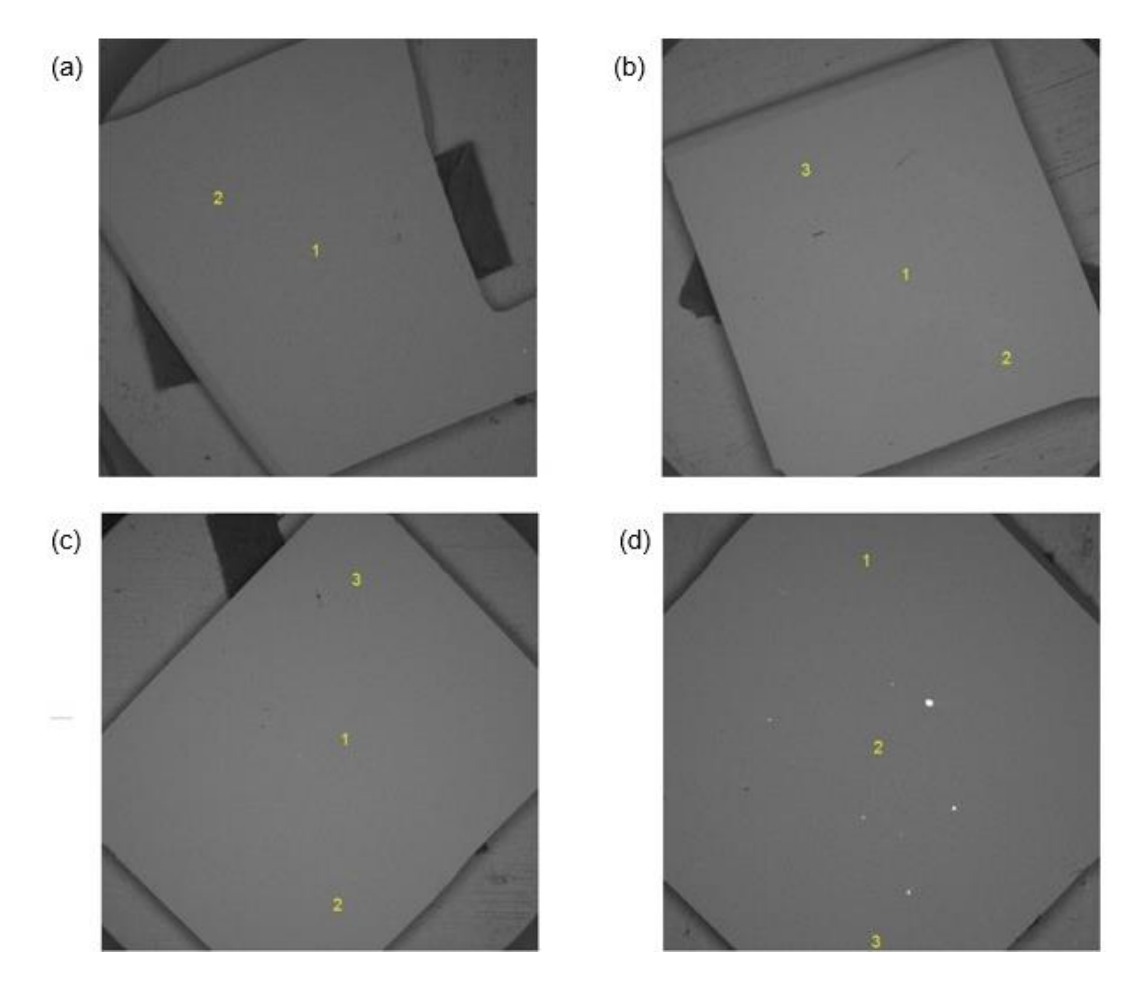

Figura 8.3 Imágenes obtenidas mediante MEB para diferentes muestras.

La imagen de la Figura 8.3 (a) corresponde a la muestra de referencia, cuyo sustrato, el cual es de silicio nitrurado, no presenta depósito. Las imágenes de la Figura 8.3(b), (c) y (d) son muestras expuestas en diferentes condiciones experimentales, correspondientes al experimento 1, 2 y 8 respectivamente. Si bien solo la Figura 8.3 (a) no presenta depósito, todas se ven aparentemente homogéneas. Las Figuras 8.3 (b), (c) y (d) muestran un depósito uniforme, sin partículas aglomeradas, aspecto rugoso o apariciones de cracks, como en los experimentos analizados en el capítulo 5.

Una explicación ante la ausencia de cracks, así como la apariencia más lisa de la superficie, puede estar apoyada en el material utilizado como inserto. Para las muestras realizadas en el capítulo 4 el inserto de titanio, comparado con el de estos experimentos que es de carbono, es mucho más duro, generando que producto del ascenso y descenso de la temperatura, provocara la fundición y recristalización de la superficie depositada, formándose así los cracks. En este caso al ser un material más blando es probable que el depósito generado en el sustrato experimenta la pulverización del mismo una vez que llega a la superficie y es atacado por los posteriores depósitos, permitiendo así que algunas partículas sean desprendidas del sustrato. Esto es lo que genera un depósito no cristalino sino más bien amorfo, respaldando de esta forma los resultados obtenidos mediante DRX.

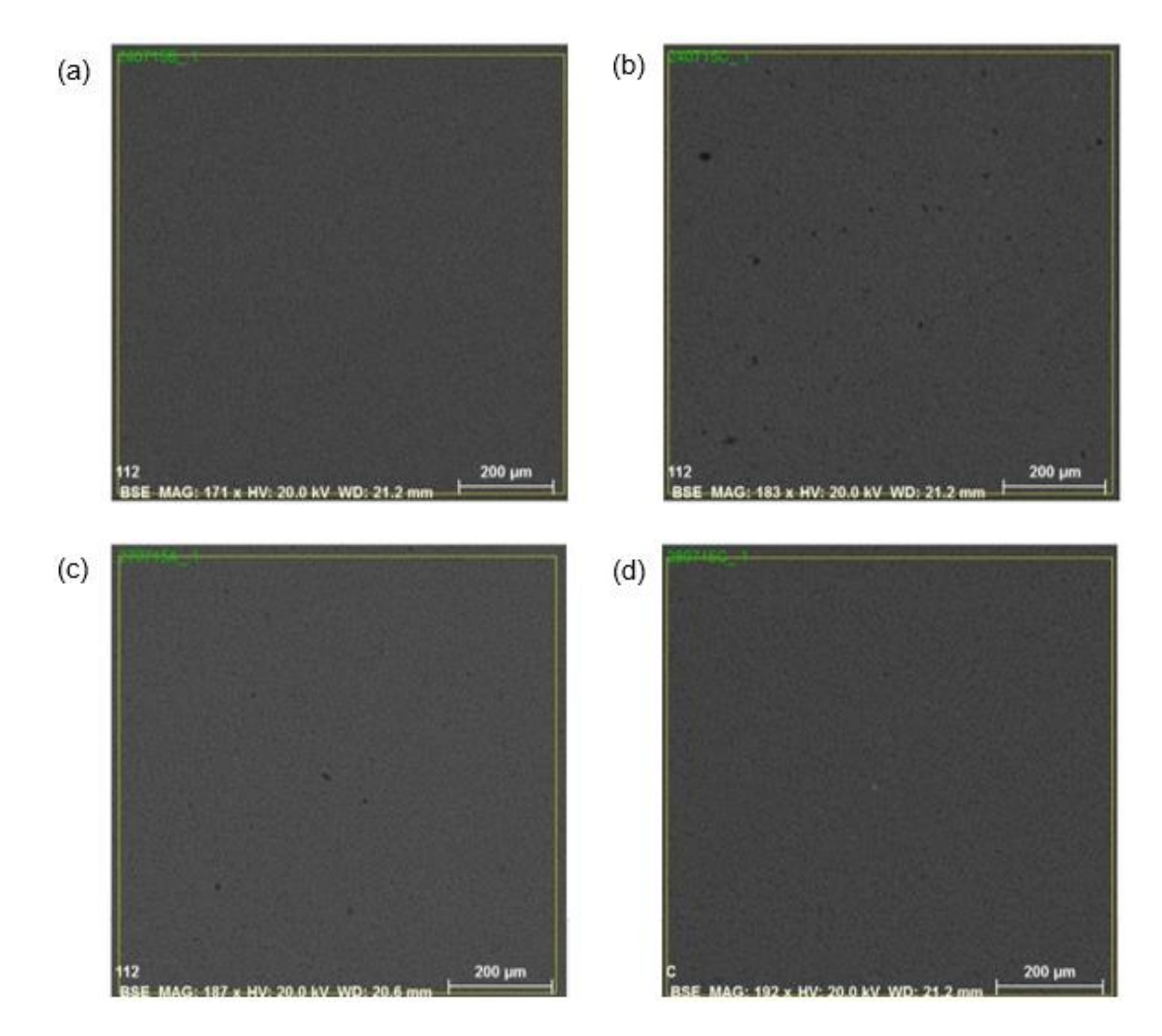

Figura 8.4 Imágenes MEB de los puntos centrales de las muestras de la Figura 8.3

En las imágenes de la Figura 8.4 se muestran los puntos centrales de la Figura 8.3 en donde se puede apreciar mejor la uniformidad del depósito generado.

Los espectrogramas pertenecientes a las muestras anteriores se presentan a continuación.

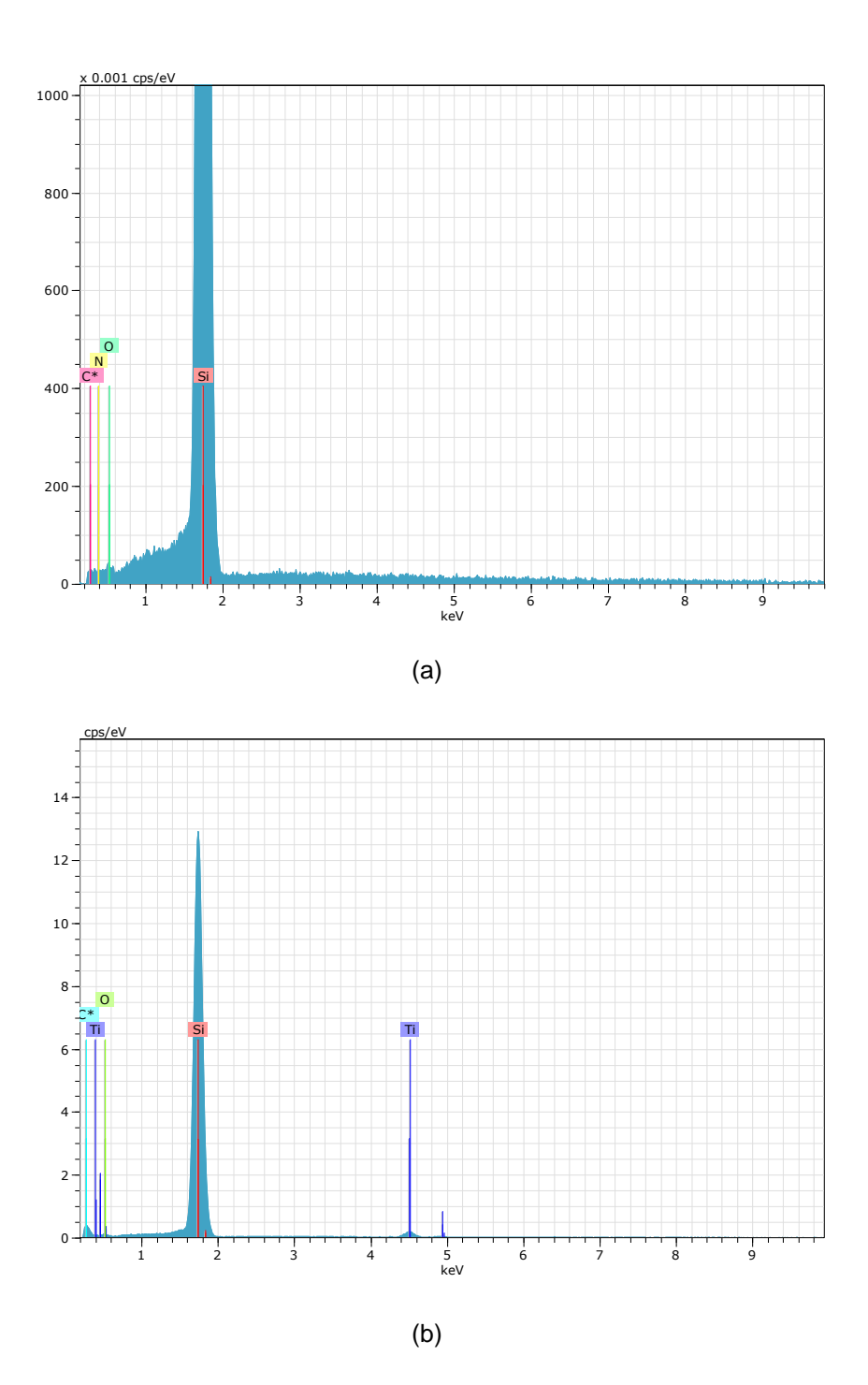

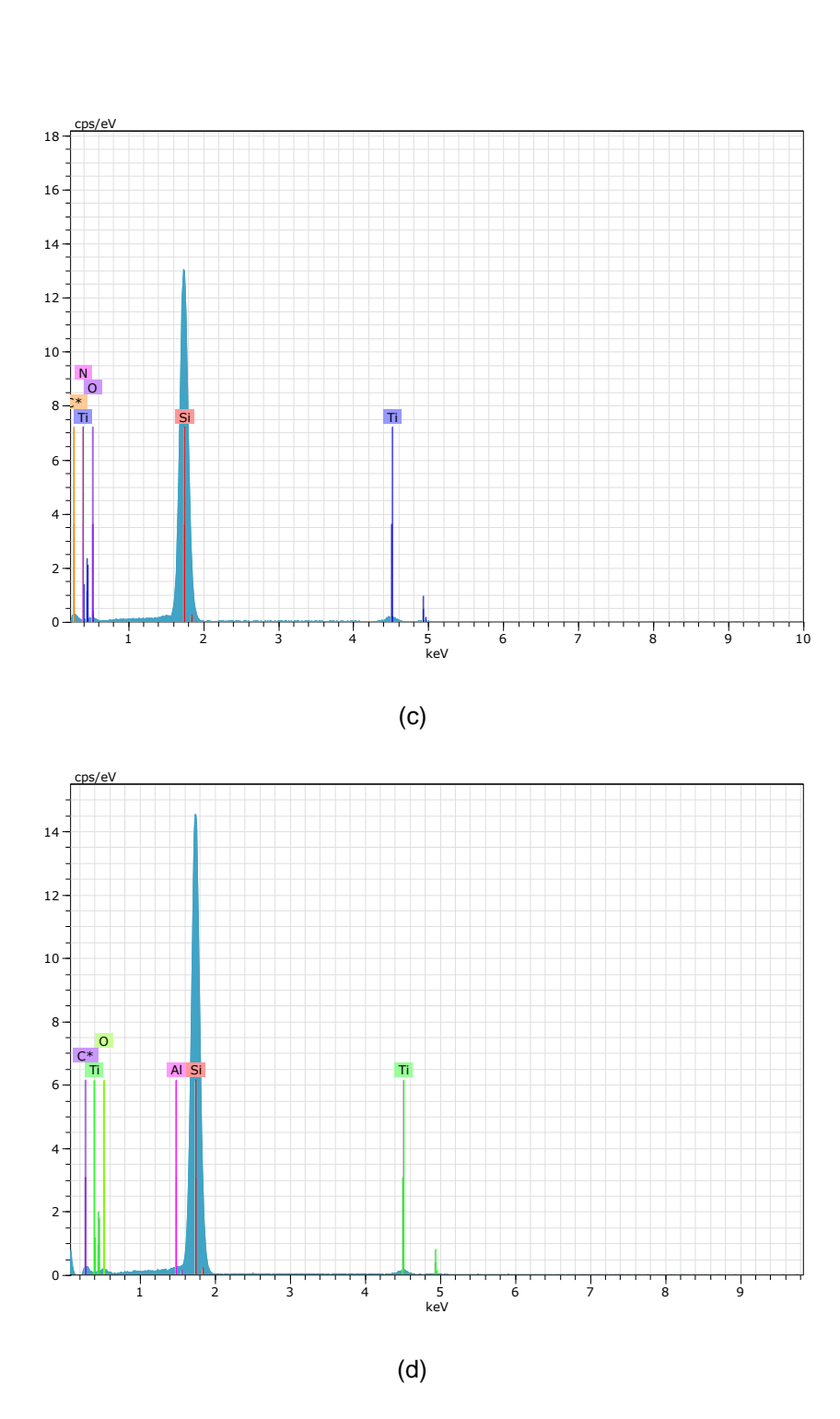

Figura 8.5 Espectro de los materiales correspondientes a las muestras de la Figura 8.3

Las imágenes presentan los diferentes espectrogramas para la muestra de referencia y de los experimentos 1, 2 y 8. La Figura 8.5 (a) está expresada en una escala menor de resolución que las demás, en vista de que parte de la información se perdía y no era posible ver los elementos presentes en la muestra (particularmente el nitrógeno). En todos los espectrogramas se corrobora la aparición de los elementos esperados, donde el peak más alto corresponde al silicio, los más pequeños al titanio y carbono y solo en el último caso también se presencia aluminio.

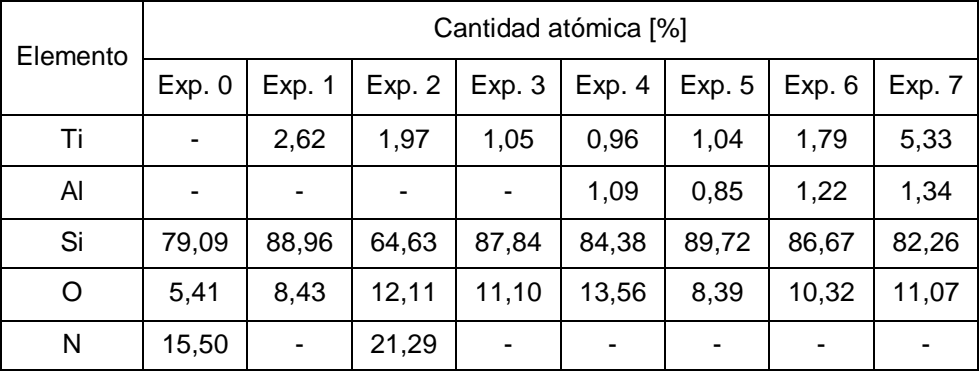

En base a los espectrogramas de la Figura 8.5, se tiene la Tabla 8.1 informativa respecto a las cantidades atómicas de cada elemento para todas las muestras analizadas.

Tabla 8.1 Porcentajes atómicos de cada elemento para todas las muestras.

En la Tabla 8.1 se puede ver que en los últimos 4 experimentos se detectó un pequeño porcentaje de aluminio el cual aumenta en pequeñas cantidades a medida que la cantidad de pulsos aumenta. Cabe recordar que los componentes del inserto de carbono corresponden a grafito, con algo de cera y arcilla, siendo este último el que está formado por aluminio. Así aludiendo a sus impurezas conocidas, se propone la precipitación del aluminio al fondo del inserto tras los primeros pulsos, bajo el aumento de temperatura asociado, por ser sólo una inclusión que funcionaba como coagulante y a su vez uno de los elementos más pesados, generando que el desgaste del inserto denotara la presencia de aluminio sólo en las últimas muestras realizadas, donde probablemente aumentaba su presencia entre el grafito, explicando así la aparición de este en los análisis realizados con MEB.

Por otro lado la cantidad de titanio aumenta mientras más cerca del ánodo se encuentre la muestra (muestra de Exp. 1 expuesta a 15 mm y Exp. 4 a 30 mm), ya que en comparación con el ánodo utilizado en el capítulo 4, este presenta paredes más gruesas. Además también aumenta a mayor cantidad de pulsos (Exp. 5, 6 y 7), lo cual corrobora los análisis obtenidos en los resultados del diseño experimental (capítulo 6).

Mediante esta misma técnica y utilizando espectroscopia de energía dispersiva, a cada muestra se le realizó un mapeo de superficie, el cual revela la distribución de los elementos dentro de la muestra. De este modo a cada elemento que se sabe deberían aparecer en la muestra, se le asigna un color, así las zonas marcadas con el respectivo color preseleccionado, mostraran la presencia del elemento correspondiente.

A modo de ejemplo se muestran los resultados del mapeo para el Experimento 2.

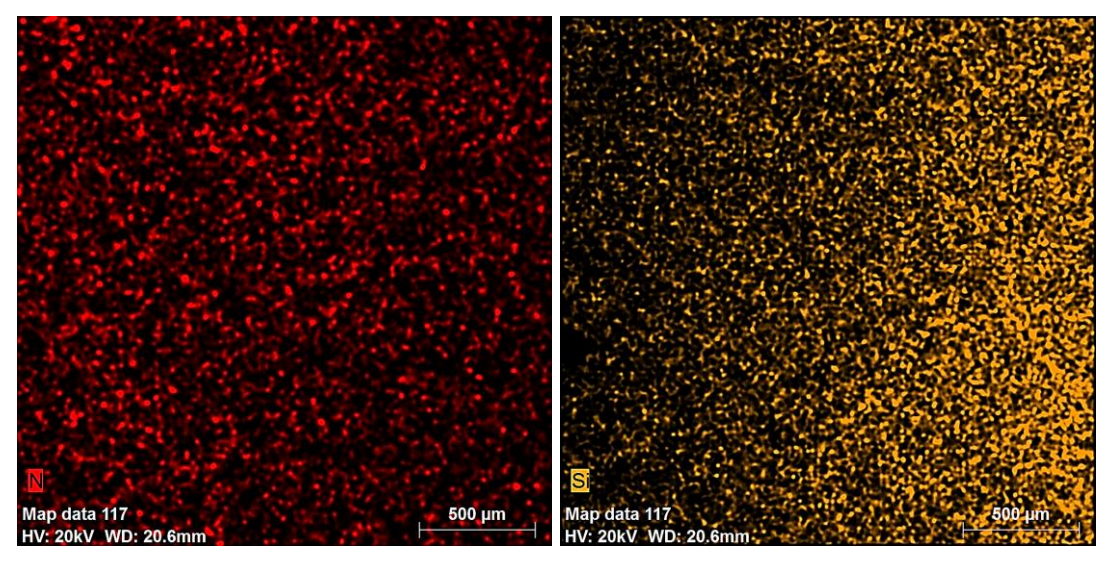

 $(a)$  (b)

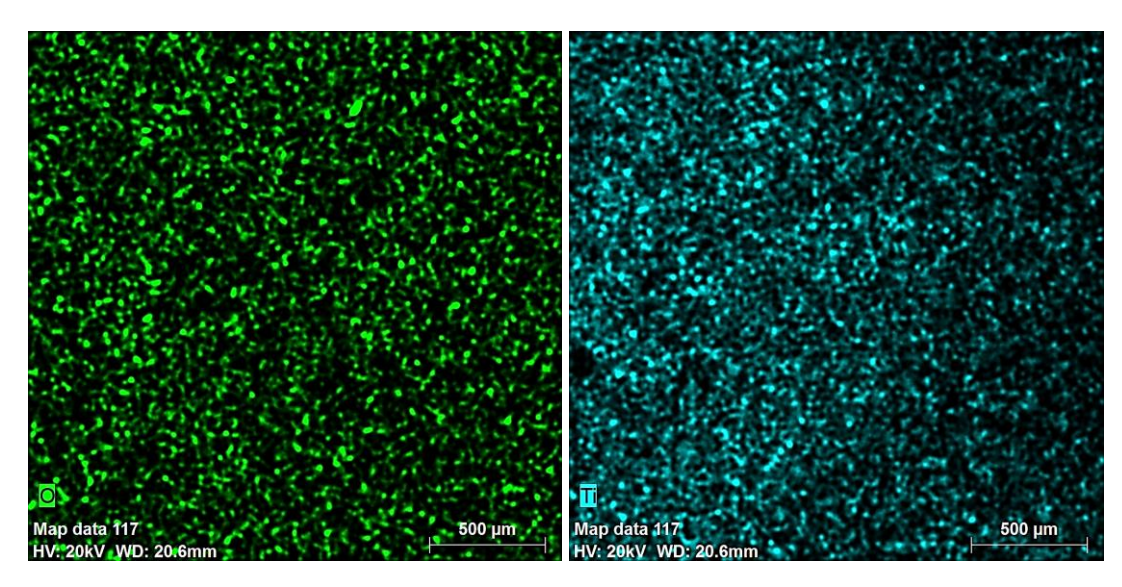

 $(c)$  (d)

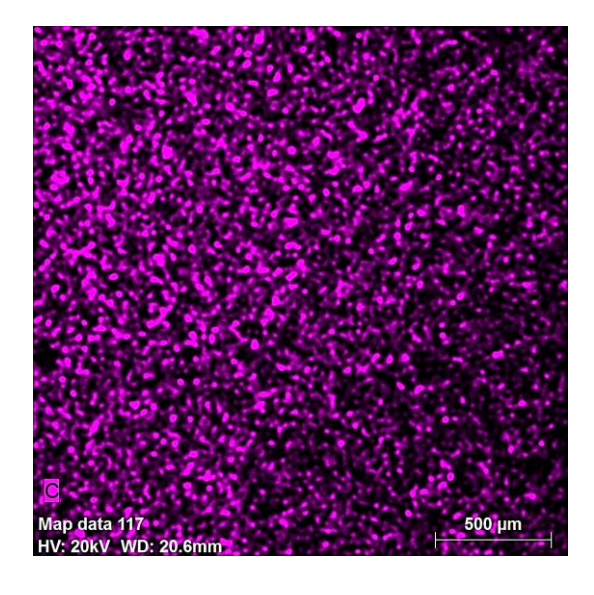

(e)

Figura 8.6 Mapeo de superficie realizado a las muestras mediante (EDS) (a) nitrógeno, (b) silicio, (c) oxígeno, (d) titanio y (e) carbono.

Tal como se aprecia en la Figura 8.6 cada imagen representa una escala de color que indica el elemento obtenido en el depósito. En la Figura 8.6 (a) y (c) se puede notar que el depósito es aproximadamente homogéneo en toda la placa, sin embargo en la Figura 8.6 (b), (d) y (e) los depósitos son obtenidos en una forma de gradiente de concentración desde un extremo a otro. También se puede notar que la mayor cantidad de elemento depositado es el carbono ya que se presenta una mayor concentración de color. Esto último es esperable considerando que el inserto en el ánodo consta principalmente de este elemento. Por otro lado el oxígeno proviene de la oxidación del metal, probablemente mientras mayor cantidad de tiempo la muestra este en contacto con el aire, mayor será su concentración de este elemento.

En la Figura 8.7 se muestra la distribución espectral expresada en porcentaje, de los elementos depositados.

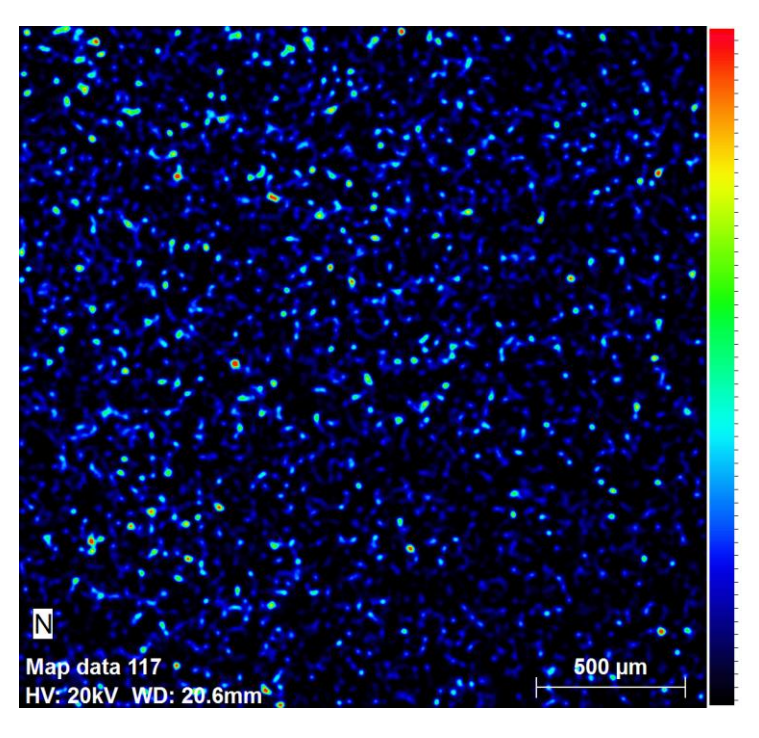

频频转效轧的群酷胜打刀刀刀扛的矿磷硅硅均匀踏均轧的矿砖具收和油拆叶软加油折延20 组折环环

(a)

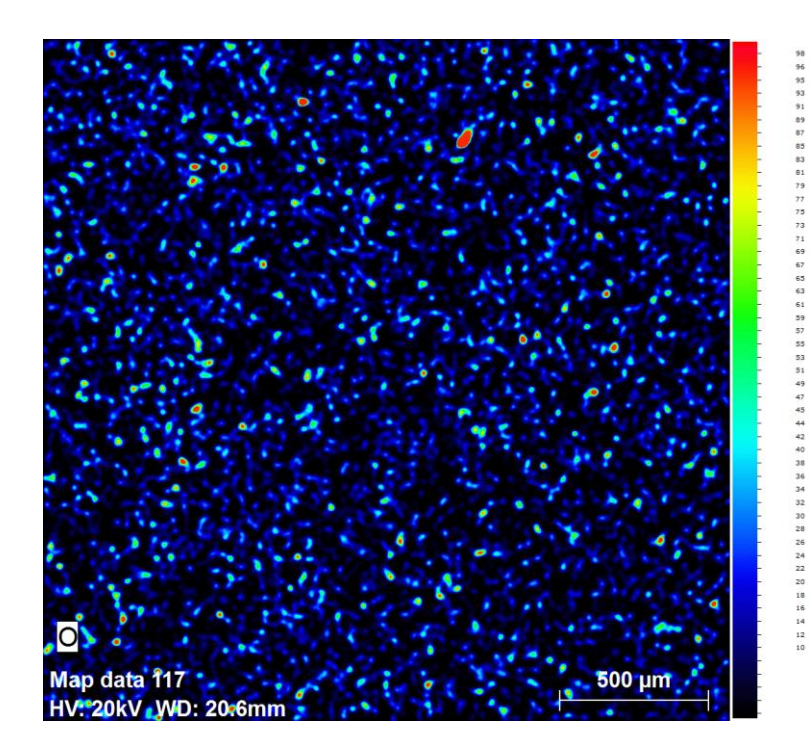

(b)

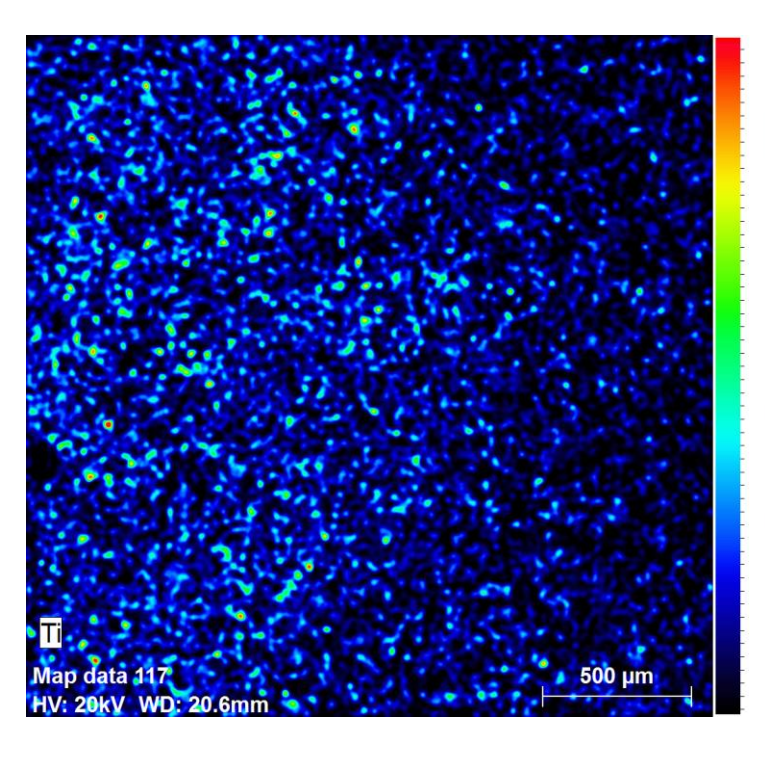

外外部引引的职员和社会 计方式计算机 网络红细胞的 医动脉动脉 化二乙基苯基 计分类 计数据 计数据 计数据

(c)

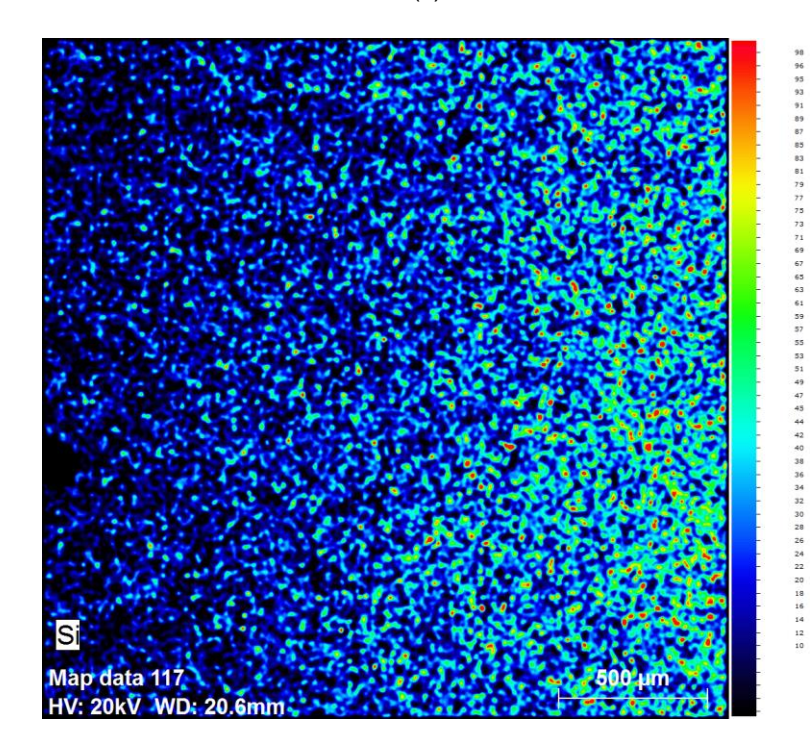

(d)

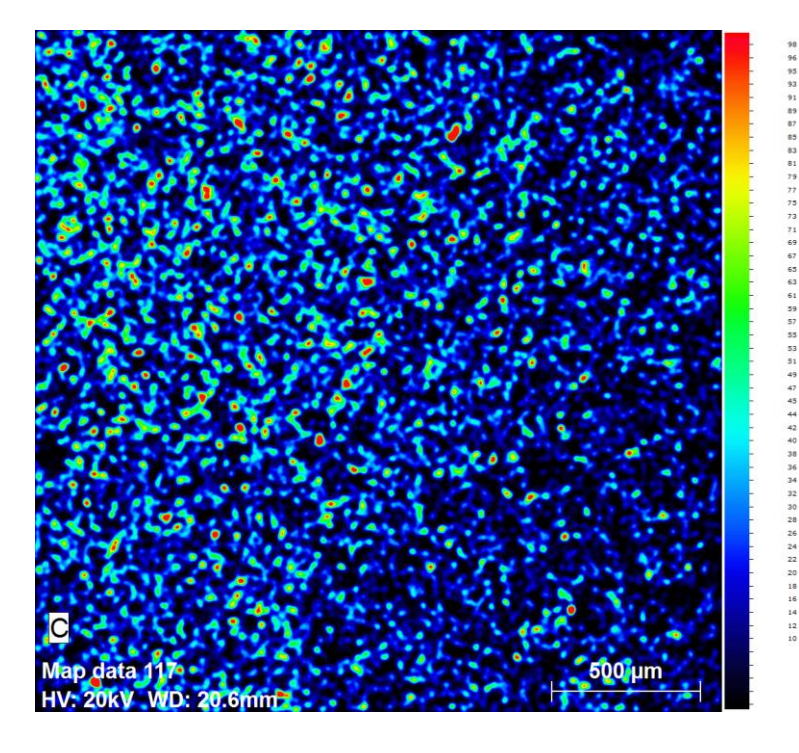

(e)

Figura 8.7 Distribución de los elementos en porcentaje desde 0 a 100 %. (a) Nitrógeno, (b) Oxígeno, (c) Titanio, (d) Silicio, (e) Carbono.

Tal como se puede apreciar en la Figura 8.7 (a), (b), (c), (d) y (e), la escala espectral se encuentra expresada en porcentaje, lo cual indica que las zonas de rojo son aquellas en donde existe mayor porcentaje de probabilidad de encontrar el elemento. Comparando cada probabilidad, el carbono es aquel que presenta una mayor probabilidad en porcentaje de encontrarlo en la superficie, así como también el silicio. Sin embargo sus concentraciones se encuentran en sectores diferentes. Por otro lado el titanio solo se encuentra en pequeñas regiones al igual que el nitrógeno.

A modo de mostrar que aparentemente existen interacciones de los elementos que conforman el sustrato (Si – N), así como los elementos depositados (Ti – C), se escogieron colores primarios (rojo, azul y amarillo), para representar a cada elemento. Las imágenes de la Figura 8.8 muestran los diferentes enlaces químicos generados por cada uno de ellos en colores secundarios. Así por ejemplo para la Figura 8.8 (a) (b) y (c) presentan pequeñas zonas en donde se logra apreciar tonalidades naranjas, correspondiente a la mezcla del rojo con el amarillo perteneciente a los elementos analizados tales como titanio (rojo), como carbono, silicio y nitrógeno (amarillo). Por otro lado la Figura 8.8 (d) cuyos elementos principales son el nitrógeno y silicio marcados con color rojo y azul respectivamente, dio como resultado zonas de color morado, siendo esto clave para verificar los enlaces químicos de los elementos que conforman el depósito obtenido.

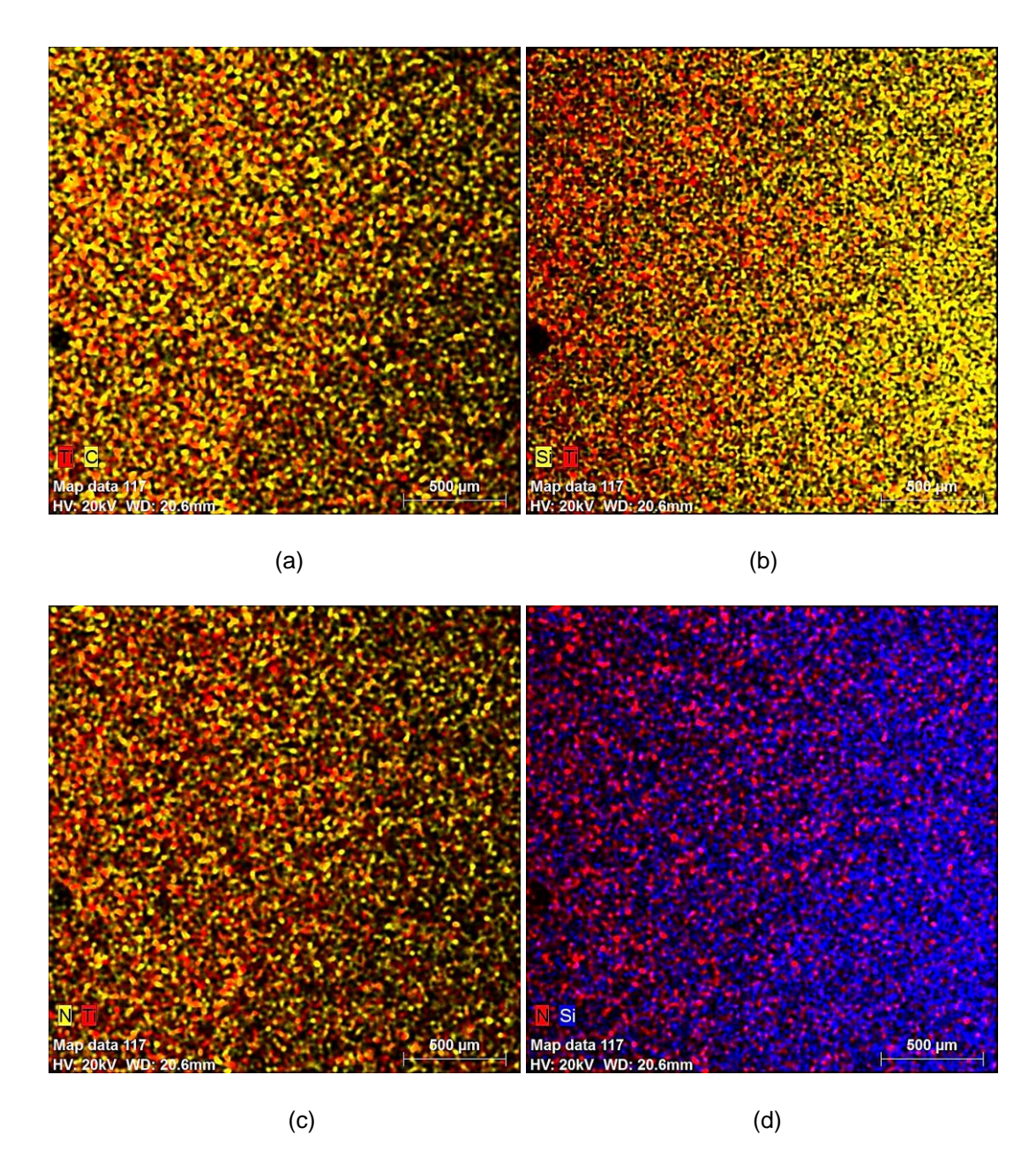

Figura 8.8 Interacciones de los elementos. (a) Interacción Ti-C, (b) Interacción Si-Ti, (c) Interacción Ti-N, (d) Interacción Si-N.

#### 8.3 AFM

### 8.3.1 Características de la técnica

Se utilizó la técnica de AFM, para obtener imágenes de dos muestras, expuestas a 15 y 20 mm de altura respecto al ánodo sometidas a 30 y 50 pulsos respectivamente. La imagen de AFM es construida a partir de los datos de altura obtenidos con el instrumento y ésta es mostrada en la

Figura 8.9. En cada punto se mide una altura con respecto al sustrato, que luego es transformada a colores donde el más intenso corresponde al máximo de la escala. A diferencia de la técnica de MEB, esta posee una mejor resolución, la cual otorga mayor información acerca del aspecto del depósito generado en la superficie. La Figura 8.9 está tomada en una región de 10x10 µm, en donde se puede observar la aparición de grandes y pequeños granos distribuidos en la superficie, lo que también hace notar que el depósito es bastante rugoso cuyo orden es de alrededor de  $0,008 - 0,05$  µm

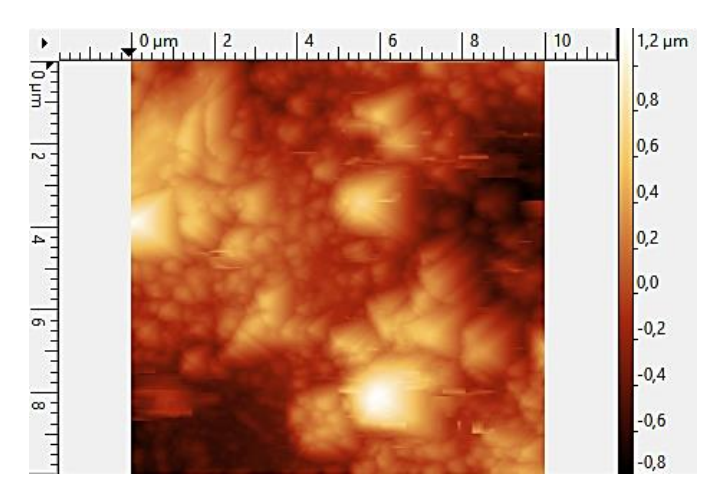

Figura 8.9 Imagen de AFM en dos dimensiones de la muestra correspondiente al experimento 1.

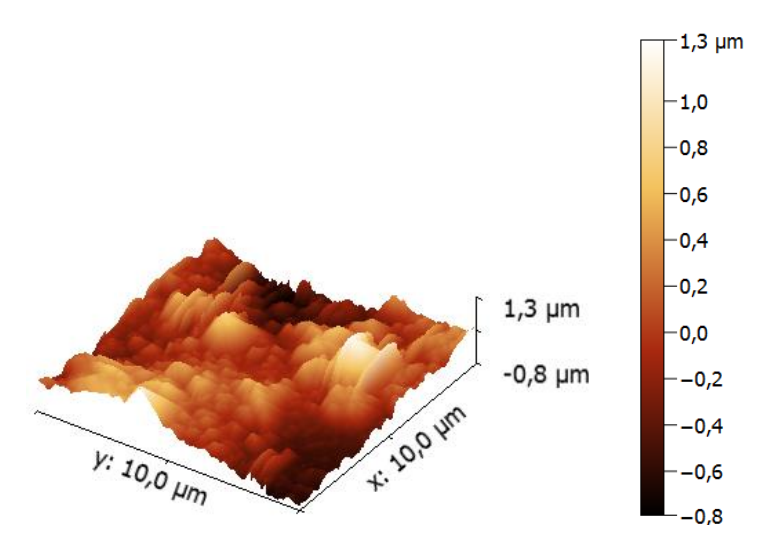

Figura 8.10 Imagen en 3D de la superficie analizada

La Figura 8.10 muestra una imagen tridimensional de la superficie analizada. Esta muestra corresponde al experimento 1, la cual se encontraba a una altura de 15 mm respecto al ánodo y sometida a 30 pulsos. A diferencia de las imágenes de la Figura 8.10, en la Figura 8.11 se puede ver que los granos formados en la superficie no son tan definidos y la diferencia de tamaño entre ellos es bastante uniforme. Sin embargo para este caso la rugosidad se mantiene dentro del mismo rango anterior (0,008 µm)

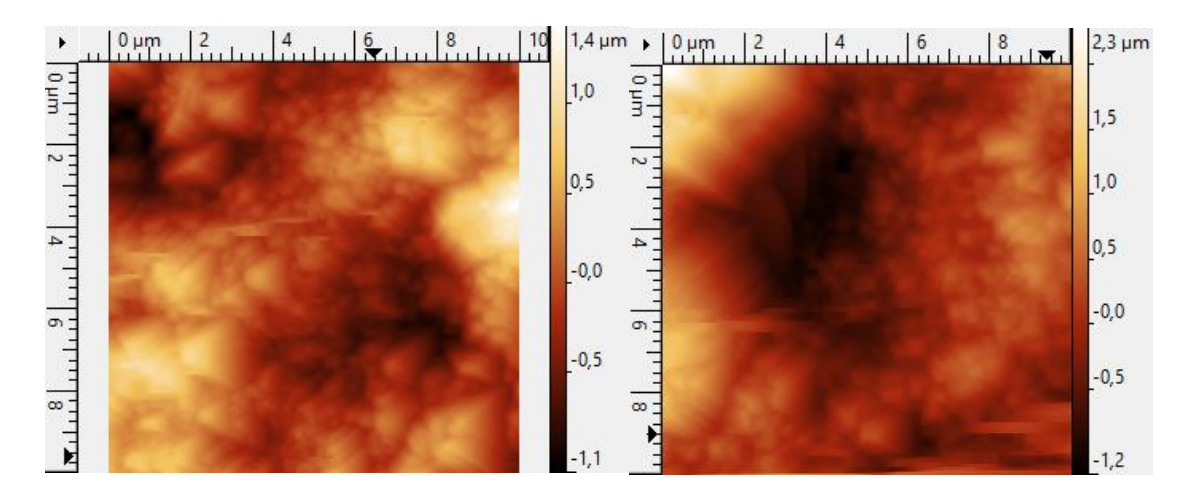

Figura 8.11 Imágenes AFM para la muestra del experimento 8 en dos secciones diferentes.

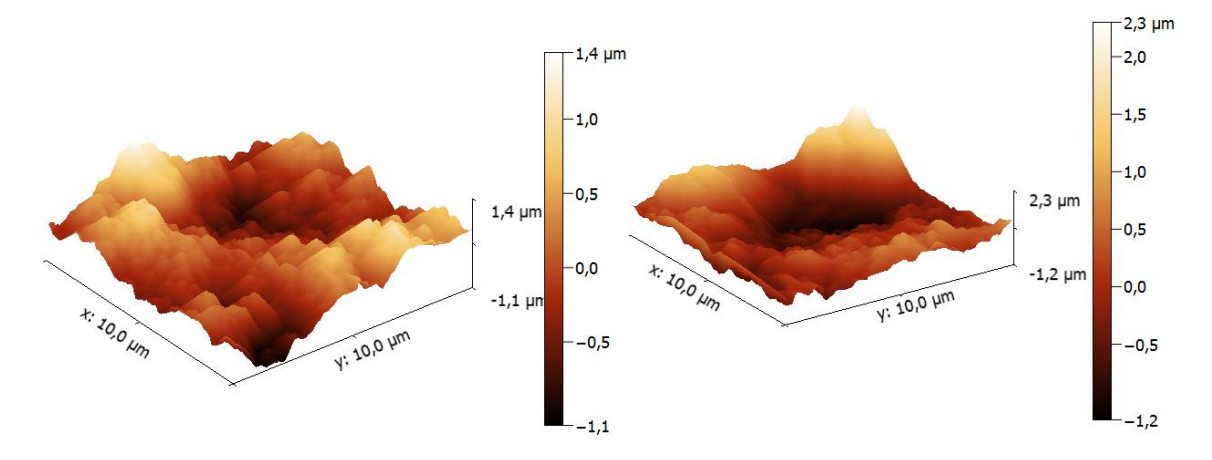

Figura 8.12 Imagen en 3D de la superficie de la muestra.

A fin de obtener el módulo de Young, así como también la dureza, se utilizó el modo de contacto en AFM obteniéndose curvas de la deflexión del cantiléver en función de la altura, sin embargo lo que se quiere obtener es fuerza. La fuerza punta-muestra es definida como F = k·d, donde *k* es la constante de fuerza de la micropalanca (k = 40 N/m) y *d* la deflexión.

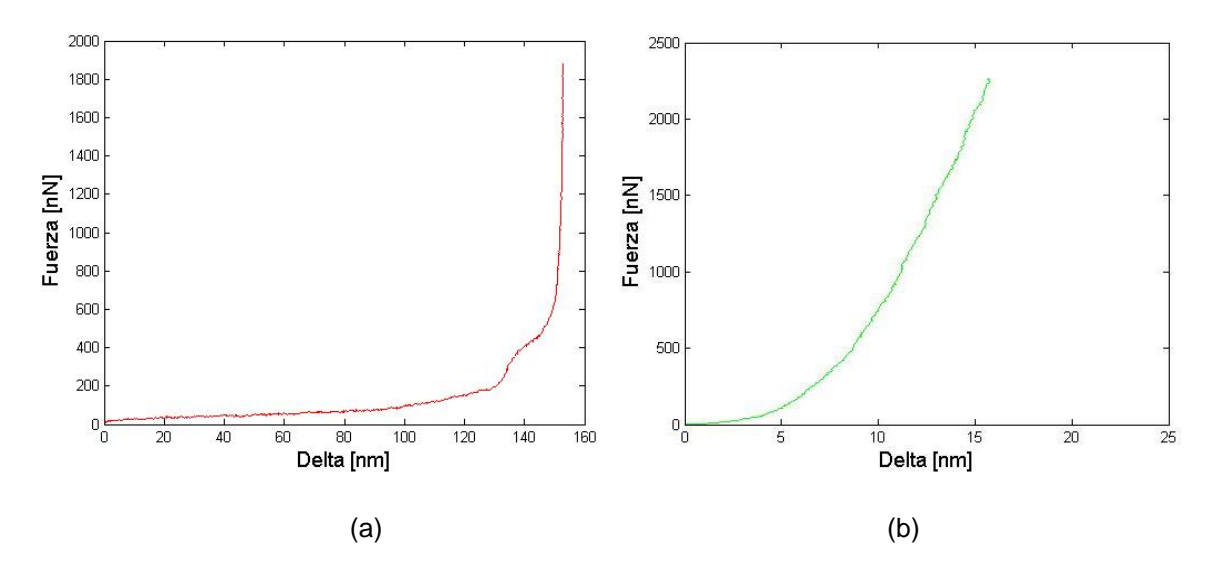

Figura 8.13 Gráfico de fuerza en función de la distancia punta-muestra. (a) Muestra expuesta a una altura de 15 mm y 30 pulsos, (b) muestra expuesta a 20 mm y a 50 pulsos

Las Figuras 8.13 (a) y (b) muestran un ejemplo de las curvas de fuerza en función de la distancia punta muestra, obtenidas a partir de los datos de deflexión y dirección z medidas durante la medición con AFM. Estas permiten detectar la fuerza que siente la micropalanca o cantiléver en función de la distancia a la superficie de la muestra.

El comportamiento elástico se modela a partir de la mecánica de contacto de Hertz de acuerdo a la siguiente ecuación [31]

$$
F=\frac{4}{3}\,E_{\text{efec}}\sqrt{R}d^{\frac{2}{3}}
$$

E es el módulo de Young, R es el radio de curvatura del tip (8nm) y d es el espesor de penetración del tip en la muestra. De esta forma realizando un ajuste a las curvas obtenidas para cada muestra se obtienen distintas pendientes correspondientes a cada muestra. Ésta pendiente es equivalente

a 4 <del>\_</del><br>3 <sup>E</sup>efec</sub>√R ,por lo que despejando *E<sub>efec</sub>* se puede estimar el módulo de Young de cada

superficie analizada, sabiendo que  $\frac{1}{1}$   $\frac{1-v_2^2}{1}$  $\mathsf{L}_2$ 1  $1 - v_1^2$  1 *efec*  $v_1^2$  1 -  $v_2^2$  $\overline{E_{\text{efec}}}$  =  $\overline{E_1}$  +  $\overline{E}$  $=\frac{1-v_1^2}{\sqrt{2}}+\frac{1-v_2^2}{\sqrt{2}}$ , donde  $v_1$  y  $v_2$  corresponden a los coeficientes de Poisson del tip y la muestra y *E1*, *E<sup>2</sup>* a los módulos de Young.

Por otro lado para calcular la dureza se tiene que,  $H = \frac{I_{max}}{I}$ *c F H A* , donde *Fmáx* es la fuerza máxima del indentador y *A<sup>c</sup>* el área de contacto con la muestra. Así los siguientes datos muestran una

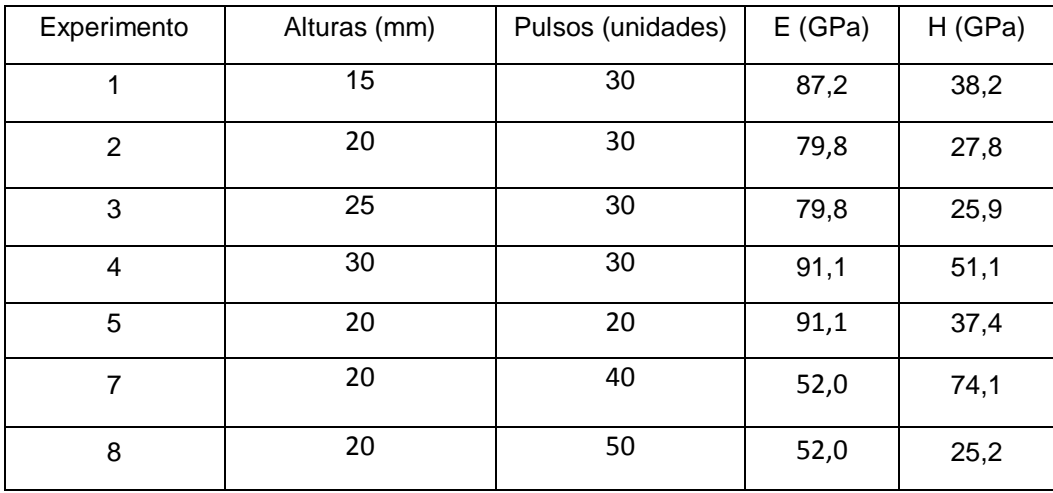

estimación del módulo de Young y dureza para cada muestra de acuerdo a las expresiones señaladas

Tabla 8.2 Datos de módulo de Young y dureza calculados mediante las curvas de fuerzas.

Dados los resultados obtenidos en la tabla, es posible hacer una comparación entre aquellos que estuvieron sometidos a condiciones similares, es decir del experimento 1 al 4, se fue aumentando la altura por lo que no es comparable directamente con los experimentos 5, 7 y 8 los cuales estuvieron expuestos a altura constante. Independiente de ello se puede ver que el crecimiento o disminución tanto del módulo de Young como la dureza de las superficies, no son lineales. El máximo módulo de elasticidad es para la muestra 4 (altura de 30 mm y 30 pulsos) y 5 (20 mm de altura y 20 pulsos), mientras que el modulo más bajo se obtuvo para las muestras sometidas a mayor cantidad de pulsos. De esto se puede inferir, que es probable que el módulo de Young esté relacionado con la cantidad de pulsos a la que se ve expuesta la muestra, siendo que a mayor pulsos la elasticidad se pierde. Por otro lado en cuanto a la dureza, en la tabla se puede ver que a medida que la altura entre la muestra y el ánodo aumenta, la dureza disminuye, teniendo un aumento brusco al llegar a la altura máxima de exposición. Las muestras expuestas a distintas cantidades de pulsos, presentan un aumento de dureza solo hasta los 40 pulsos, ya que llegado a los 50 pulsos, se presenta una disminución de dureza, la cual es menor que la obtenida cuando la muestra está expuesta a menor cantidad de pulsos.

## **Capítulo 9**

### **9 Conclusiones**

Un dispositivo plasma focus de muy baja energía (Plasma Focus 50J) fue utilizado para generar depósitos de Ti-C sobre un sustrato de silicio nitrurado logrando así cumplir con el objetivo general del presente trabajo, donde mediante resultados preliminares tras realizar varias pruebas de funcionamiento del equipo con mezcla de gases reactivos tales como nitrógeno y metano para generar depósitos, no fue posible obtenerlos, esto en vista de que al utilizar gases más pesados, no se logran mezclar en el interior de la cámara del dispositivo, producto de que el tiempo en que se producen cada una de las etapas de formación de la lámina del plasma hasta su compresión final es muy corto.

Los efectos estructurales y morfológicos generados en el sustrato de silicio debido al plasma de choque han sido estudiados mediante técnicas de DRX y MEB, donde para los distintos depósitos obtenidos con el ánodo hueco de acero inoxidable e inserto de titanio, se pudo obtener que las estructura de los materiales era cristalina producto de que tanto la presión, temperatura, gas y material utilizados se encontraban en condiciones favorables para que esto se produjera. Después de la exposición al plasma de choque la morfología superficial del sustrato mostro varios cambios, zonas rugosas, lisas así como también aparentes fisuras las cuales al ser medidas mediante el software ImageJ arrojaron un tamaño máximo de 8,4µm correspondiente a una muestra expuesta a 15 mm de altura respecto al ánodo y a 50 pulsos. Por otro lado se obtuvo que el porcentaje atómico de titanio generado en la superficie iba desde 2% hasta un 37,2% (correspondiendo el máximo porcentaje a la muestra sometida a 21 mm de altura y 80 pulsos), además se presenció hierro llegando a un máximo de 5% para una muestra expuesta a 9 mm de altura y 20 pulsos.

Los distintos efectos generados en la superficie dependen de diversos factores los cuales están involucrados en el funcionamiento del equipo, los cuales gracias al estudio matemático y estadístico llevado a cabo mediante el diseño experimental, fue posible decir que la altura a la que era colocada la muestra respecto al ánodo, así como la cantidad de pulsos a la que se veía sometida, tienen una directa relación con la cantidad de material que se deposita en el sustrato, donde a menor altura mayor material será generado en el sustrato, sin embargo con esta condición también hay probabilidad de que se generen cracks, debido a las ondas de choque generadas en la descarga del plasma focus hacia la muestra. Este frente de ondas provoca una diferencia de presión extrema y un aumento de la temperatura percibiéndose como pequeñas fisuras en la superficie de la muestra. El resultado de esto puede provocar un factor de cambio

en las propiedades físicas viéndose disminuidas o aumentadas en torno a su valor dado para una muestra pura.

Por otro lado a mayor cantidad de pulsos mayor material se generara sobre la superficie del sustrato. Esto a su vez arrojo la aparición de un porcentaje atómico de hierro proveniente del ánodo, el cual era de acero inoxidable, lo cual significa que el material generado no proviene solamente del inserto de titanio, sino probablemente también de las paredes del ánodo. Es por ello que se propuso cambiar el material del ánodo por uno que si se quisiera depositar.

Por otro lado los depósitos generados con ánodo de titanio e inserto de carbono sobre silicio nitrurado dieron como resultados que para los análisis realizados mediante la técnica DRX, los depósitos presentan estructuras amorfas lo cual se asocia al inserto de carbono, el cual al ser más blando que el de titanio, el depósito generado en el sustrato experimenta la pulverización del mismo una vez que llega a la superficie y es atacado por los posteriores depósitos, permitiendo así que algunas partículas sean desprendidas del sustrato y generen un depósito amorfo. Este inserto además arrojaba la aparición de aluminio en los resultados, y aludiendo a sus impurezas conocidas, se propone su precipitación al fondo del inserto tras los primeros pulsos, bajo el aumento de temperatura asociado, por ser sólo una inclusión que funcionaba como coagulante y a su vez uno de los elementos más pesados, generando que el desgaste del inserto denotara la presencia de aluminio sólo en las últimas muestras realizadas, donde probablemente aumentaba su presencia entre el grafito.

En todas las muestras se obtuvieron depósitos de titanio, por lo que es posible decir que efectivamente al cambiar el ánodo de acero inoxidable, que generaba impurezas, por uno del material que si se quiere depositar, se siguen generando depósitos provenientes de él y los cuales en este caso corresponden a uno de los elementos que inicialmente como objetivo se quería depositar, el titanio. De esta forma el ánodo es utilizado como una fuente que provea material, cuyo porcentaje atómico dependerá del grosor de las paredes de este. A más delgadas menor puede ser el material que se desprende, mientras que si son gruesas, se podrá sacar mayor material. Esto dependerá de las proporciones entre ánodo e inserto que se necesiten generar, ya que si bien se desprende material del ánodo para general el depósito, principalmente este proviene del inserto.

Los resultados obtenidos mediante AFM otorgaron una información más completa acerca de la apariencia de los depósitos, las cuales no se pudieron observar mediante MEB. En las imágenes generadas de dos muestras se pudo observar que la rugosidad de la superficie es alrededor de entre 0,008 –0,05 µm y además presenta muchos granos distribuidos uniformemente de distintos tamaños lo cual hace alusión al por qué existe tanta rugosidad en el sustrato. En cuanto a la dureza y módulo de Young no es posible dar información sustentable que relacione las condiciones a las que se vieron expuestas las muestras con dichos resultados. Para poder tener

una mejor estimación de los resultados mecánicos, tales como el módulo de Young y la dureza, se deben variar los parámetros importantes entregados por el diseño experimental con el fin de establecer mayores y menores valores de estas propiedades. También se sugiere realizar una medición del campo completo de la muestra depositada para ampliar la información obtenida por el AFM, con el fin de obtener valores medios representativos de cada material a través de un análisis estadístico.

Debido a lo anterior es posible concluir que el realizar un diseño experimental ayudo a conocer de qué factores depende la cantidad de material generado, la proporción entre ellos, así como también el tamaño de las posibles fisuras, pudiendo así manipular las superficies generadas sobre el sustrato.

Finalmente se puede decir que en vista de los resultados expuestos, la cristalinidad de las superficies generadas dependerá del tipo de inserto que se utilice y de los requerimientos de cada experimentador, producto de que comparando el inserto de titanio puro (el cual es más duro) con el de grafito (más blando) estas arrojaron estructuras cristalinas y amorfas respectivamente.

### **Capítulo 10**

### **10 Referencias bibliográficas**

- [1] E. Nieto, J. F. Fernandez, P. Duran y C. Moure, «Películas delgadas: fabricación y aplicaciones,» *Boletín de la Sociedad Española de Cerámica y Vidrio,* vol. 33, nº 5, 1994.
- [2] J. M. A. Martín, Láminas delgadas y recubrimientos: preparación, propiedades y aplicaciones, Madrid: CSIC, 2003.
- [3] C. Mijangos y J. S. Moya, *Nuevos materiales en la sociedad del siglo XXI,* Madrid, 2007.
- [4] G. A. R. Garzón y J. A. Rodríguez, «Propiedades estructurales del carburo de titanio TiC,» *Revista Colombiana de Física,* vol. 45, nº 2, 2013.
- [5] D. M. D. Narvaez, H. D. Sanchez y D. F. D. Narvaez, «Properties of the films of TiN / TiC Grown by Pulsed Arc Technique,» *Scientia et Technica ,* vol. 18, nº 1, 2013.
- [6] H. T, R. Ahmad, I. A. Khan, J. Siddiqui, N. Khalid, A. S. Bhatti y S. Naseem, «Deposition of titanium nitride on Si(1 0 0) wafers using plasma focus.,» *Nucl. Instrum. Methods Phys.,* p. 768–772, 2009.
- [7] R. S. Rawat, T. Zhang, K. S. T. Gan, P. Lee y R. R. Ramanujam, «Nano-structured Fe thin film deposition using plasma focus device.,» *Appl. Surf. Sci.,* p. 1611, 2006.
- [8] F. J. G. Vásquez, «Primeros resultados de ALMA. La capa de ozono y el "mundo evitado". Cúmulos estelares. Plasmas.,» *Revista IAA,* nº 41, pp. 12-13, octubre 2013.
- [9] «http://www.aldebaran.cz/astrofyzika/plazma/basics\_es.html,» [En línea].
- [10] «Miniaturización y Escalamiento de dispositivos Plasma Focus,» 26 Diciembre 2012. [En línea]. Available: http://cchen.gob.cl/index.php?option=com\_docman&task=cat\_view&gid=1&limitstart=130.
- [11] A. Bernard, P. Cloth, H. Conrads, A. Coudeville, G. Gourlan, A. Jolas, C. Maisonnier y J. P. Rager, «The Dense Plasma Focus - A High Intensity Neutron Source,» *Nuclear Instruments and Methods,* vol. 145, pp. 191 - 218, 1977.
- [12] R. Thomas, Y. Yang, G. H. Miley y F. B. Mead, «Advancements in Dense Plasma Focus (DPF) for Space Propulsion,» 2005.
- [13] F. D. Lorenzo, A. Lazarte, R. Vieytes, A. Clausse y C. Moreno, «Plasma Focus compacto para la generación de pulso de radiación neutrónica y rayos X de alta energía y muy corta duración.,» *ANALES AFA,* vol. 15, p. 148, 2003.
- [14] R. Ramos, J. González, C. Moreno y A. Clausse, «¿Qué es la tecnología de pulsores termonucleares de Plasma Focus,» de *Conferencia; XXIX Reunión Científica de la Asociación Argentina de Tecnología Nuclear*, Buenos Aires, Buenos Aires.
- [15] « http://ciencia.digital.info.ve/2012/09/la-bobina-de-rogowski.html,» [En línea].
- [16] A. Tarifeño, «Estudio Experimental de una Descarga Plasma Focus rápida operada en el rango de decenas de Joules emitiendo neutrones,» *Tesis Doctoral ,* p. 4, 2011.
- [17] M. Podlesak, «Rogowski coil calibration on a capacitive discharge rig without the use of a current reference.,» *Review of Scientific Instruments,* vol. 61, nº 2, p. 893, 1990.
- [18] D. P. Marín, 2012. [En línea]. Available: http://freshmaterial.blogspot.cl/2012/02/laspeliculas-delgadas-nuevo-materal.html.
- [19] J. Perez, *Aplicaciones DRX. Apuntes y ejercicios.,* Cartagena.
- [20] M. Bizarro, *Técnicas para la caracterización de materiales.,* Ciudad de México.
- [21] G. Lim, W. Parrish, C. Ortiza, M. Bellotto y a. M. Hart, «Grazing incidence synchrotron x-ray diffraction method for analyzing thin films,» *Journal of Materials Research,* vol. 2, pp. 471- 477, 1987.
- [22] J. A. M. Gago., *La microscopía para el estudio de materiales y láminas delgadas,* p. 526.
- [23] E. A. López y S. D. Solares, «El microscopio de fuerza atómica: métodos y aplicaciones.,» *Revista de la Universidad del Valle de Guatemala,* vol. 28, 2014.
- [24] J. Ferré y F. X. Rius, «Introducción al Diseño Estadístico de Experimentos.,» Tarragona, 2002.
- [25] *Tutorial Satatgraphics Diseños de Expermientos,* 2006.
- [26] «http://cosmolinux.no-ip.org/uned/unedcurset21.html,» [En línea].
- [27] D. R. Askeland, Ciencia e Ingeniería de los materiales, Thomson, 1998.
- [28] C. Zou, G. Jing, D. Yu, Y. Xue y H. Duan, «Mechanical properties of TiSi2 nanowires,» *Physics Letters A,* vol. 373, p. 2065–2070, 2009.
- [29] A. Zehe y A. Thomas., Tecnología epitaxial de silicio., Intercon verlagsgruppe, 2001.
- [30] M. J. I. Izurieta, E. R. Moore y L. Soto, «Morphological and structural effects on tungsten targets produced by fusion plasma pulses from a table top plasma focus.,» Santiago , 2015.
- [31] V. L. Popov, Contact Mechanics and Friction, Berlin: Springer, 2010.

# **Anexos**

Imágenes obtenidas mediante MEB para depósitos generados con inserto de titanio.

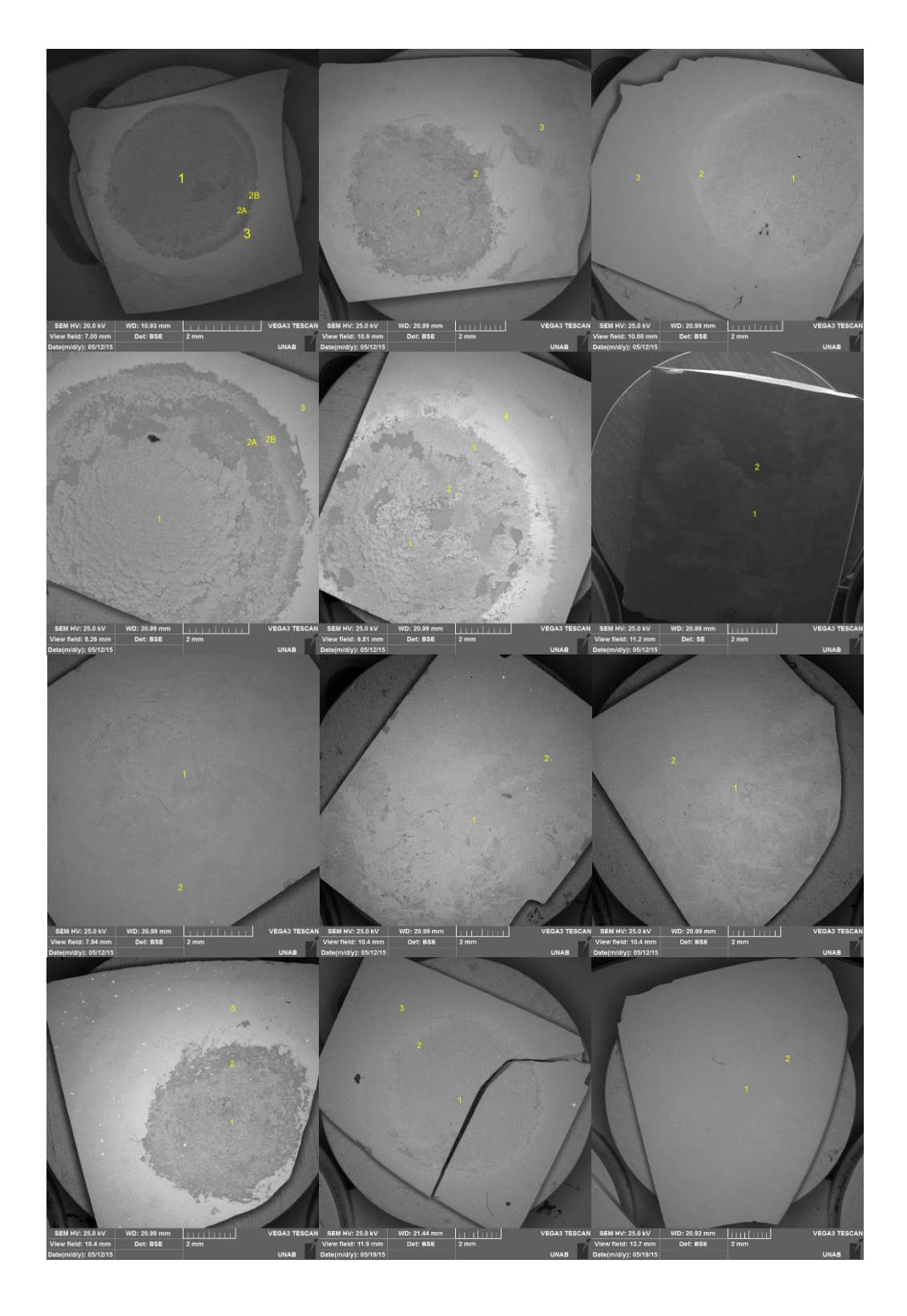

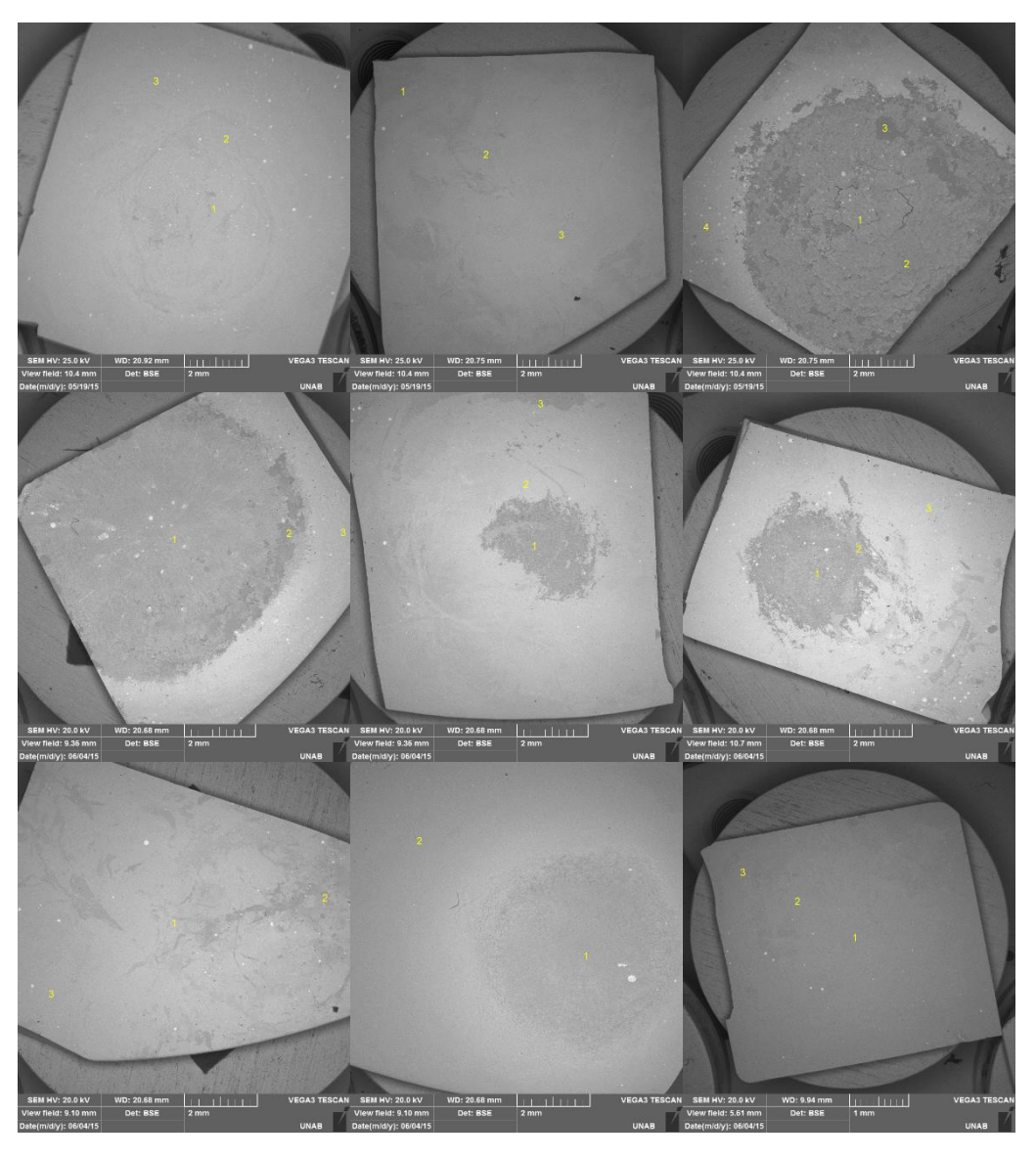

Figura 11.1 Imágenes de los 26 depósitos obtenidos durante la experimentación del diseño experimental.

Fotografía de los depósitos de titanio y carbono sobre obleas de silicio nitrurado.

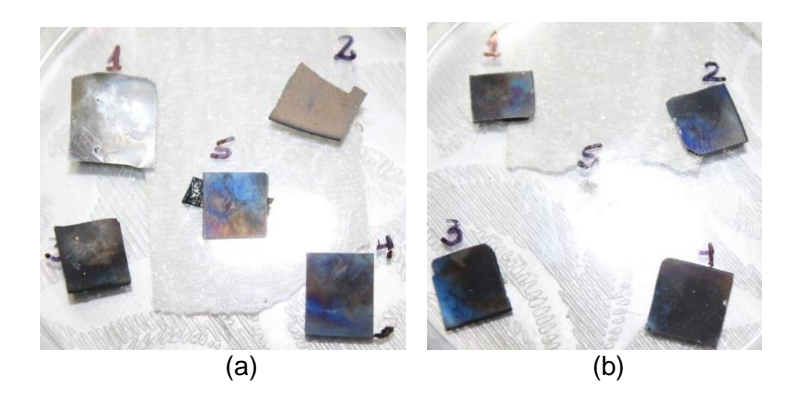

Figura 11.2 (a) muestras 3, 4 y 5 expuestas a altura variable y pulsos constantes, (b) muestra 1 correspondiente a las condiciones de las muestras de (a) y muestras 2, 3 y 4 expuestas a altura fija y pulsos variables.

Gráficos de Fuerza en función de la distancia muesta-tip.

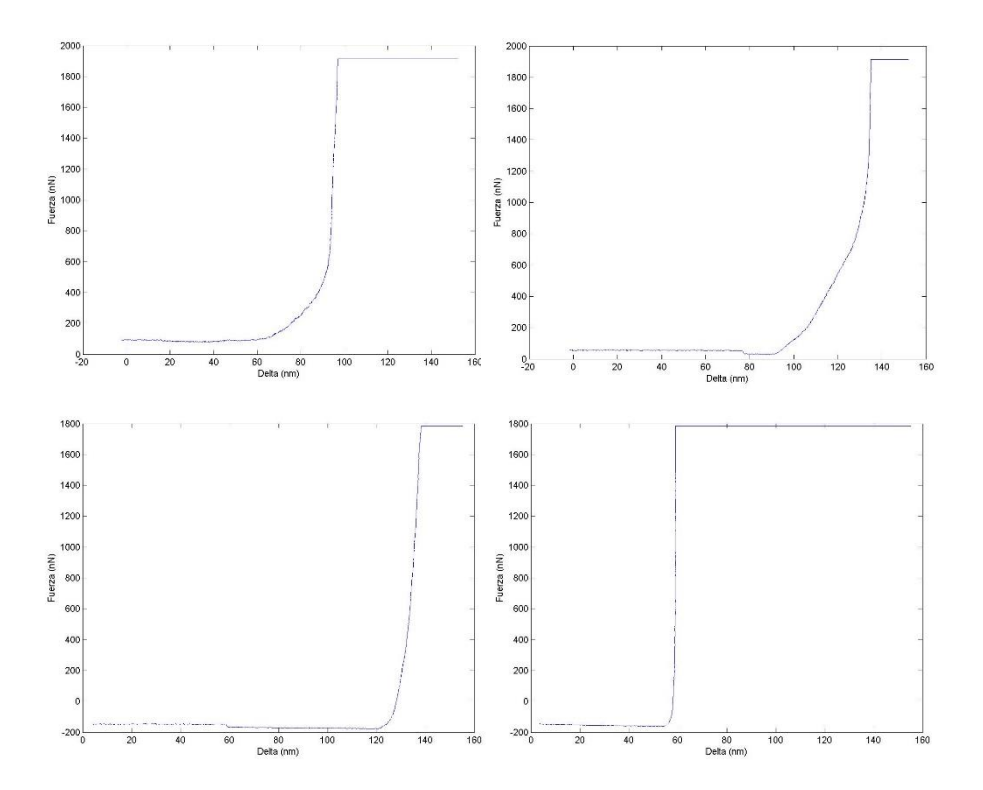

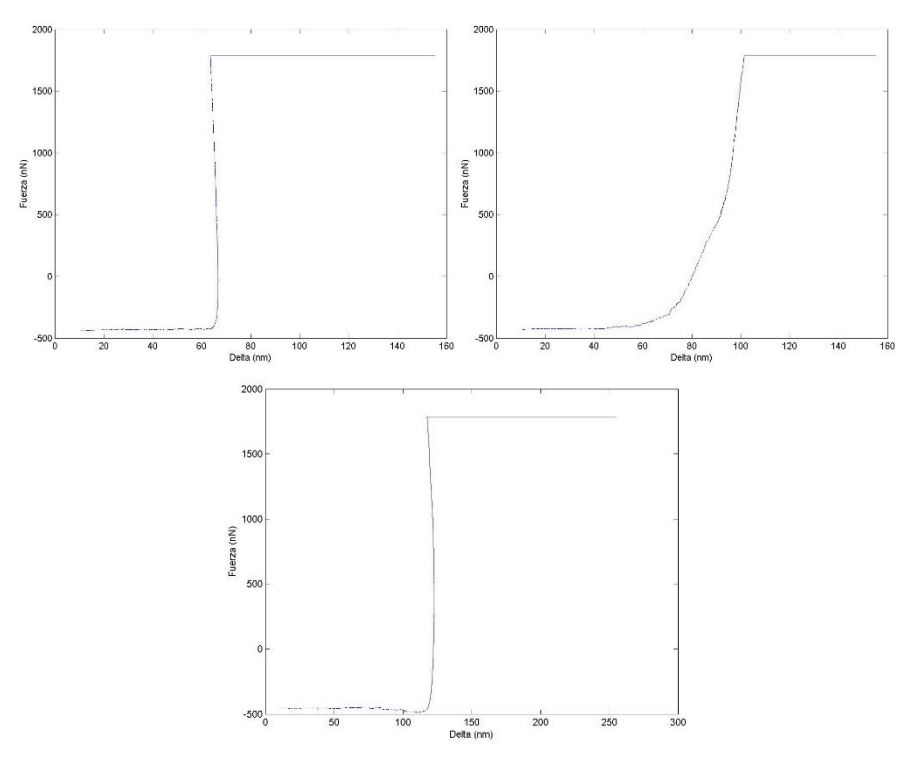

Figura 11.3 Gráficos para las 7 muestras analizadas.

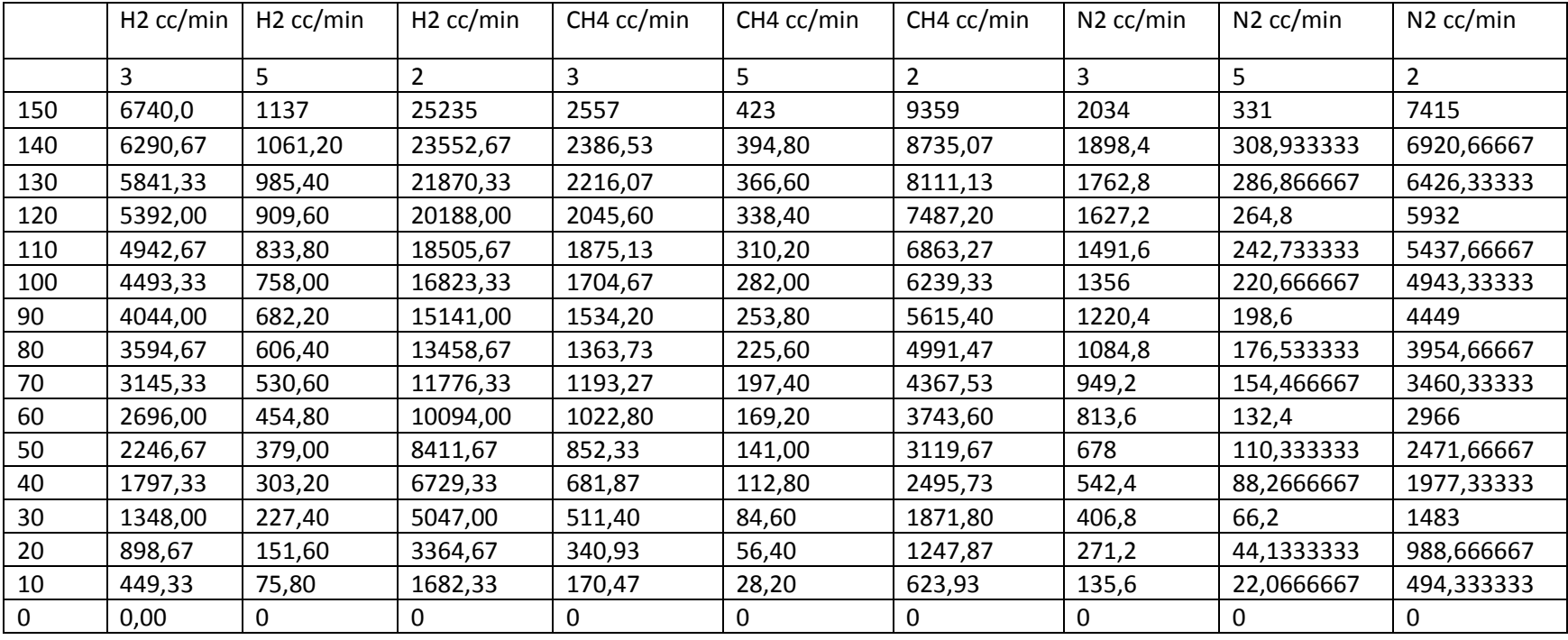

Tabla de datos de las concentraciones de gases para cada tubo del flujómetro